# Aakash Sabharwal Qaakash sabharwal

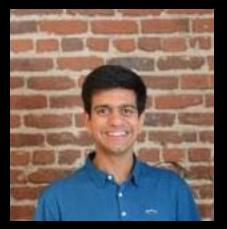

# Your Search Service as a Composable Function

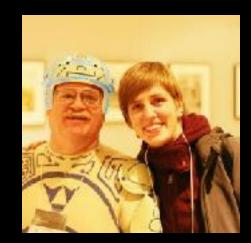

# Stefanie Schirmer @linse

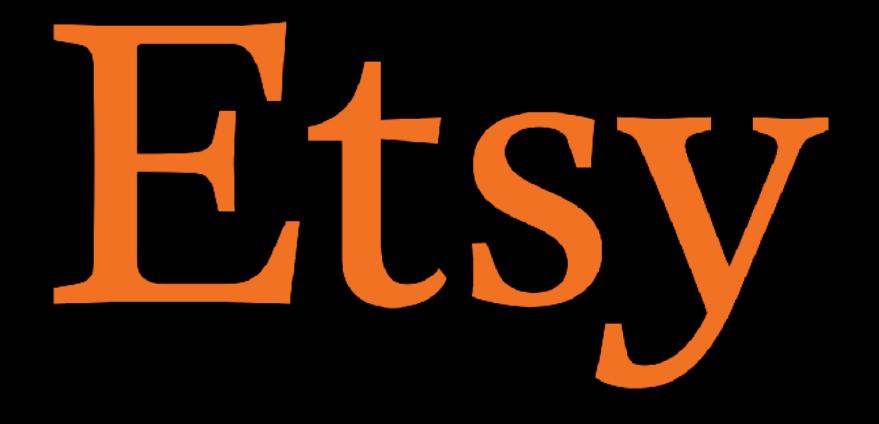

online marketplace 1.5 million active sellers handmade + vintage items

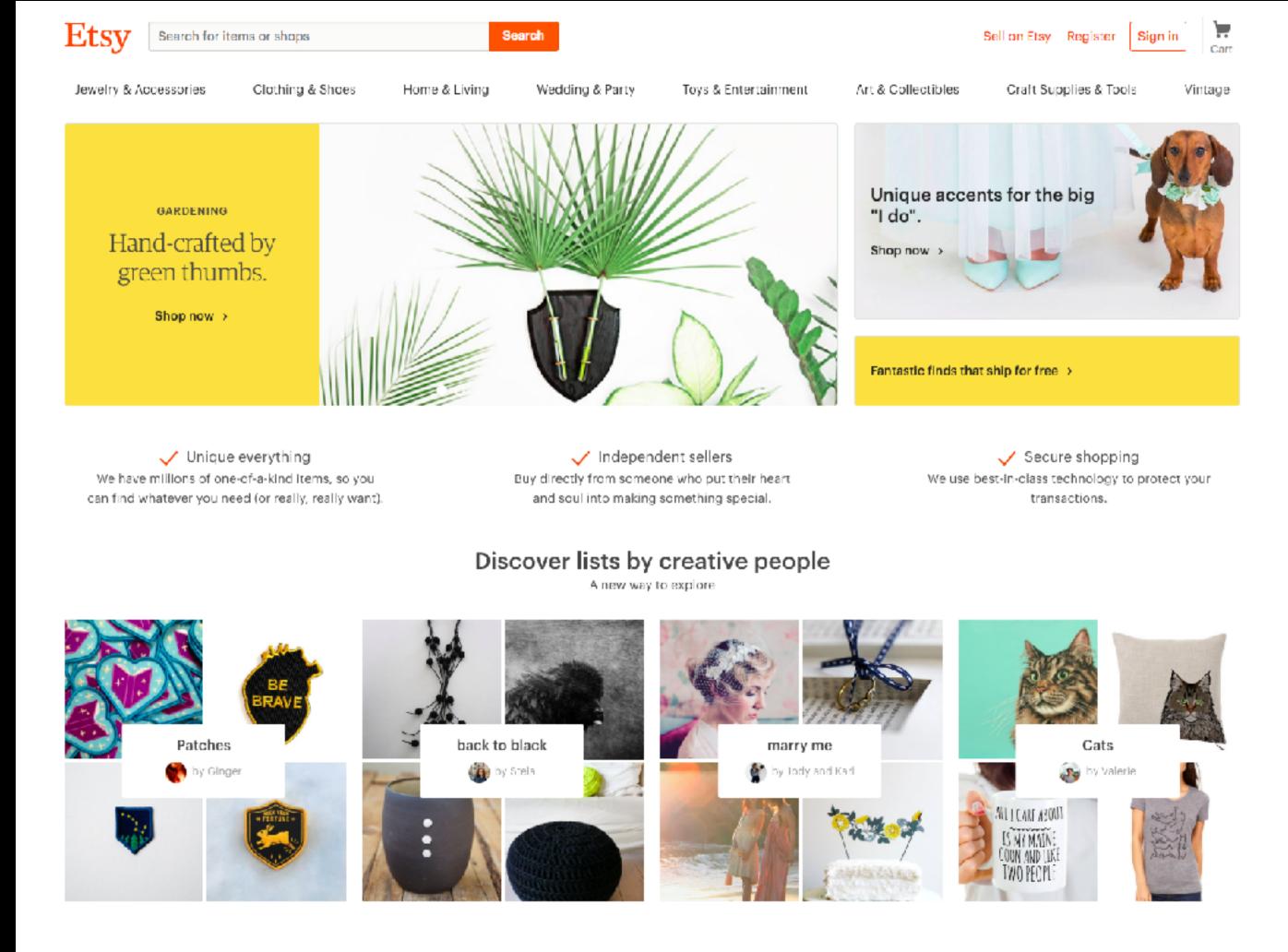

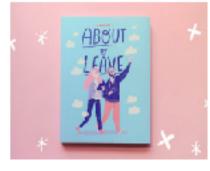

About to Leave - Graphic No... frannerd ★★★★★ (2,293) €20.18 🥋 Bestseller

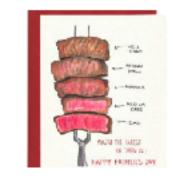

Rarest of Them All Father's D... gotamago ★★★★★ (766) €4.38

Popular right now

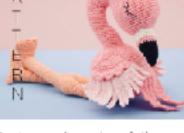

Amigurumi crochet doll patt. BubblesAndBongo ★★★★★ (1,1/3) €3.80 👰 Bestseller

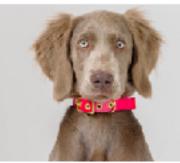

Pink Guaternalan Ikat + Brass ... AnimalsInCharge ★★★★★ (745) €26.23

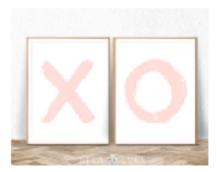

 Nursery Wall Art, Girl X O Pri... LILAXLOLA ★★★★★ (3,901) £5.77

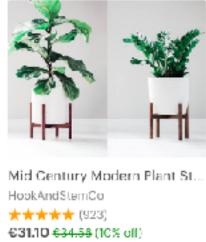

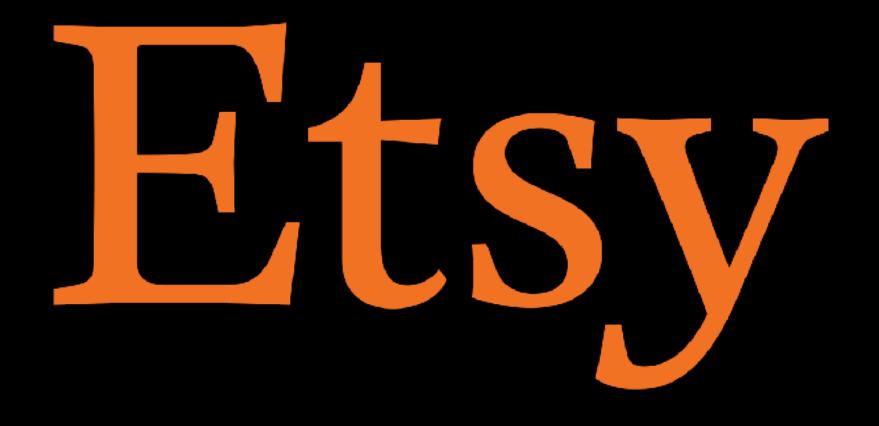

online marketplace 1.5 million active sellers handmade + vintage items unique search problem!

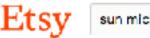

### sun microsystems

Search

Jewelry & Accessories

Clothing & Shoes

Home & Living

Wedding & Party

Toys & Entertainment

Art & Collectibles

### All categories

Clothing Electronics & Accessories Accessories

### Shipping

Eree shipping Ready to ship in 1 business day Ready to ship within 3 business days

### Special offers

On sale

| Shop location  |  |
|----------------|--|
| Anywhere       |  |
| Germany        |  |
| Custom         |  |
| Enter location |  |
| ltem type      |  |
| 🜔 All items    |  |
| Handmade       |  |
| ○ Vintege      |  |
| Price (€)      |  |

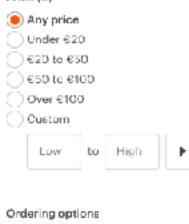

Accepts Etsy gift cards Customizable Can be gift-wrapped Ship to

Germany

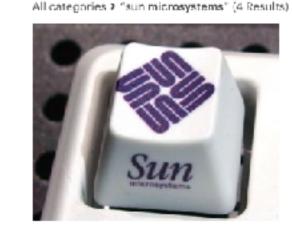

Custom ESC keycap for Cherry MX s. DecentKeyboards ★★★★★ (123) €4.39

< 1 >

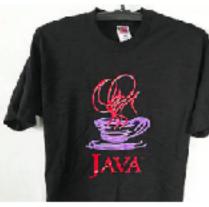

Vintage 90s JAVA Shirt Size M Free S., maxvintageshop ★★★★★ (190) €28.07 Free shipping

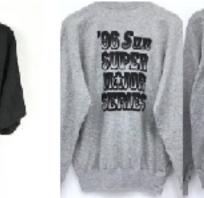

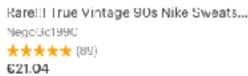

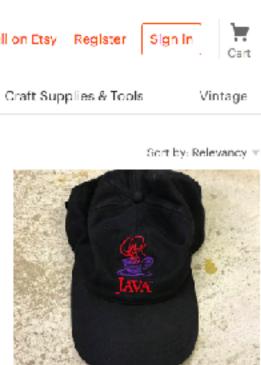

Vintage JAVA Sun Microsystems Pro. hainesstreet ★★★★★ (11) €24.56

Get fresh Etsy trends and unique gift ideas delivered right to your inbox.

Enter your email

Subscribe

| Shop       | Sell         | About      | Follow Etsy   |
|------------|--------------|------------|---------------|
| Gift cards | Sell on Etsy | Etsy, Inc. | f Facebook    |
| Etsy blog  | Teams        | Policies   | (Ø) Instagram |

# **Infrastructure** Challenge

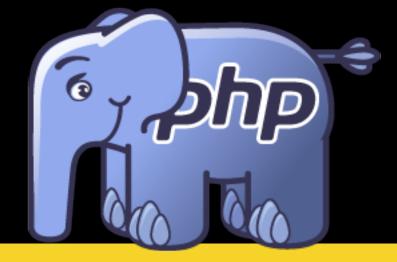

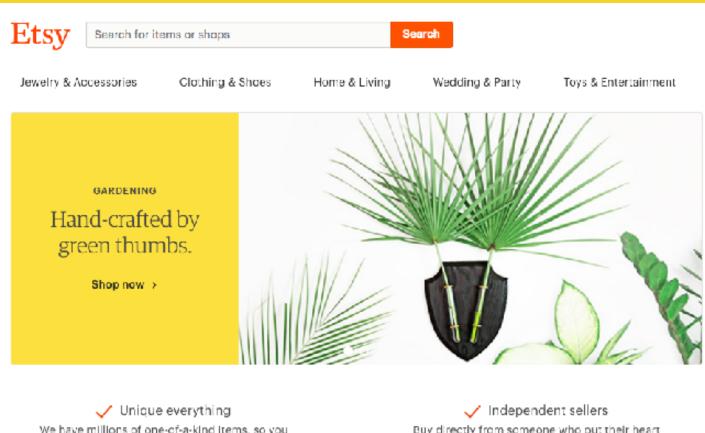

We have millions of one-of-a-kind items, so you can find whatever you need (or really, really want). Buy directly from someone who put their heart and soul into making something special.

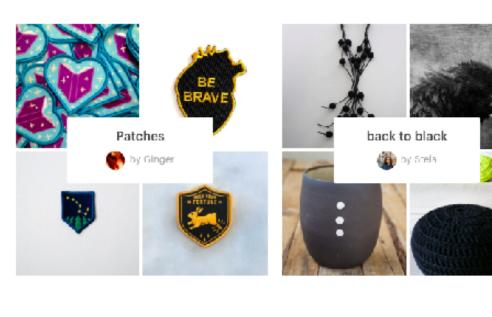

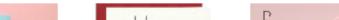

# Etsyweb

Art & Collectibles

Craft Supplies & Tools Vintage

Sell on Etsy Register Sign in Corr

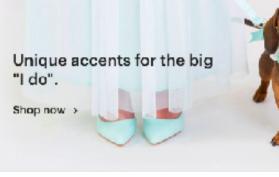

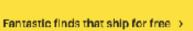

Secure shopping We use best-in-class technology to protect your transactions.

### Discover lists by creative people

A new way to explore

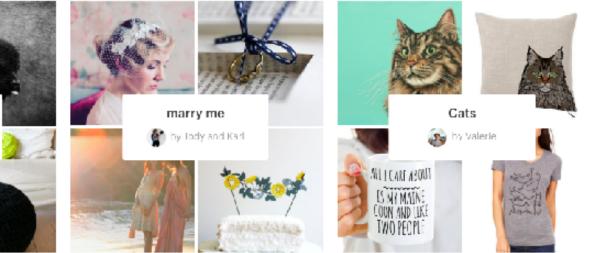

### Popular right now

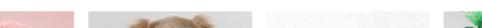

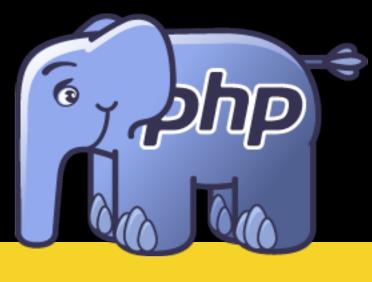

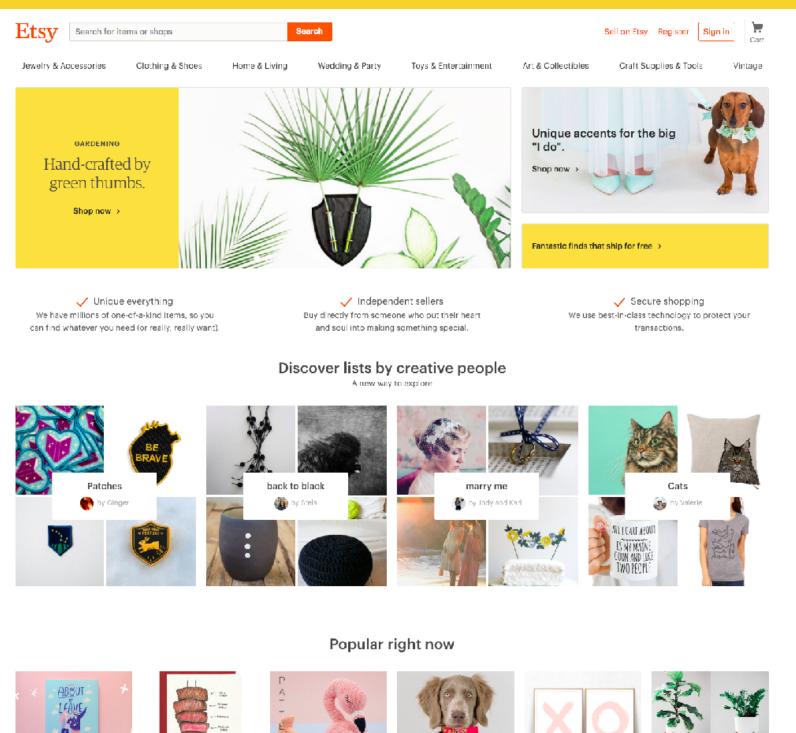

About to Leave - Graphic No... Rarest of Them All Father's D... framerd ★★★★★ (2.293) €20.18 🥋 Bestseller

getamago ★★★★★ (766) €**4.38** 

BubblesAndBongo ★★★★★ (1,1/3) €3.80 👰 Bestseller

LILAxLOLA ★★★★★ (3,901) €**5.77** 

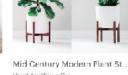

HookAndStemCo ★★★★★ (923) €31.1D €34.58 (10% off)

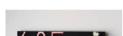

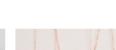

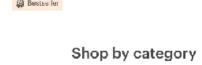

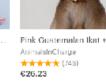

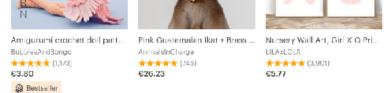

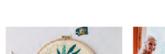

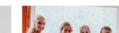

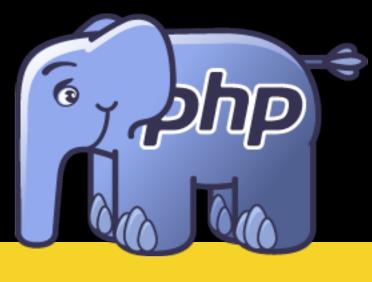

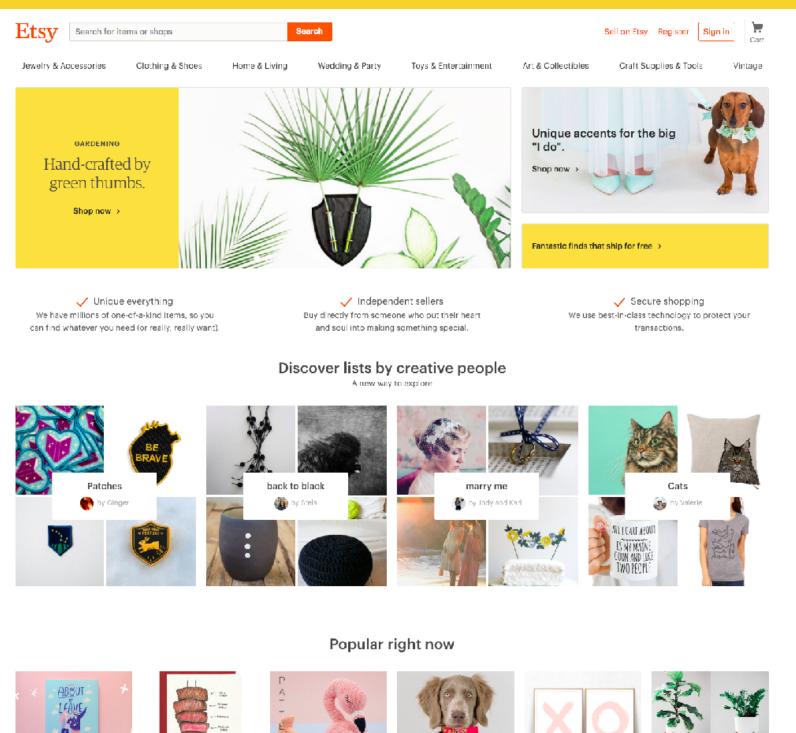

About to Leave - Graphic No... Rarest of Them All Father's D... frannerd ★★★★★ (2.293) €20.18 👰 Bestseller

Amigurumi crochet doll patt... gotamago ★★★★★ (765)

BubblesAndBongo ★★★★★ (1,1/3) €3.80 Pink Guatemalan Ikat + Brass ... ★★★★★ (745)

Nursery Wall Art, Girl X O Pri... LILAxLOLA ★★★★★ (3,901) €5.77

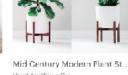

HookAndStemCo ★★★★★ (923) €31.1D €34.58 (10% off)

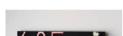

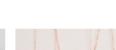

€4.38

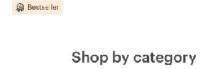

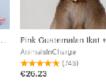

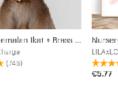

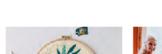

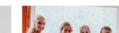

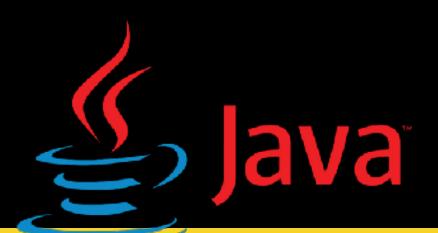

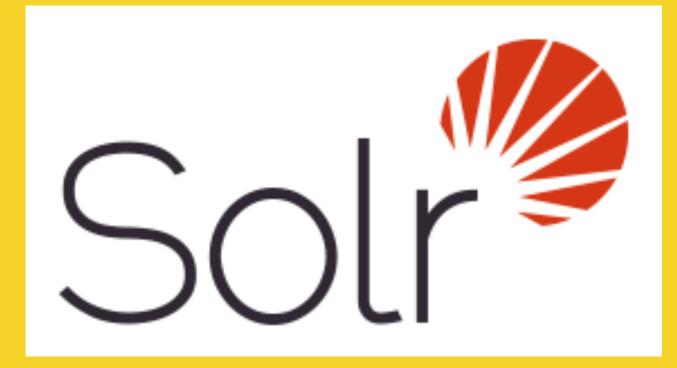

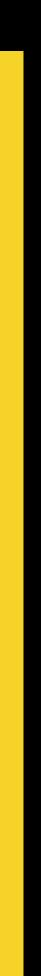

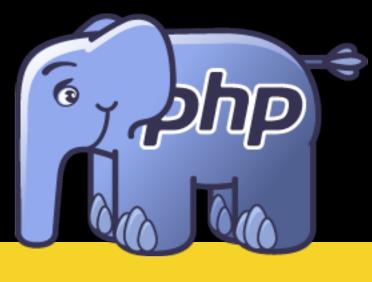

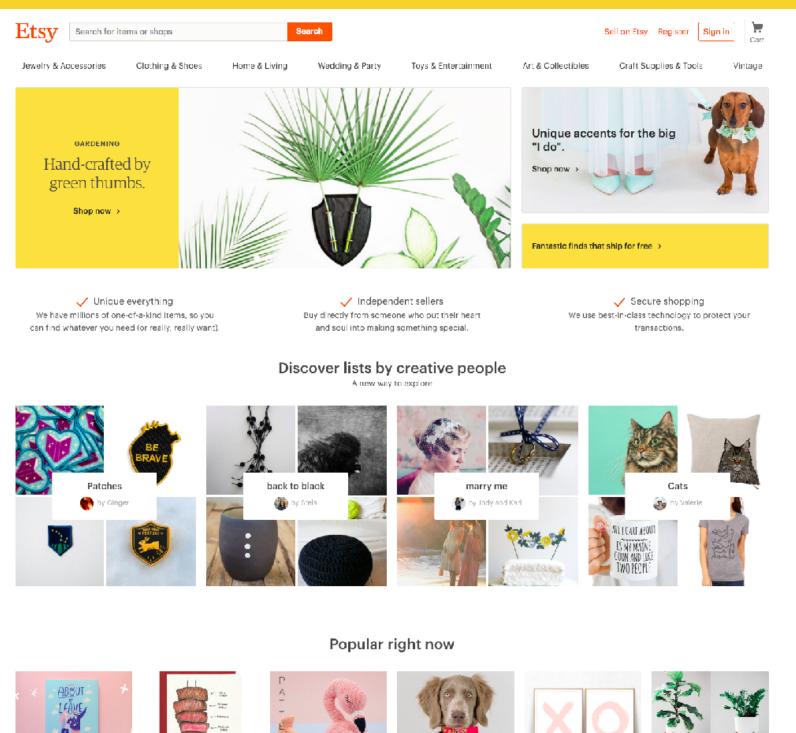

About to Leave - Graphic No... frannerd ★★★★★ (2,293) €20.18 👰 Bestseller

Rarest of Them All Eather's D Amigurumi crochet doll patt... gotamago ★★★★★ (766)

BubblesAndBongo ★★★★★ (1,1/3) €3.80

Pink Guatemalan Ikat + Brass .. AnimalsInCharge ★★★★★ (745)

Nursery Wall Art, Girl X O Pri... LILAxLOLA ★★★★★ (3,901) £5.77

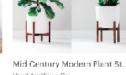

HookAndStemCo ★★★★★ (923) €31.1D €34.58 (10% off)

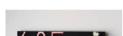

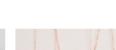

€4.38

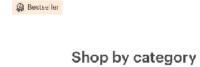

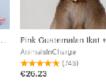

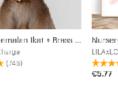

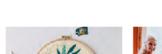

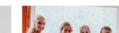

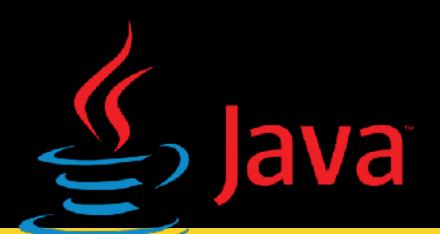

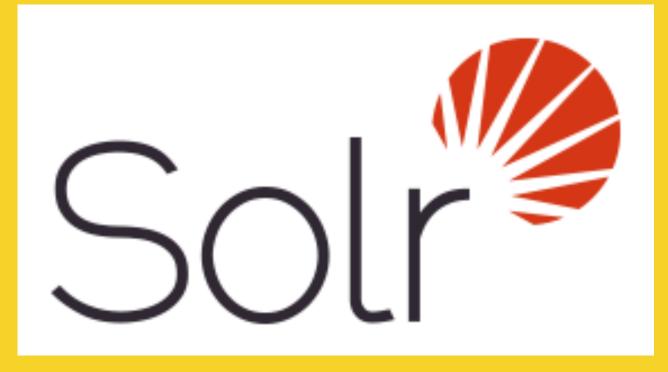

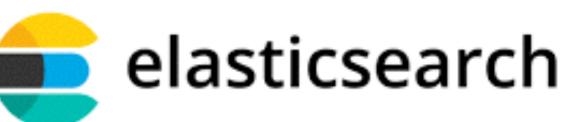

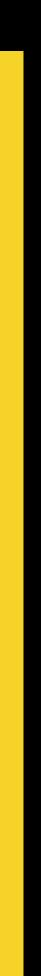

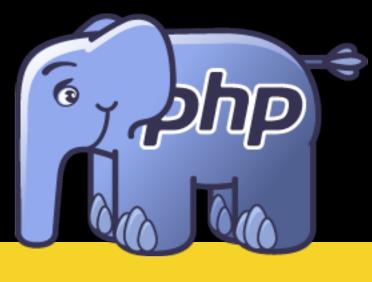

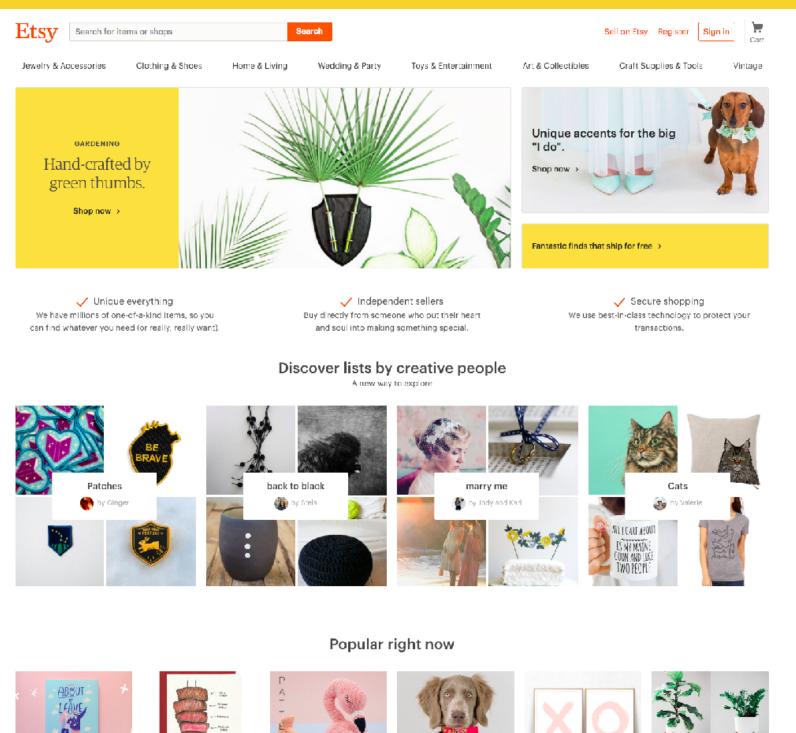

About to Leave - Graphic No... frannerd ★★★★★ (2,293) €20.18 👰 Bestseller

Rarest of Them All Eather's D Amigurumi crochet doll patt... gotamago ★★★★★ (766)

BubblesAndBongo ★★★★★ (1,1/3) €3.80

Pink Guatemalan Ikat + Brass .. AnimalsInCharge ★★★★★ (745)

Nursery Wall Art, Girl X O Pri... LILAxLOLA ★★★★★ (3,901) £5.77

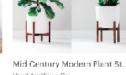

HookAndStemCo ★★★★★ (923) €31.1D €34.58 (10% off)

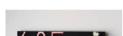

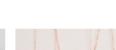

€4.38

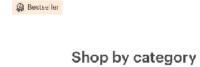

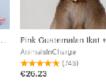

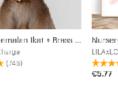

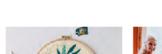

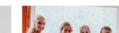

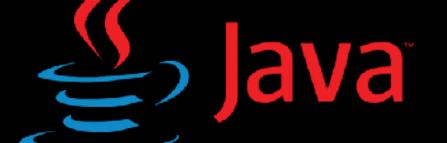

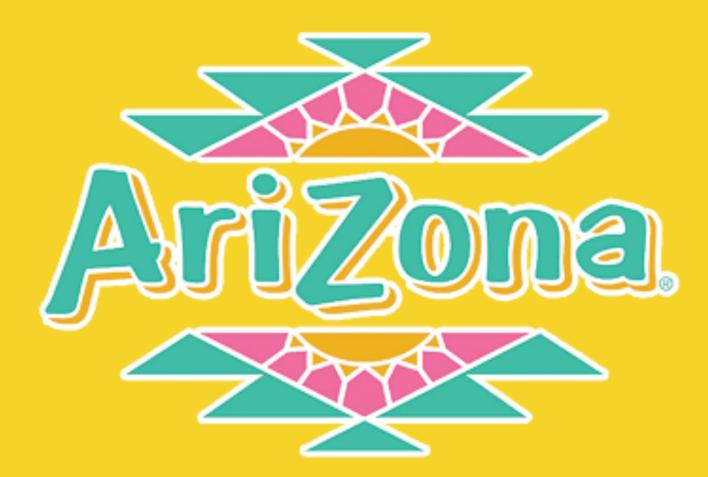

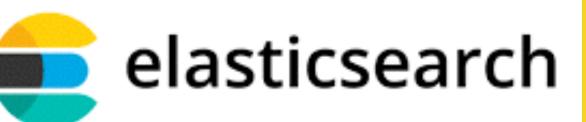

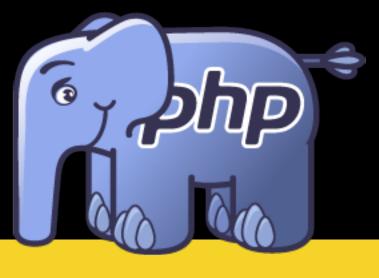

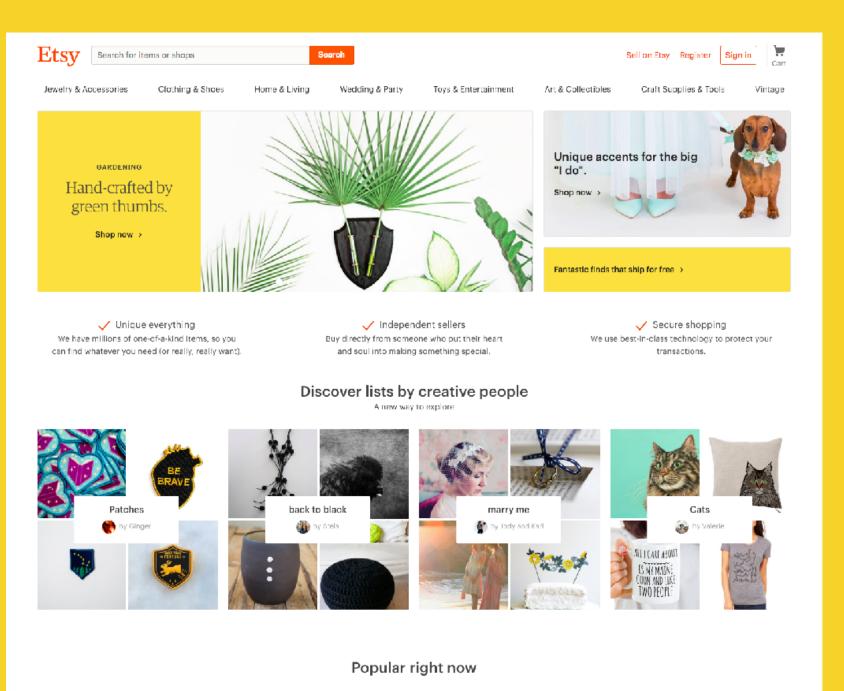

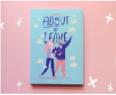

frannerd

€20.18

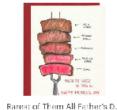

About to Leave - Graphic No... gotamago ★★★★★ (765) **★★★★★** (2,293) €4.38 👰 Bestseller

Amigurumi crochet doll patt. BubblesAndBongo ★★★★★ (1,1/3) €3.80

👰 Bestseller

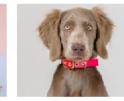

AnimalsInCharge

€26.23

★★★★★ (745)

Pink Guatemalan Ikat + Brass ... Nursery Wall Art, Girl X O Pri LILAxLOLA

£5.77

★★★★★ (3,901)

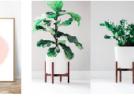

Mid Gentury Modern Plant St.

HookAndStemCo ★★★★★ (923) €31.10 €34.58 (10% off)

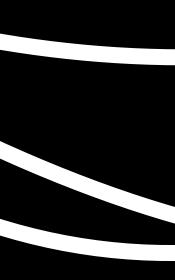

# Machine Learning Models

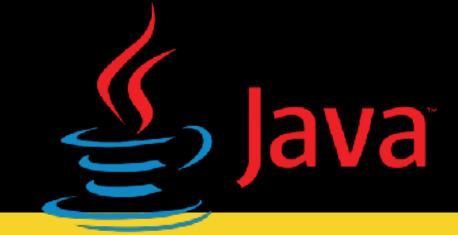

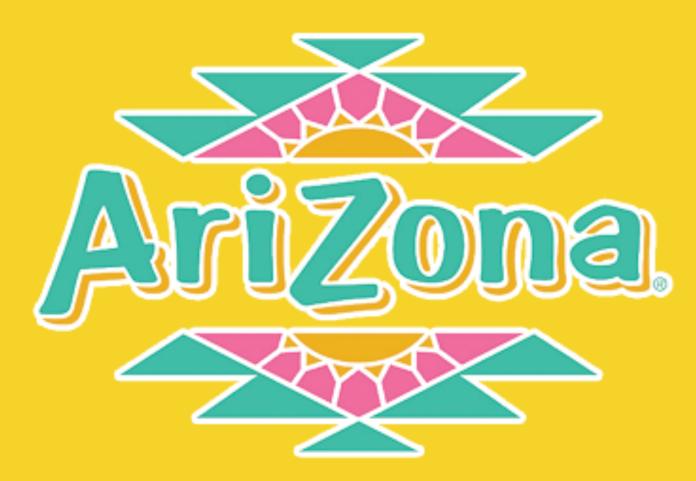

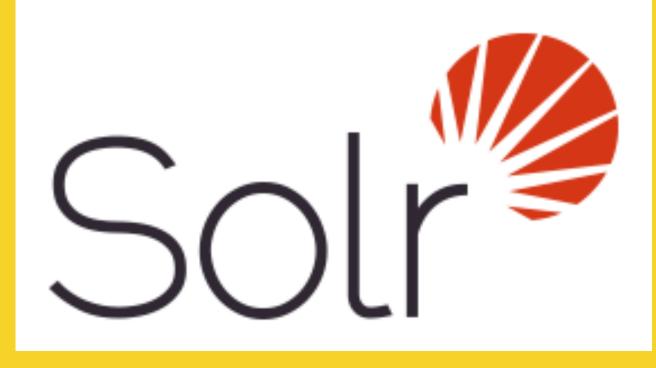

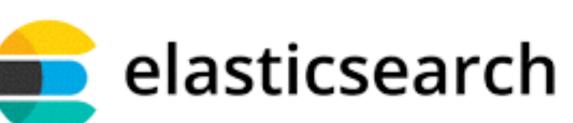

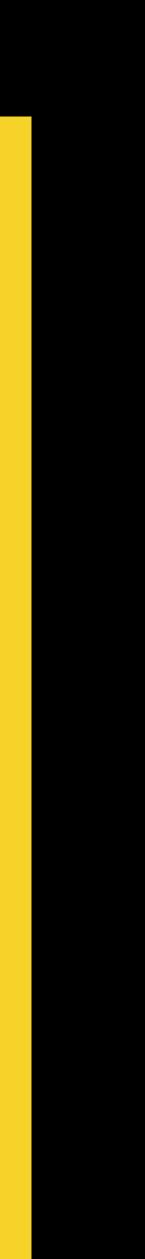

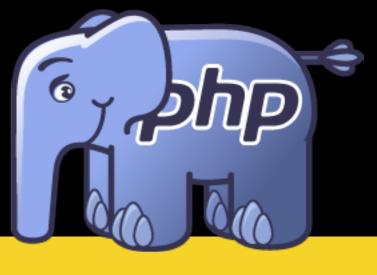

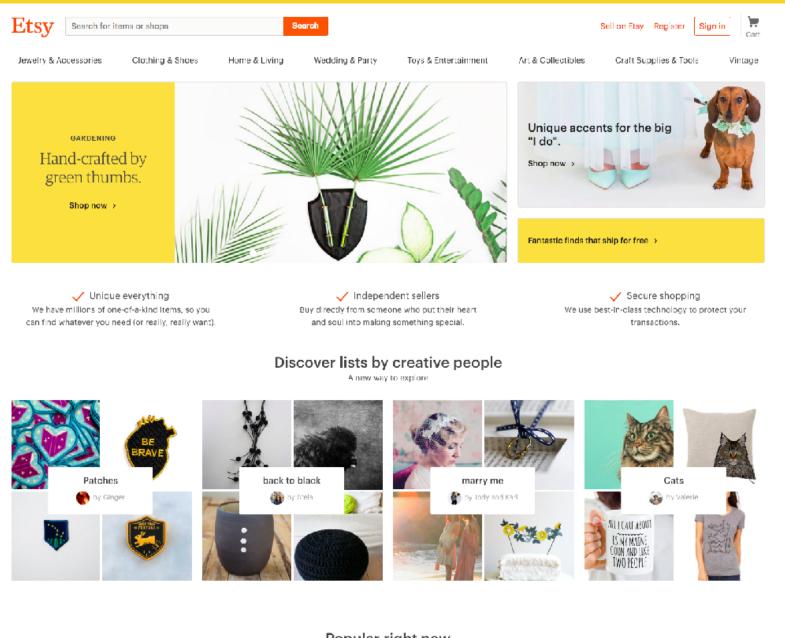

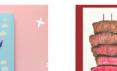

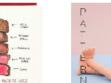

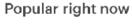

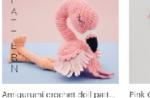

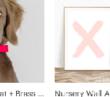

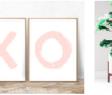

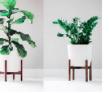

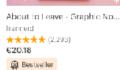

Rarest of Them All Father's D. gotamago ★★★★★ (765) €4.38

BubblesAndBongo ★★★★★ (1,1/3) €3.80 👰 Bestseller

Pink Guatemalan Ikat + Brass ... AnimalsInCharge ★★★★★ (745) €26.23

Nursery Wall Art, Girl X O Pri. LILAxLOLA ★★★★★ (3,901) £5.77

HookAndStemCo ★★★★★ (923)

€31.10 €34.58 (10% off)

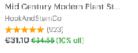

# Machine Learning Models

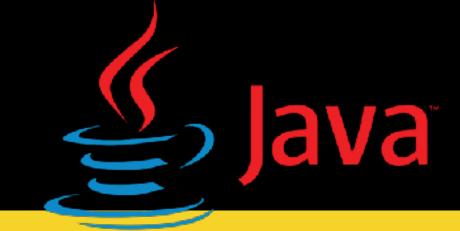

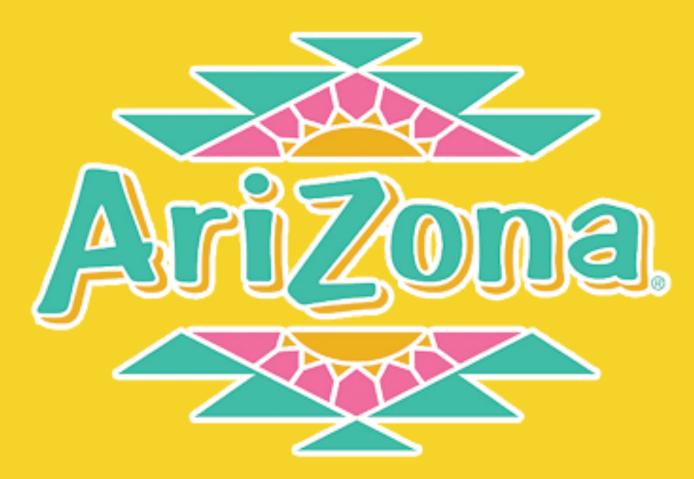

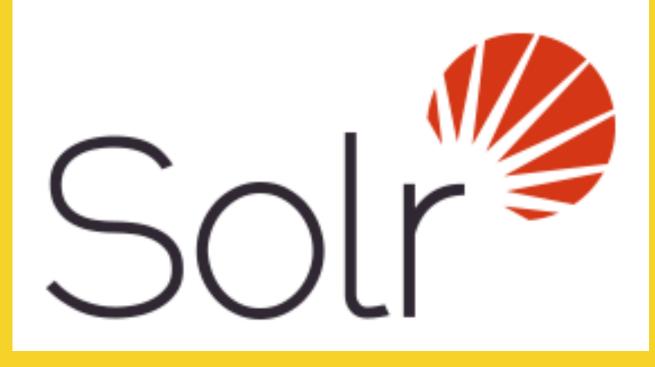

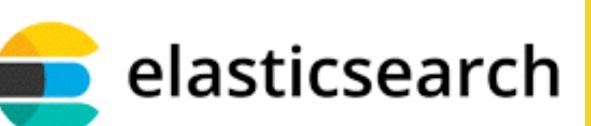

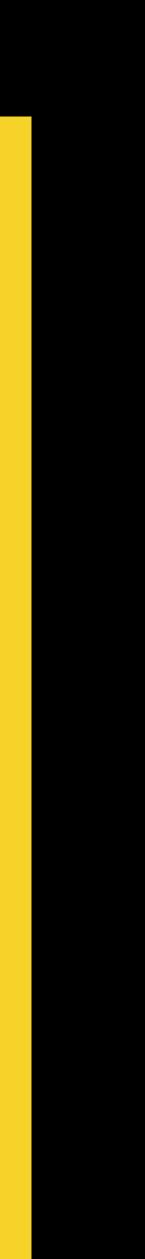

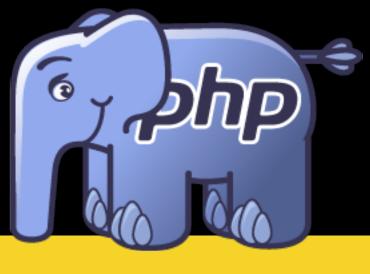

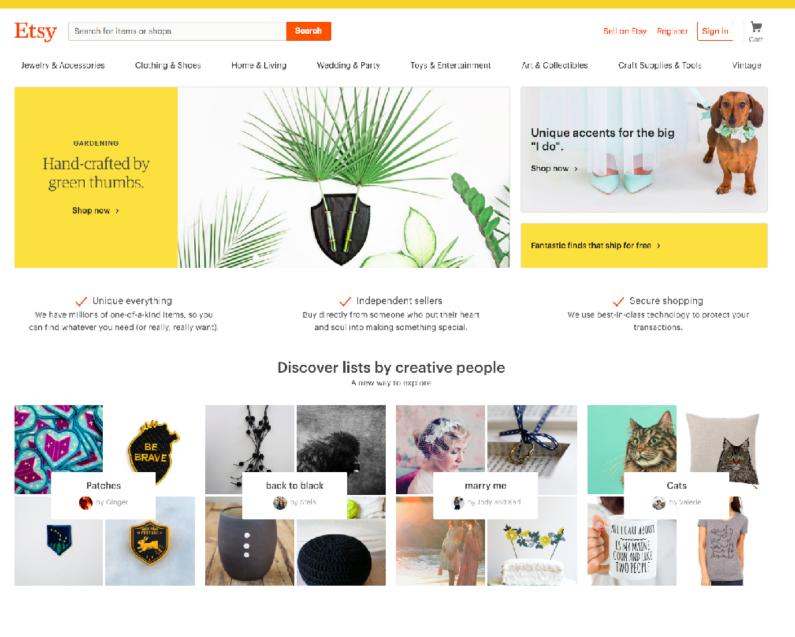

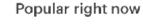

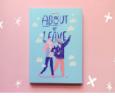

frannerd

€20.18

**★★★★★** (2,293)

👰 Bestseller

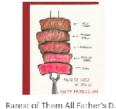

About to Leave - Graphic No... gotamago ★★★★★ (765) €4.38

Amigurumi crochet doll patt... BubblesAndBongo ★★★★★ (1,1/3) €3.80

👰 Bestseller

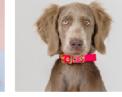

AnimalsInCharge

€26.23

★★★★★ (745)

Pink Guatemalan Ikat + Brass ... Nursery Wall Art, Girl X O Pri.

LILAxLOLA

£5.77

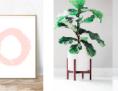

Mid Gentury Modern Plant St.

★★★★★ (3,901)

HookAndStemCo ★★★★★ (923) €31.10 €34.58 (10% off)

## Machine Learning Models

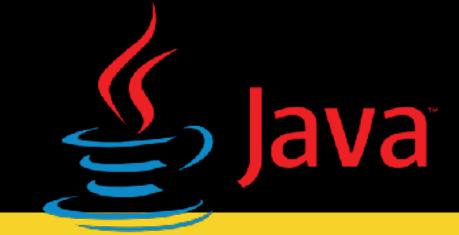

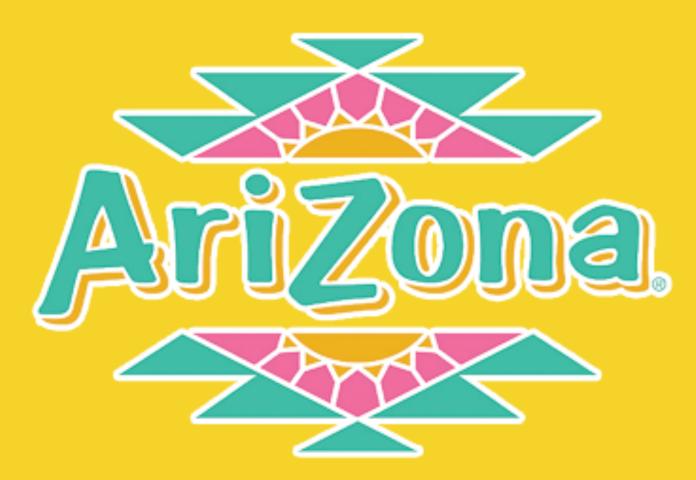

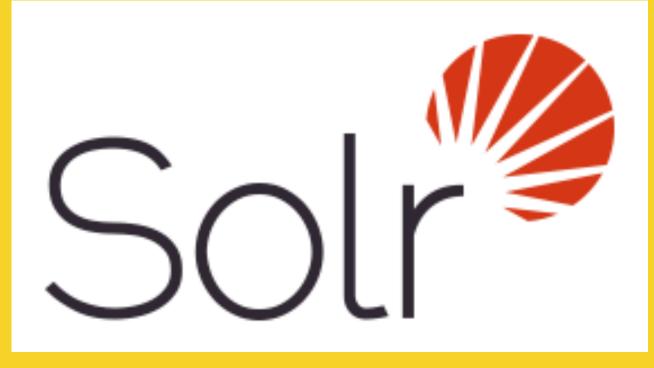

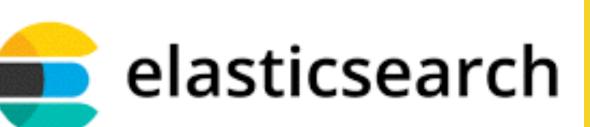

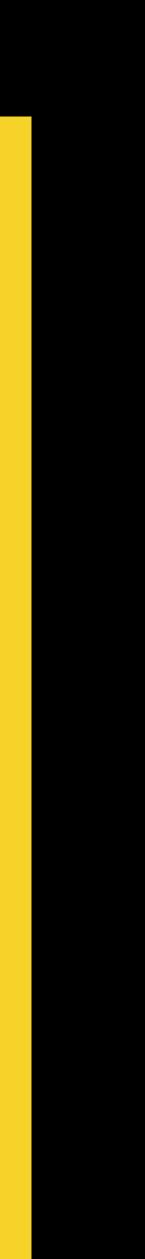

# Acquiring a New Approach

### TE

Startups Apps Gadgets Events

Videos

\_\_\_\_

Crunchbase More

Search 🔍

Transportation Hardware Fundings & Exits TechCrunch Tel Aviv

Login / Sign up

### Etsy buys Blackbird Technologies to bring Al to its search

Ingrid Lunden @ingridlunden / Sep 20, 2016

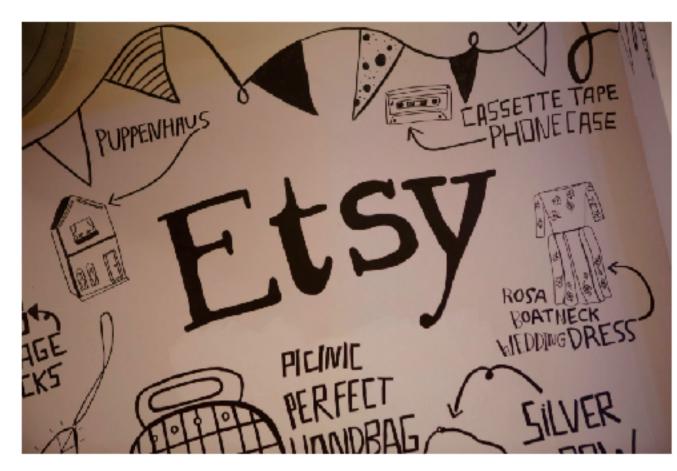

It's not just gigantic search engines that are looking to acquire tech and talent around emerging areas like speech recognition. Even design and craft marketplaces can use a little machine learning and artificial intelligence to make their wheels turn a little better.

Today, the popular handmade-goods site Etsy announced it has acquired a startup called Blackbird Technologies, which developed algorithms for natural language processing, image recognition and analytics — similar to those used by Amazon and Google for product and other searches — and then "democratized" them to be used by any company of any size. At Etsy, the tech will be used to improve its own search features.

Financial terms of the deal have not been disclosed, but we're asking and will update if we learn more. The company's employees — it appears there were around 10 — will all be joining Etsy. "The team possesses a deep expertise in Artificial Intelligence, search, and distributed systems and has direct experience working in these areas for some of the largest technology companies in the world," **Etsy 0** said in a statement.

Little is known about Blackbird — no listings on Crunchbase or AngelList, a fairly unspecific website for Blackbird itself — and even Etsy's announcement of the deal is light on company details. According to LinkedIn, though, the two co-founders are Nikhil Raghavan (CEO) and Manju Rajashekhar (CTO), who collectively had worked on similar technologies across places like Google, Twitter, Microsoft, Oracle and Yahoo.

Because Etsy is going to be using Blackbird's tech for its own platform, it seems that Blackbird's <u>current business plans</u>, which deployed its tech by way of an API, will shut down. Customers had <u>included</u> Nasty Gal.

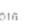

Comment

X

### Functional Programming in

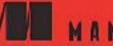

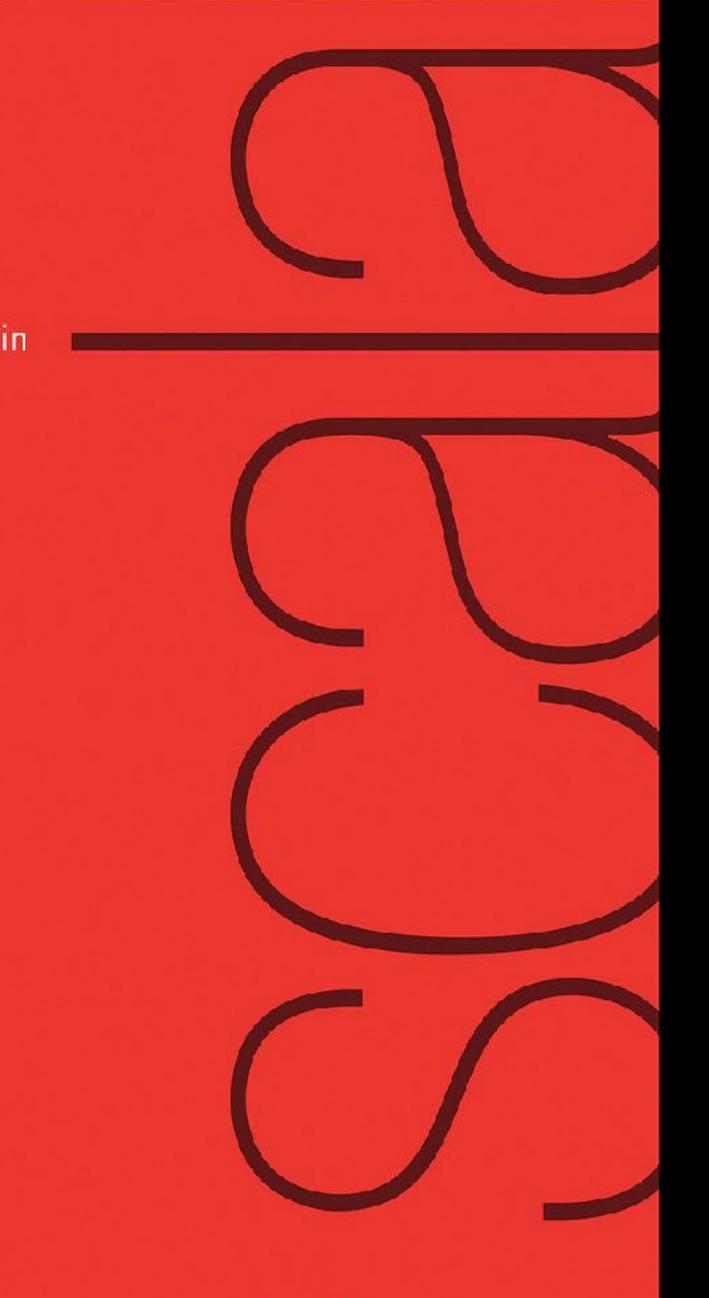

Paul Chiusano Rúnar Bjarnason

### Your Server as a Function

Twitter Inc. marius@twitter.com

### Abstract

Building server software in a large-scale setting, where systems e hibit a high degree of concurrency and environmental variability, a challenging task to even the most experienced programmer. ficiency, safety, and robustness are paramount-goals which ha traditionally conflicted with modularity, reusability, and flexibili

We describe three abstractions which combine to present a po erful programming model for building safe, modular, and efficie server software: Composable futures are used to relate concurre asynchronous actions; services and filters are specialized functio used for the modular composition of our complex server softwar

Finally, we discuss our experiences using these abstractions a techniques throughout Twitter's serving infrastructure.

Categories and Subject Descriptors D.1.1 [Programming tec niques]: Applicative (Functional) Programming; D.1.3 [Program

### Marius Eriksen

| ex-<br>y, is<br>Ef-              | Services Systems boundaries are represented by asynchronous functions called <i>services</i> . They provide a symmetric and uniform API: the same abstraction represents both clients and servers.                                                                                                    |
|----------------------------------|----------------------------------------------------------------------------------------------------|
| ave<br>ity.<br>ow-               | Filters Application-agnostic concerns (e.g. timeouts, retries, au-<br>thentication) are encapsulated by <i>filters</i> which compose to build<br>services from multiple independent modules.                                                                                                    |
| ent<br>ent,<br>ons<br>re.<br>and | Server operations (e.g. acting on an incoming RPC or a time-<br>out) are defined in a declarative fashion, relating the results of the<br>(possibly many) subsequent sub-operations through the use of fu-<br>ture combinators. Operations are phrased as <i>value transformations</i> ,<br>encouraging the use of immutable data structures and, we believe,<br>enhancing correctness through simplicity of reasoning. |
| ch-<br>1m-                       | Operations describe <i>what</i> is computed; execution is handled separately. This frees the programmer from attending to the minu-                                                                                                    |

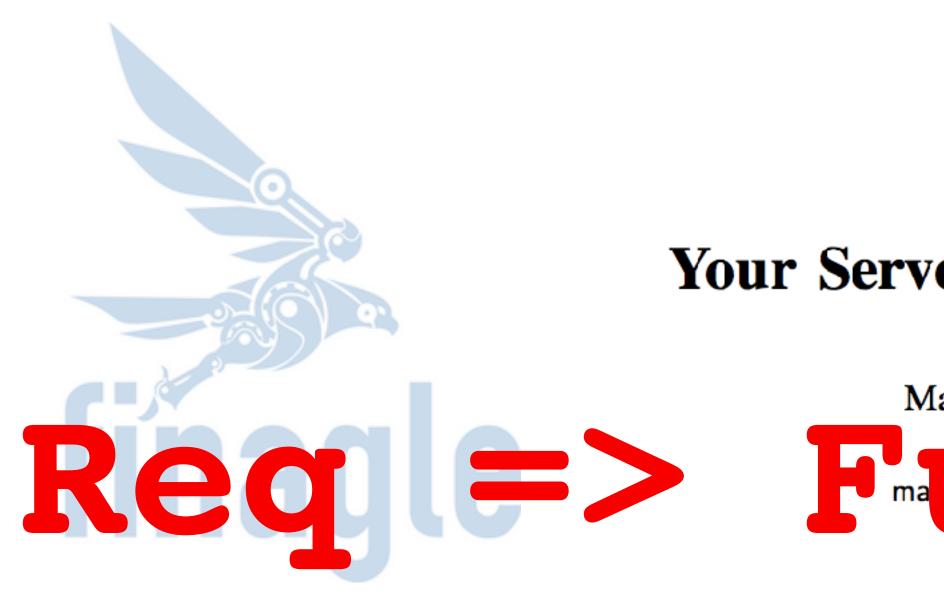

### Abstract

Building server software in a large-scale setting, where systems exhibit a high degree of concurrency and environmental variability, is a challenging task to even the most experienced programmer. Efficiency, safety, and robustness are paramount—goals which have traditionally conflicted with modularity, reusability, and flexibility.

We describe three abstractions which combine to present a powerful programming model for building safe, modular, and efficient server software: Composable *futures* are used to relate concurrent, asynchronous actions; *services* and *filters* are specialized functions used for the modular composition of our complex server software.

Finally, we discuss our experiences using these abstractions and techniques throughout Twitter's serving infrastructure.

Categories and Subject Descriptors D.1.1 [Programming techniques]: Applicative (Functional) Programming; D.1.3 [Program-D.1.3 [Program-D.1

# Set of Composable Your Server as a Function s

### Marius Eriksen Twitter Inmauste wither.com UICE RED

Services Systems boundaries are represented by asynchronous functions called *services*. They provide a symmetric and uniform API: the same abstraction represents both clients and servers.

 Filters Application-agnostic concerns (e.g. timeouts, retries, authentication) are encapsulated by *filters* which compose to build services from multiple independent modules.

Server operations (e.g. acting on an incoming RPC or a timeout) are defined in a declarative fashion, relating the results of the (possibly many) subsequent sub-operations through the use of future combinators. Operations are phrased as *value transformations*, encouraging the use of immutable data structures and, we believe, enhancing correctness through simplicity of reasoning.

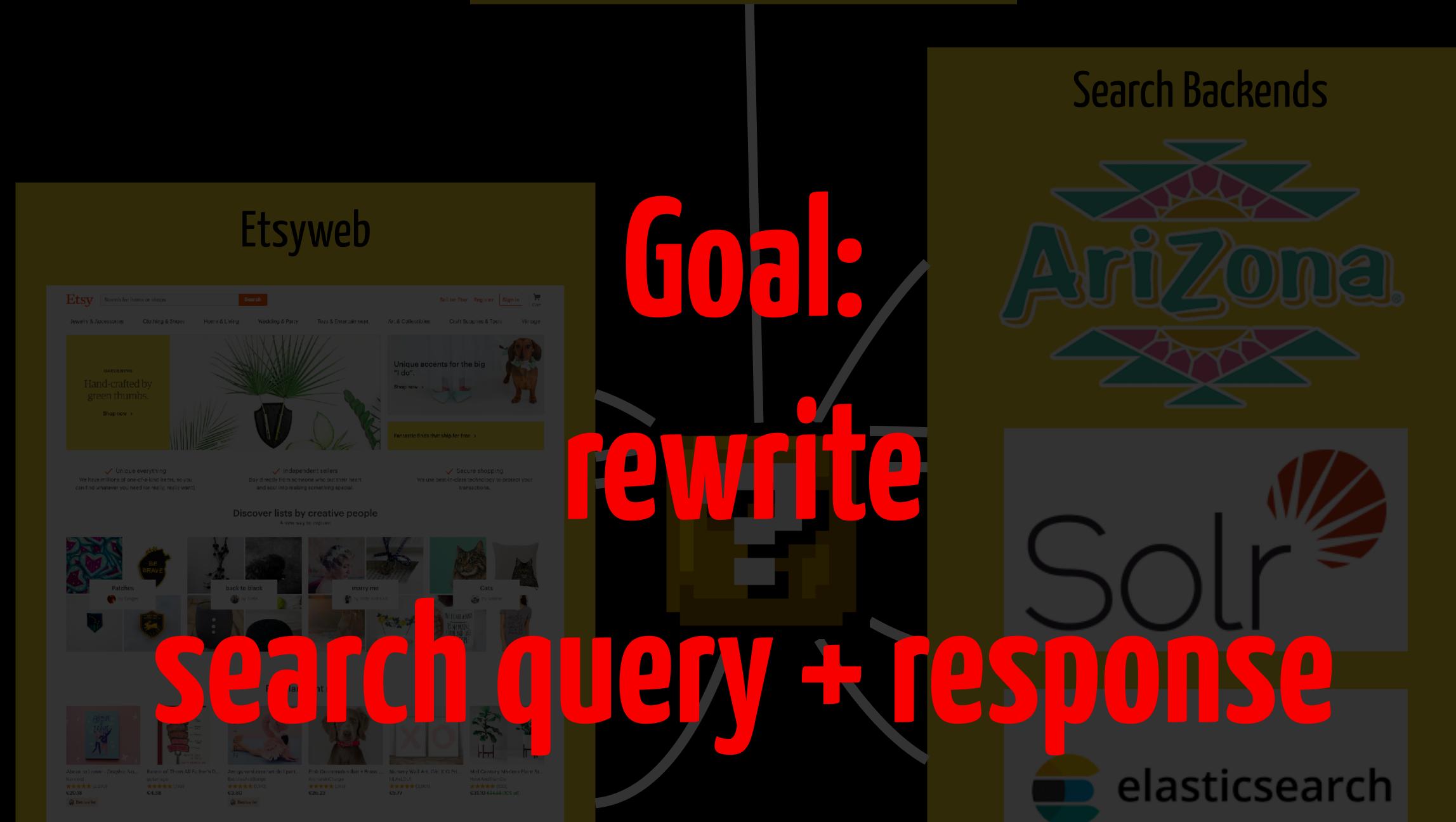

# Machine Learning Models

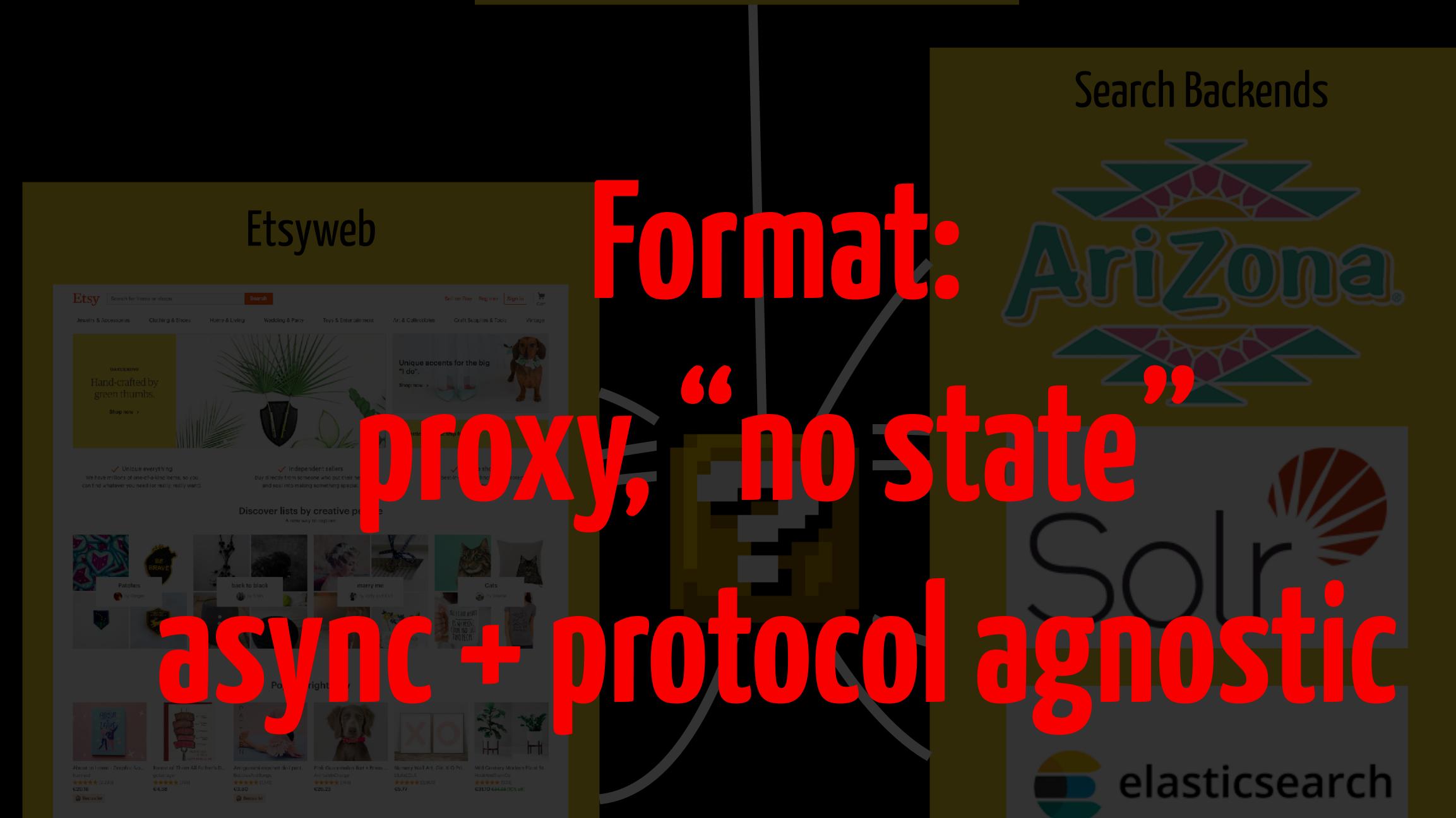

# Machine Learning Models

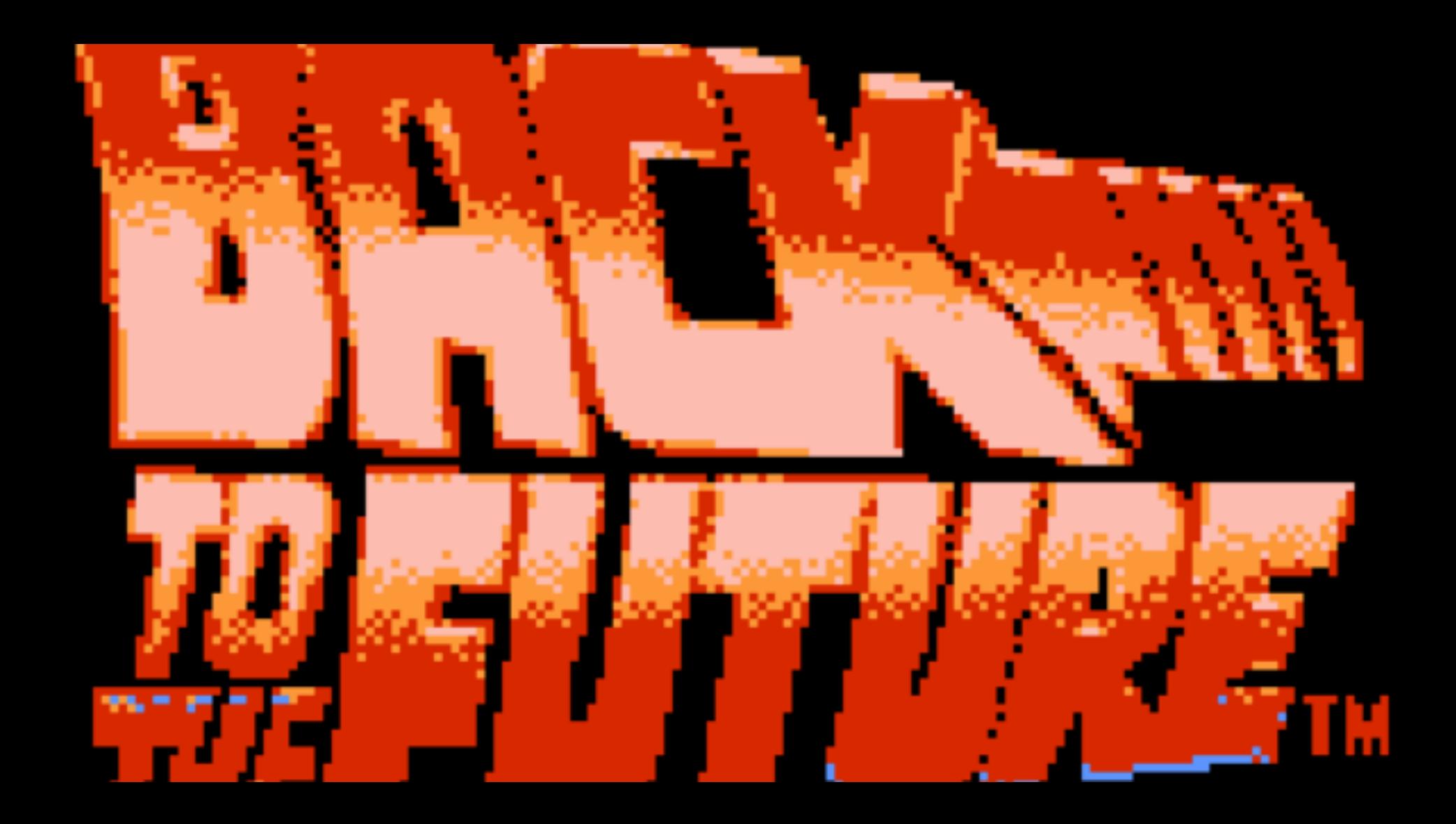

# Future + slow call

### scala>

na she na she na she na she na she na she na she na she na she na she na she na she na she na she na she na she

# Service + slow service

### scala>

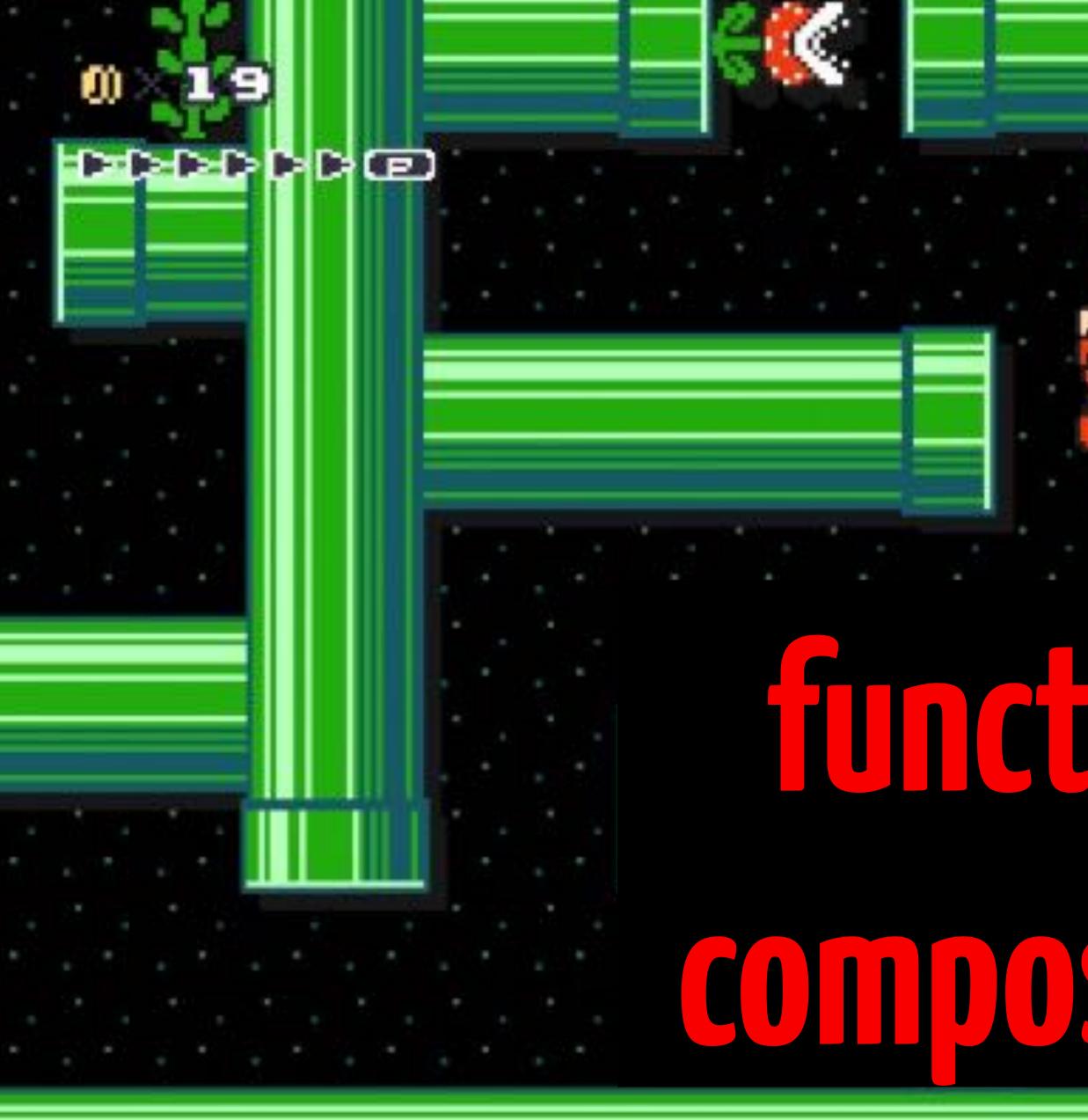

# $g(f(x)) = g \circ f(x)$

. . . . . . .

. . . . . .

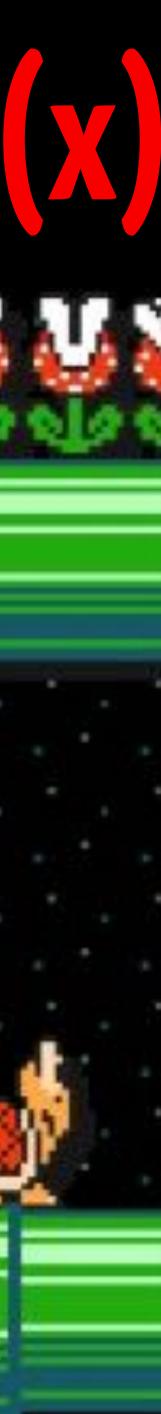

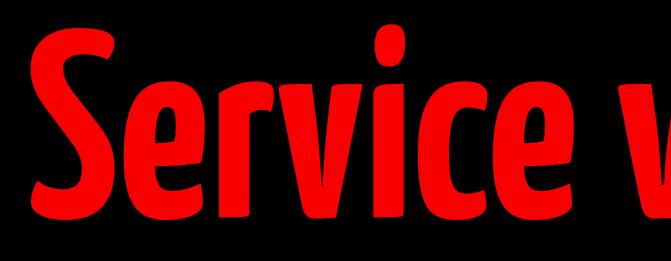

import com.twitter.finagle.Service import com.twitter.finagle.http

-- VISUAL --

- val service: Service[http.Request, http.Response] = ... val timeoutFilter = new TimeoutFilter[http.Request, http.Response](...)
- val serviceWithTimeout: Service[http.Request, http.Response] = timeoutFilter.andThen(service)

# 

# A Finagle Service

trait Service [Req, Rep] extends (Req => Future[Rep])

```
import com.twitter.util.Future
import org.jboss.netty.handler.codec.http._
import com.twitter.logging.Logger_
import com. twitter . logging . Logger
import com. twitter . logging . Logger
import com. twitter . logging . Logger
import com. twitter . logging . Logger
Main and the state . Set of the state of the state of the set of the set of
import scalaz. \{\backslash, \backslash, \rangle
import java.util.zip.CRC32
object ArizonaService {
  // Usually we read this map from production.php. This is for testing convenience only.
  val shard2hostForTestingOnly = Map(1 -> "az-shard-1-vip.ny2.etsy.com:80", 2 -> "az-shard-2-vip.ny2.etsy.com:80")
case class ArizonaService(name: String, shard2host: Map[Int, String], sro: Option[StatsReceiver], timeout: Int = 100)
    extends Service[ArizonaRequest, ArizonaResponse] {
                                                                  = Logger(get(lass))
   private val log
   private val sr
                                                                  = sro.getOrElse(DefaultStatsReceiver)
    private val retryFilter = RetryTimeoutsFilter[Request, Response](sr, log, 1)
    if (shard2host.isEmpty) {
         throw new Exception("shard2host map was empty.");
   private[this] val shard2client = shard2host.map { case (s, h) => (s, shardedClient(s, h)) }.toMap
    private[this] val threadLocalShardHasher = new ThreadLocal[CRC32] {
         protected override def initialValue(): CRC32 =
              new CRC32
    }
```

def shardedClient(shard: Int, host: String): Service[Request, Response] = {

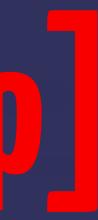

### def apply(req: ArizonaRequest): Future[ArizonaResponse] =

req match { case MultiGet(\_, keys) if keys.size > MultiGet.maximumRequestSize => Future.exception(

# Reftige Aception Filtige Aception Filtig

case \_ => {

val datasetName = req.dataset\_name

val shardHasher = threadLocalShardHasher.get()

sh rdHash r.re et() shiri cs icr.ip (t) cd:cset(ir: get?) to 73 to 73 c1 ardCharsets.UTF\_8))
vat sharanum = (sharaHasher.getVatue() % shard2client.keys.size).toInt + 1 = shard2client.get0rElse(shardNum, throw new Exception(s"Client for shard \$shardNum missing.")) val client

```
val r = Request(Version.Http11, Method.Get, makeUrl(req))
r.headerMap.set(HttpHeaders.Names.CONNECTION, HttpHeaders.Values.KEEP_ALIVE)
r.headerlap.set
  snara2host.getu Else(snaraNum, throw new exception(s"Host for shard $shardNum missing."))
```

```
client(r).map { resp =>
  makeResponse(req, resp)
```

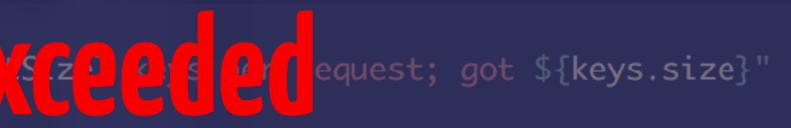

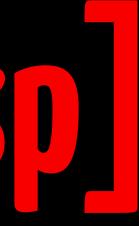

# def Future[A].flatMap[B](f: A => Future[B]): Future[B]

# Future: can flatMap over it.

# Service: Req => Future[Rep]

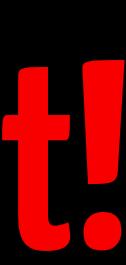

val  $f = for \{$ user <- authenticate(request)</pre> banned <- isBanned(user)</pre> } yield (user, banned)

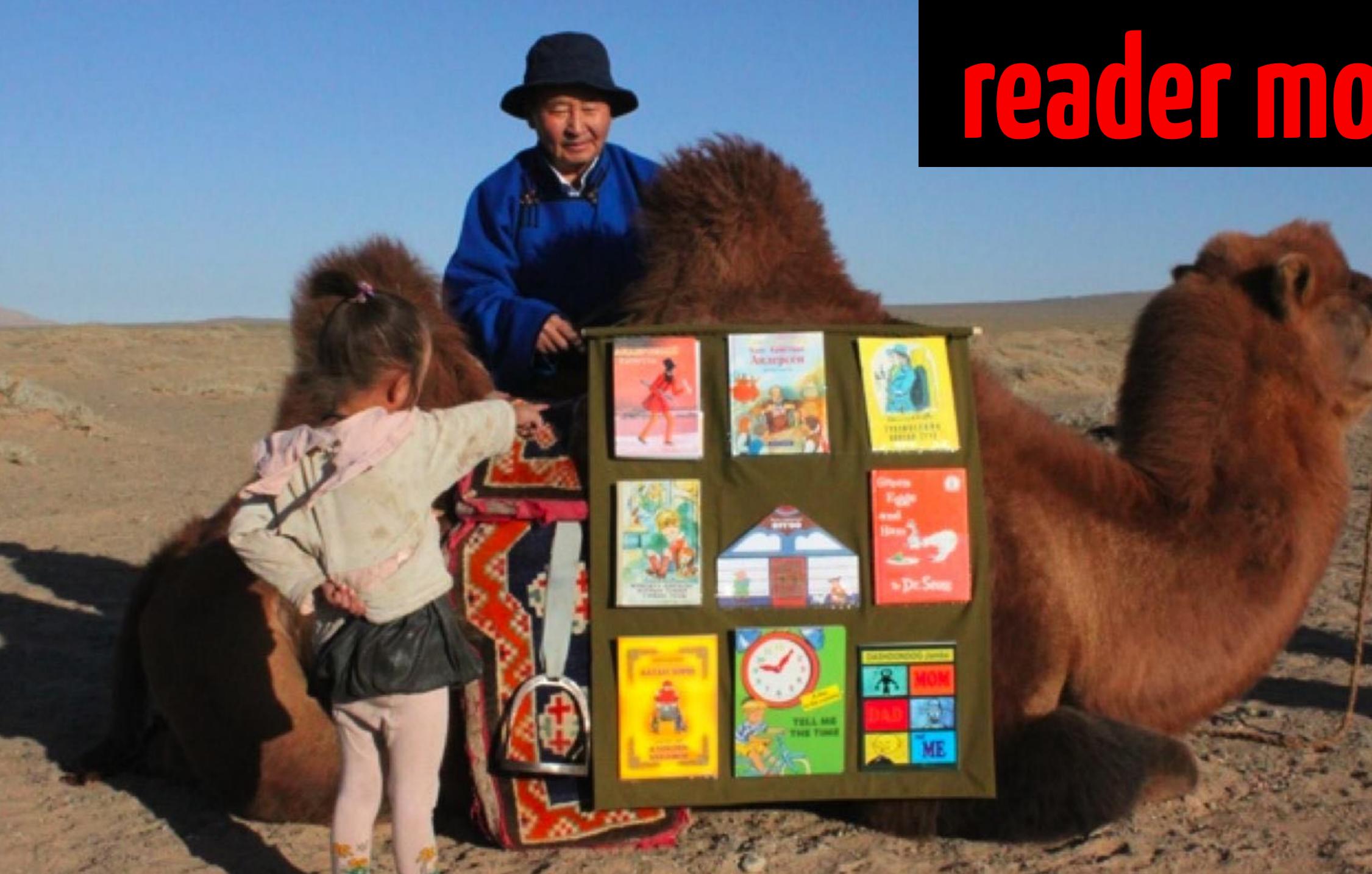

# 

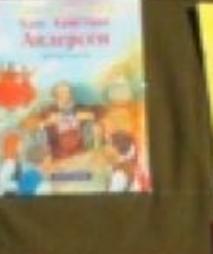

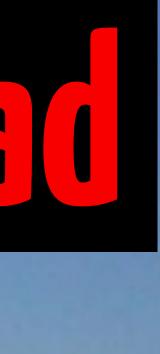

# \*\*/ListingSearchThriftController.scala:

def handle(Search) { args: Search.Args => val req = constructReq(args)

- val rsp = for {
  - config <- cdb.read[Config](req)</pre>
  - <- config.read[SearchCSRCtx](index -> req) ctx

} yield { searchWithBackoff(args)(ctx.listingsCtx) }

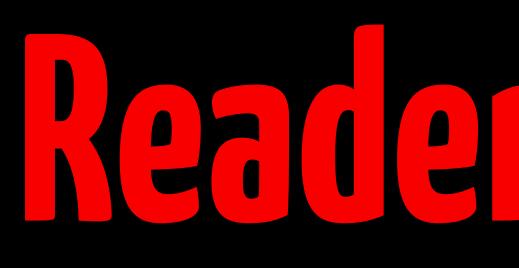

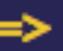

index  $\leftarrow$  req.read("index")  $\lor$  "url path is missing index component"

rsp.fold(e => Future.exception(new RuntimeException(e)), resFuture => resFuture)

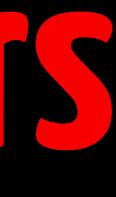

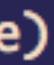

# A Merin Mixer Service

# Req => ReaderToFuture[Ctx, Rep]

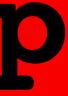

# ReaderMonad + FutureMonad

type ReaderToFuture[Req, Rep] = ReaderT[Future, Req, Rep]

object ReaderToFuture extends KleisliInstances { def apply[Req, Rep](f: Req => Future[Rep]): ReaderToFuture[Req, Rep] = Kleisli.kleisli(f)

implicit object FutureMonad extends Monad[Future] { def point[A](a:  $\Rightarrow$  A): Future[A] = Future.value(a)

def bind[A, B](fa: Future[A])(f: A => Future[B]): Future[B] = fa.flatMap(f)

}

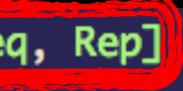

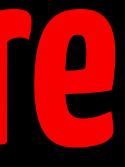

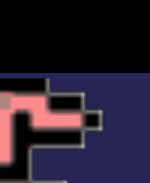

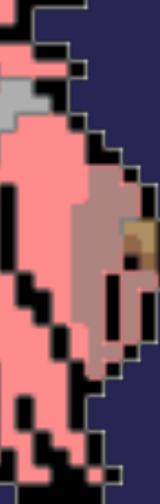

# ThriftReq => ReaderToFuture[Ctx, ThriftRep]

# 

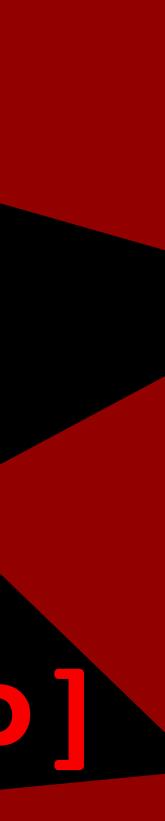

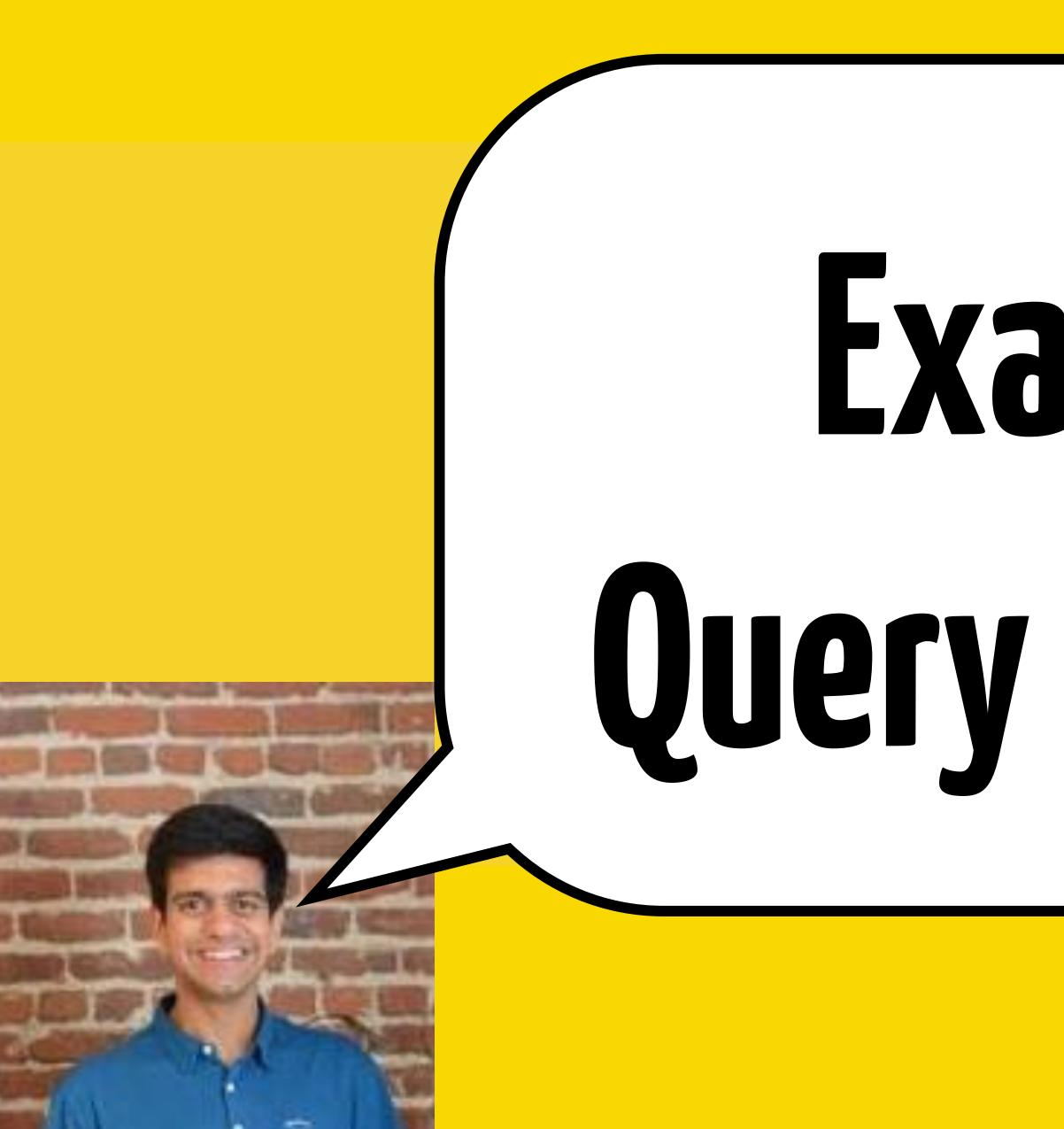

# Example Query Pipeline

# MMX: Built with Finatra & Finagle

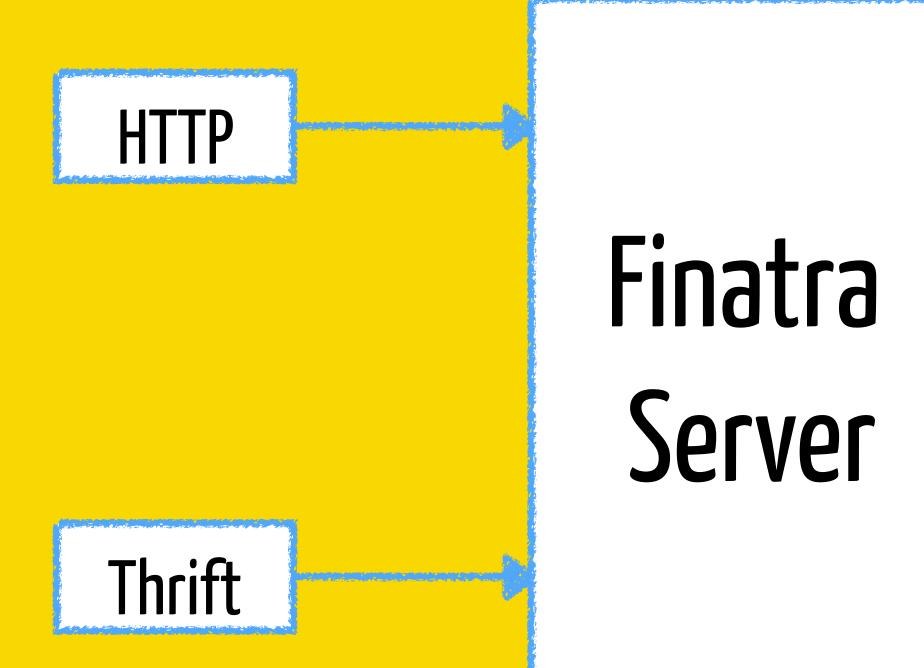

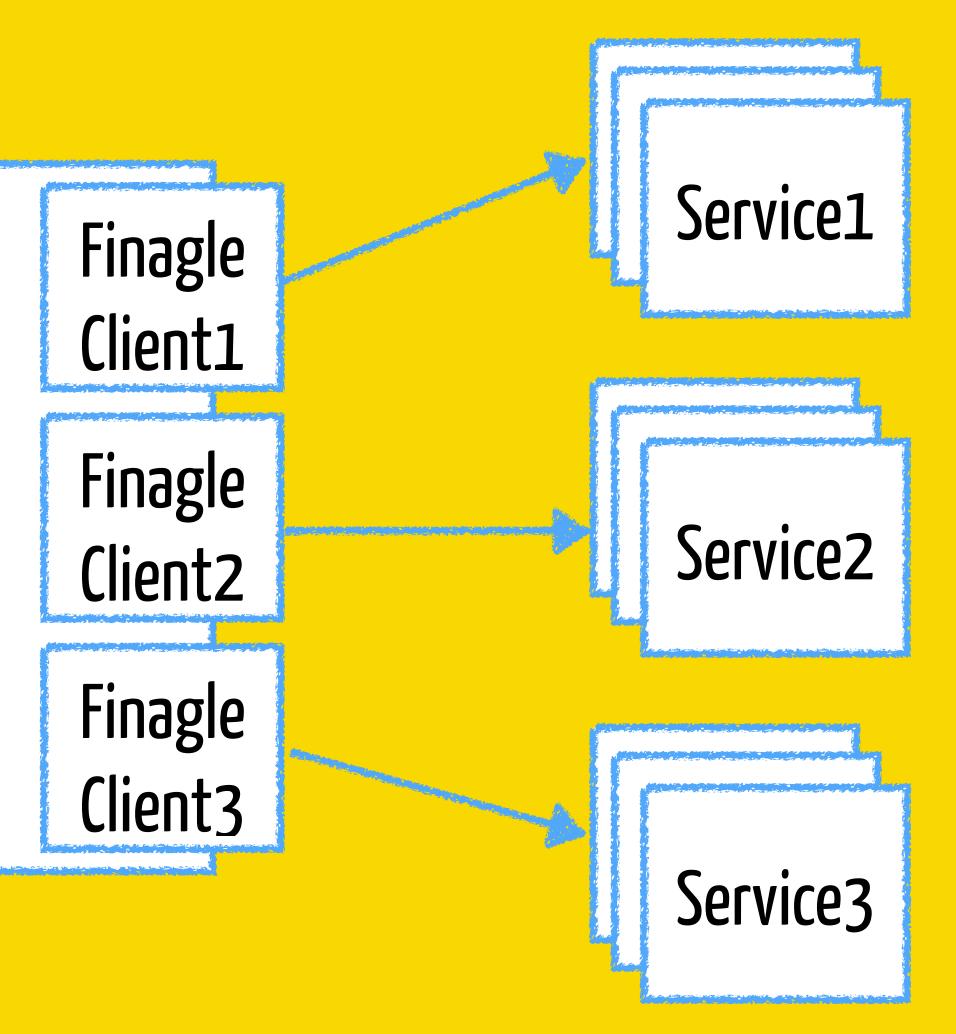

## "hand baag"

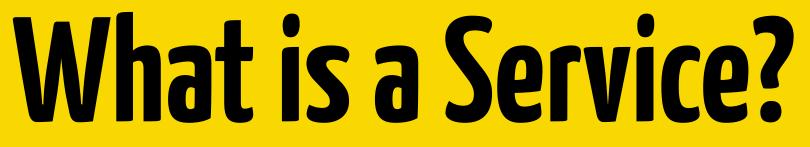

## Spell Correction Service

"hand bag"

**A Query Pipeline:** Sequential + **Concurrent Calls** 

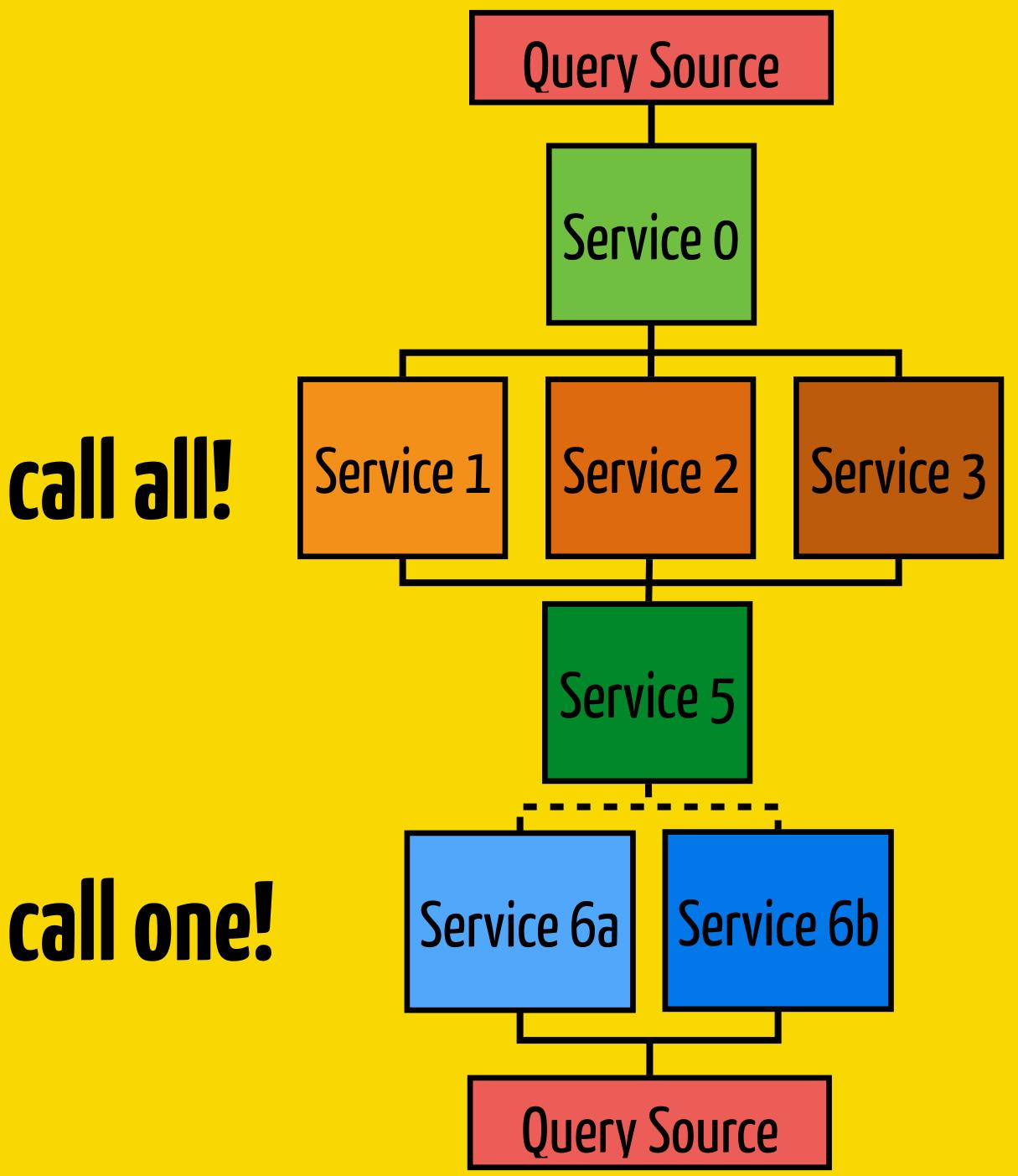

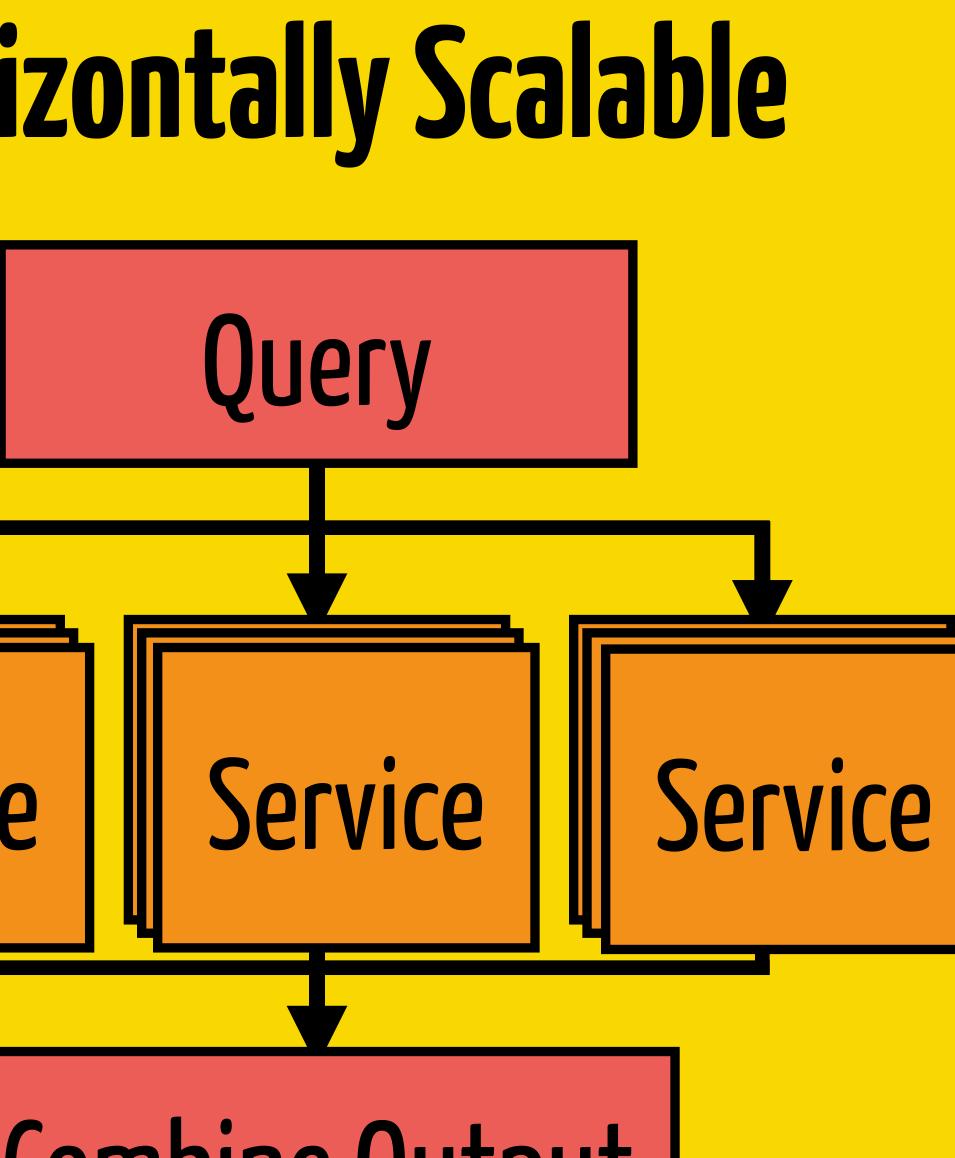

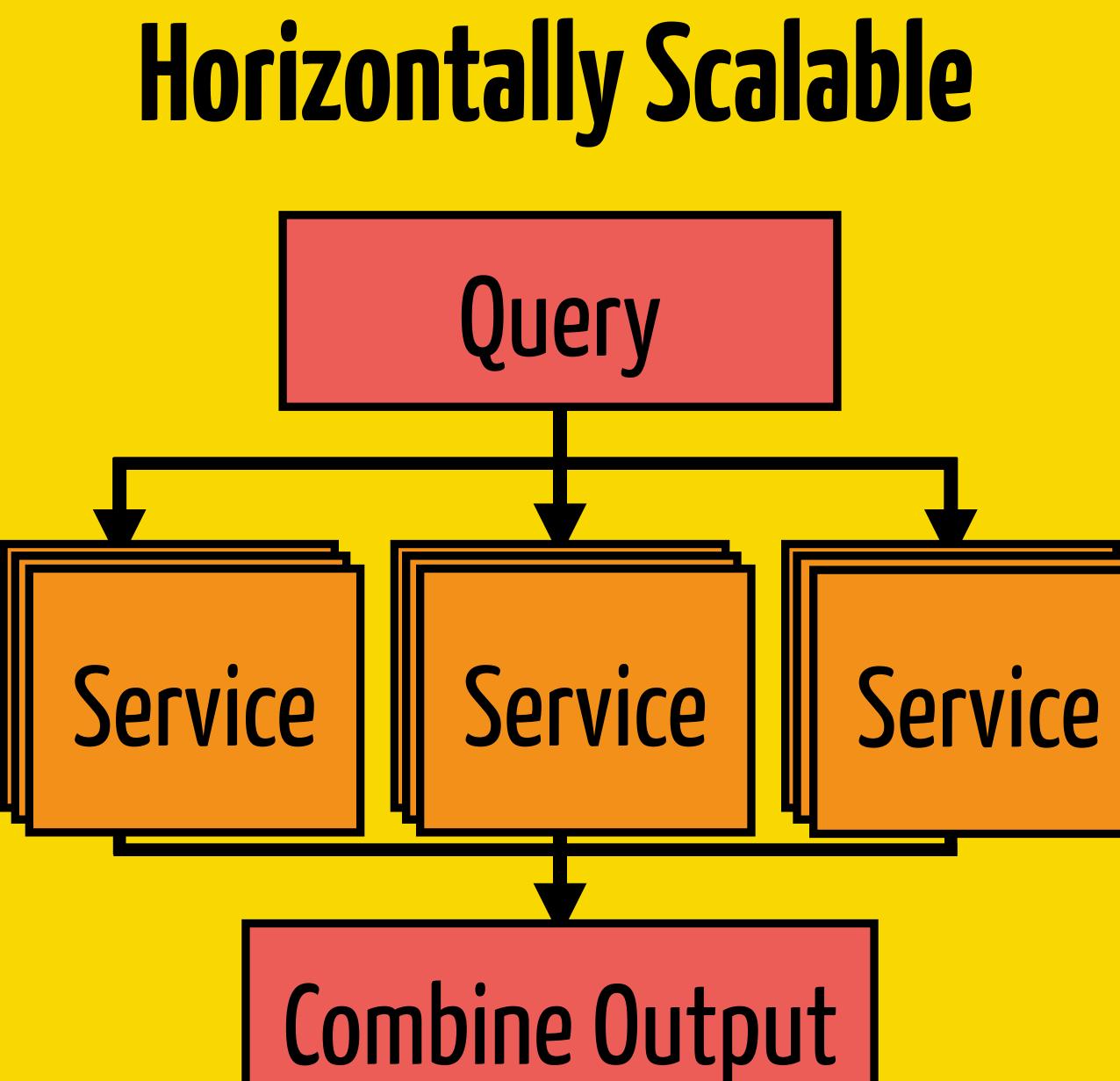

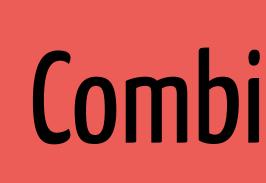

- Search Indexes
  - Solr
  - ElasticSearch
- Feature & Candidate stores

  - BigTable / DynamoDb
  - Mysql
  - Cached model output
  - Memcache / Redis

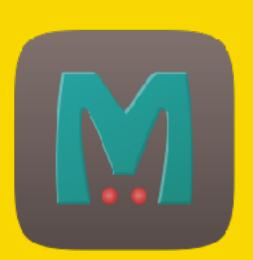

Service building blocks

 Arizona —> Key-Value Store My

### VOWPAL WABBIT

### The Incredible PYTÖRCH

### TensorFlow

## Service building blocks

- Models  $\rightarrow$  Hosted on a separate service.
  - Engine agnostic: **Vowpal Wabbit** or **tensorflow** or **pytorch**?
  - $\circ \quad Json Input \rightarrow Output over HTTP$
  - Send batch calls with features → get back scores.
    - Finagle : send parallel batches!
- External APIs
  - Any cloud provider ML APIs.

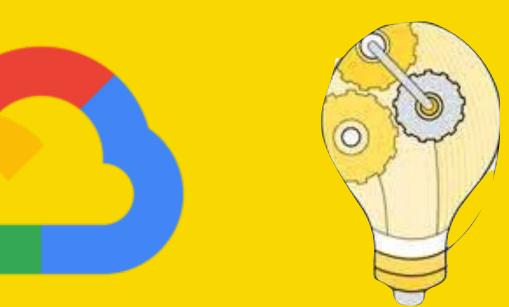

## Models as a service!

Inference in real time ○ No precomputed values → No fixed domain • Separate update schedules for model & feature stores • Each model scales independently. • Allows sub-models to be more expensive.

## **ENSEMBLE OVER MODELS IN REAL TIME!**

Each model gets updated independently.
The combining function can be a model itself.
Can define failure scenarios for partial failure.

## **Example of** Model Ensembling at Runtime.

call all

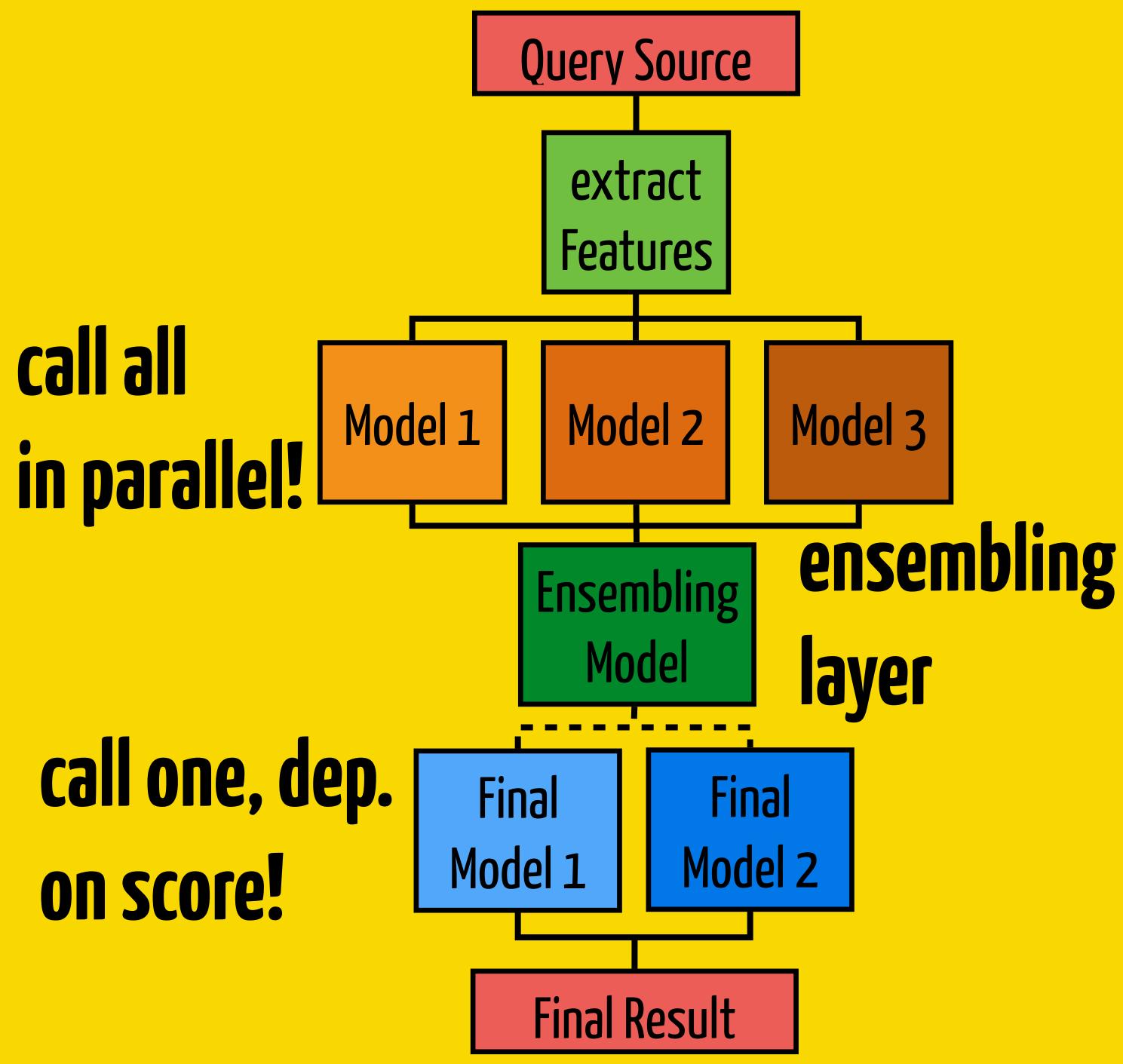

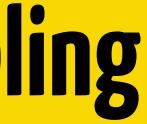

## Search Stack before MMX

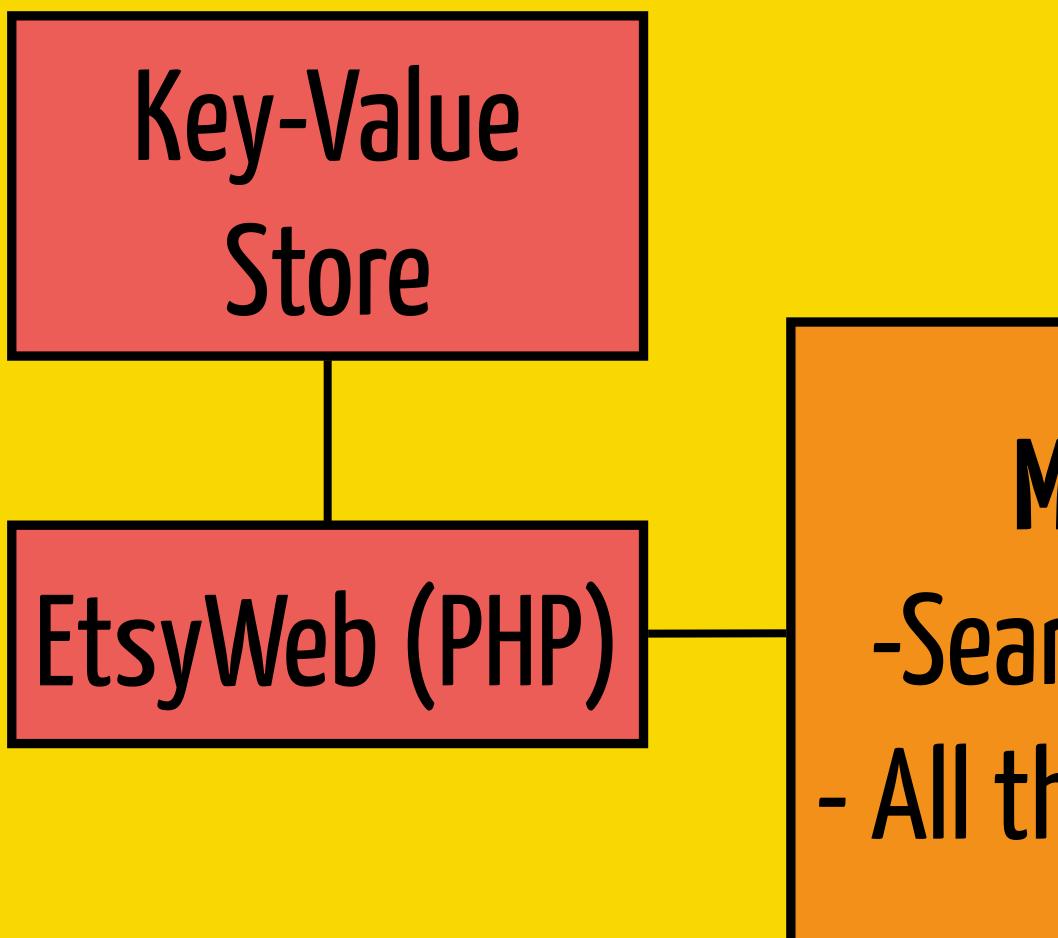

Mixer -Search logic All the STATE!!

## Solr Shard

## Solr Shard

Solr Shard

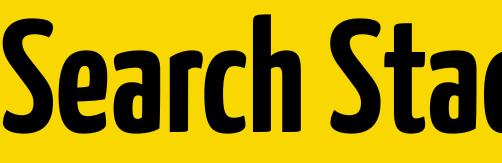

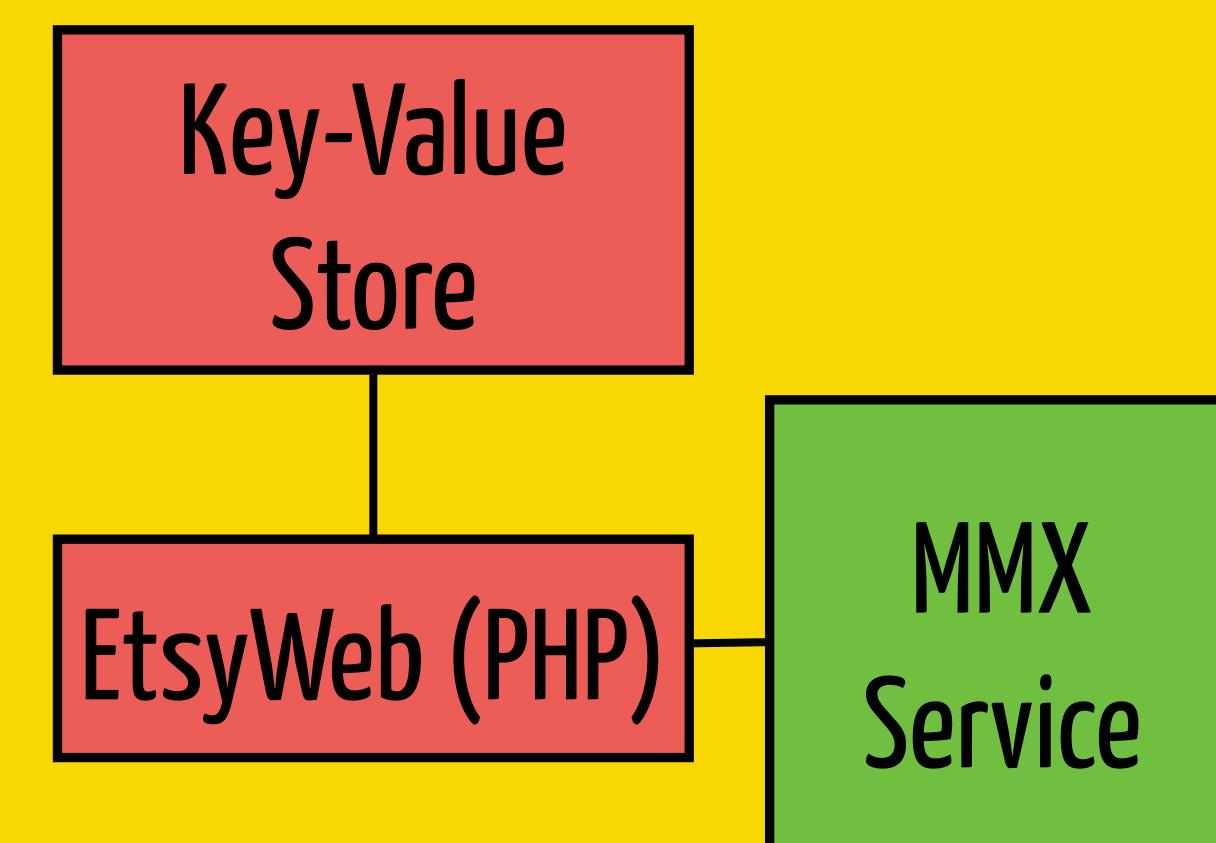

## Search Stack with MMX

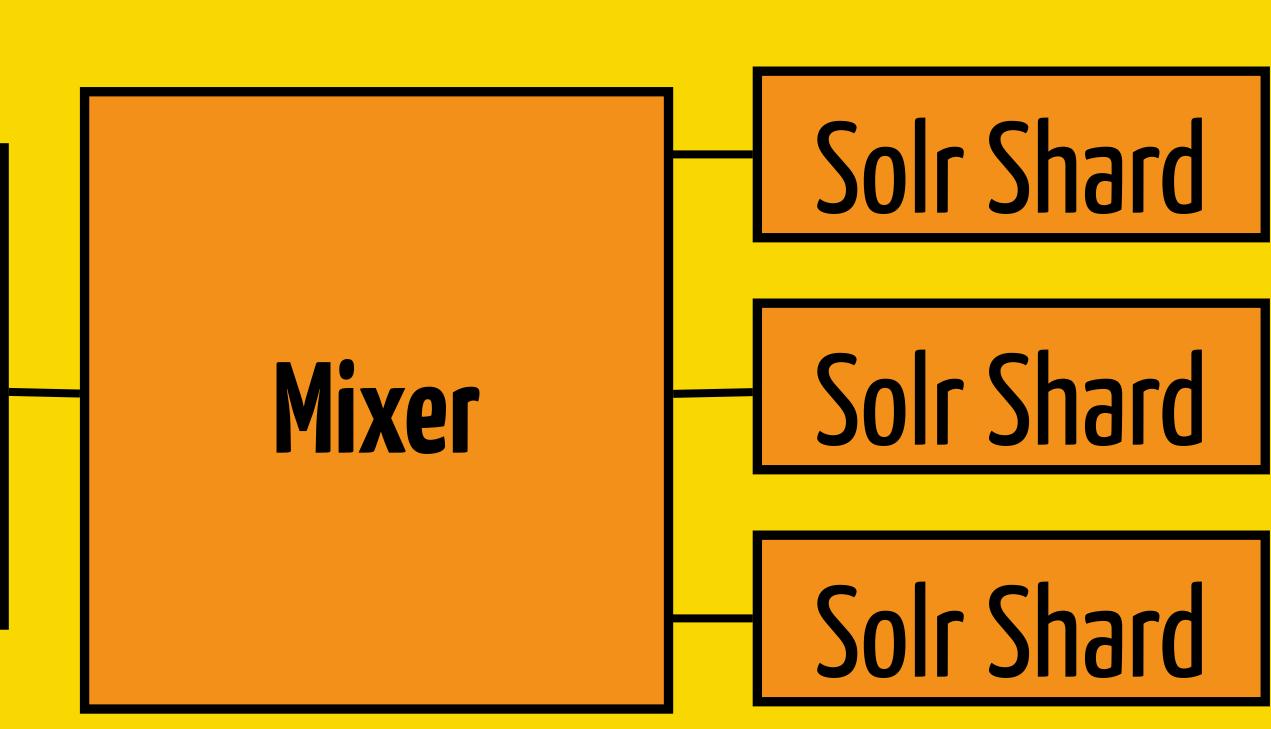

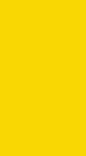

## Before

- Java / PHP
- Models tightly coupled to search code
- Query being mutated and then "executed"
- Cost of change is high

## State woven into one service => Service DAG from config.

## After

- Scala / Finagle / Finatra.
- Models as a service, scale independently.
- Real time inference pipelines.
- Build a query plan with ReaderToFuture.
- Async communication with sub-services.

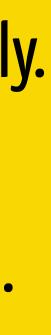

|            | pencils   |   |
|------------|-----------|---|
| for        | "pencils" | 7 |
| <b>0</b> _ | <b>0</b>  |   |

| Etsy pencils                                                                                                    |                                                                               |
|----------------------------------------------------------------------------------------------------|-------------------------------------------------------------------------------|
| Jewelry & Accessories                                                                                                    | Clothing & Shoes F                                                            |
| personalized pencils                                                                                                    | encils with quotes funny per                                                  |
| All categories<br>Art & Collectibles<br>Craft Supplies & Tools<br>Bags & Purses<br>Paper & Party Supplies<br>+ Show more<br>Shipping<br>Free shipping<br>Ready to ship in 1 busine<br>day<br>Ready to ship within 3<br>business days | More co                                                                       |
| business days Special offers On sale                                                                                                    | Julius Caesar Pencil H<br>ElevatedInnovations<br>★★★★★ (2)<br>\$ <b>15.00</b> |
| Color<br>Black<br>White<br>Blue<br>Pink<br>Green<br>+ Show more                                                                                                    |                                                                               |
| Shop location<br>Anywhere<br>United States<br>Custom<br>Enter location                                                                                                    | Small African Print Po<br>LollyKiks<br>★★★★★ (48)<br>\$20.78                  |
| Item type<br>All items<br>Handmade<br>Vintage                                                                                                    |                                                                               |
| Price (\$)<br>Any price<br>Under \$25<br>\$25 to \$50<br>\$50 to \$100                                                                                                    | Framed Art: original 8<br>ARTuro1984                                          |

Ova

\$100

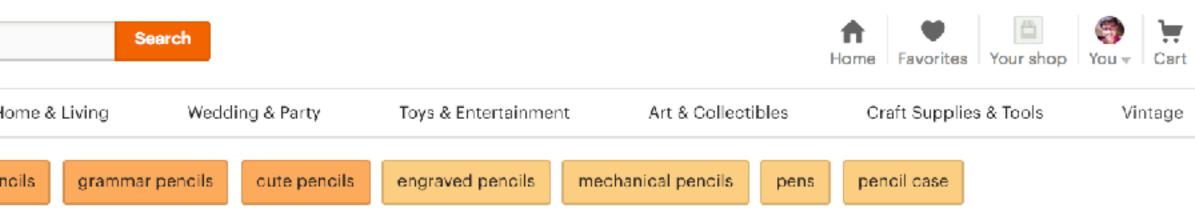

" (244,159 Results)

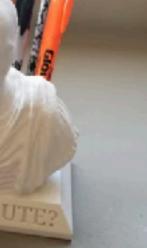

rs lder (with Cust...

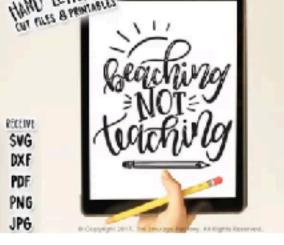

Teacher SVG, DXF File, Beaching Not T... TheSmudgeFactoryLLC ★★★★★ (3,850) \$3.99

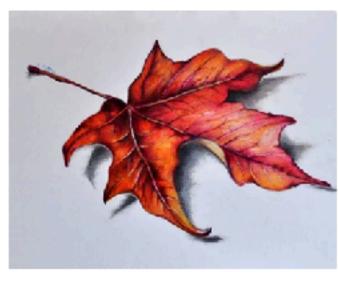

Original Colored Pencil Drawing, Red ... ArtCornerShop **★★★★★** (239) \$100.00

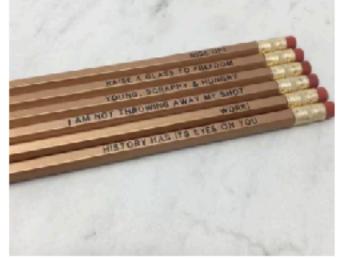

Rise Up Pencil Set ThePoshShopCo **★★★★★** (176) \$10.00

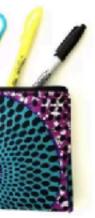

ch, Ankara Smal...

© suff, With the West of the new

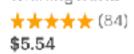

A5 storage tin with hinged lid | Simple,... WhirlingWorld

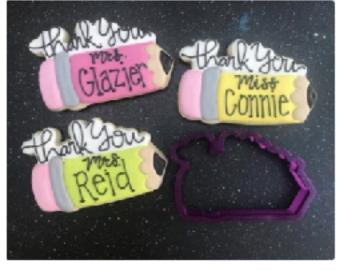

Miss Doughmestic Thank You with Pen... BobbisCookiesCutters ★★★★★ (9,539) \$6.00

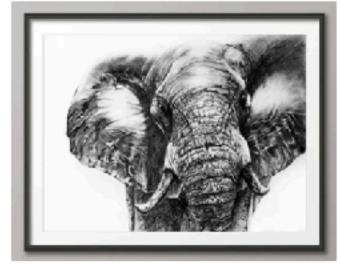

Elephant wall art print / Pencil / digital ... BringGoodMood (9)\$3.90

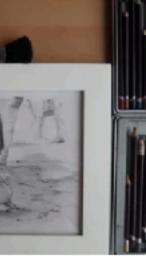

\$59.99 Free shipping

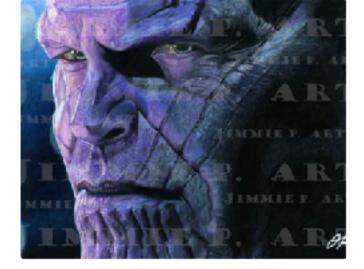

10 inch pencil d... Thanos Portrait - Colored Pencil Drawi... JimmiePetrascuART \$19.99

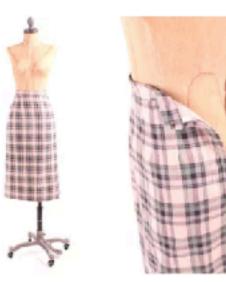

vtg 50s flannel pencil skirt high waist ... mad4modvintage **★★★★★** (375)

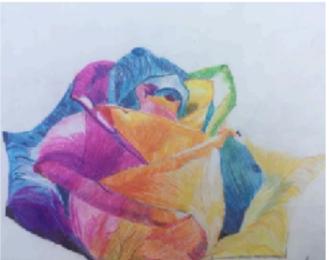

Color Pencil Rose StitchMadnessMarket \$8.00 Free shipping

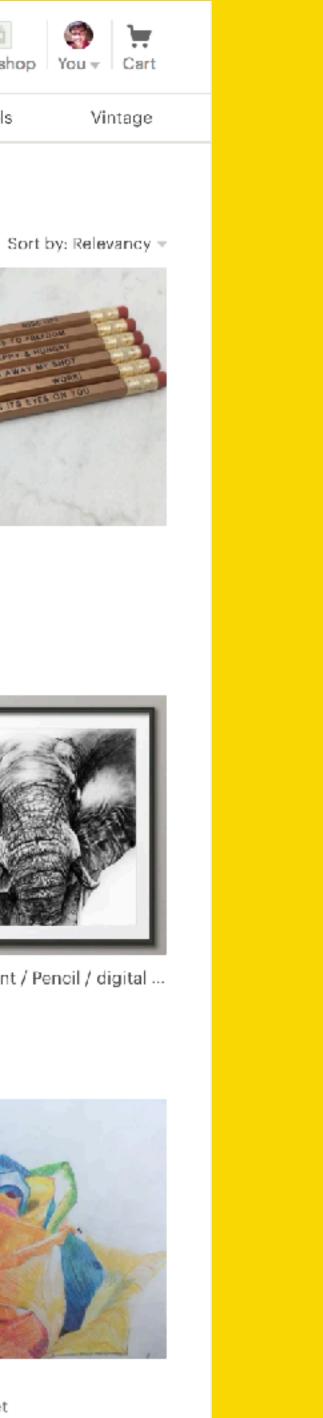

## MMX + Query Ranking Model

| Etsy pencils                                                                                                    |                                                                                         |
|----------------------------------------------------------------------------------------------------|-----------------------------------------------------------------------------------------|
| Jewelry & Accessories                                                                                                    | Clothing & Shoes                                                                        |
| personalized pencils                                                                                                    | pencils with quotes funr                                                                |
| All categories<br>Art & Collectibles<br>Craft Supplies & Tools<br>Bags & Purses<br>Paper & Party Supplies<br>+ Show more<br>Shipping<br>Free shipping<br>Ready to ship in 1 busin<br>day |                                                                                         |
| <ul> <li>Ready to ship within 3 business days</li> <li>Special offers</li> <li>On sale</li> </ul>                                                                                        | M<br>1, 2, 3, 4, 5, 6 or 1<br>TwistedCrafters<br>★★★★★ (277)<br><b>\$1.80</b>           |
| Color<br>Black<br>White<br>Blue<br>Pink<br>Green<br>+ Show more                                                                                                    |                                                                                         |
| Shop location <ul> <li>Anywhere</li> <li>United States</li> <li>Custom</li> </ul> Enter location                                                                                         | MATHS PENCIL S<br>NewtonAndTheA<br>★★★★★ (4,391<br>\$10.39<br>Eligible orders sh        |
| Item type<br>All items<br>Handmade<br>Vintage<br>Price (\$)<br>Any price                                                                                                    | CHARLIEIS<br>CHARLIEIS<br>CHARLIEIS<br>CHARLIEIS<br>CRARLIEIS<br>CRARLIEIS<br>CRARLIEIS |
| <ul> <li>Under \$25</li> <li>\$25 to \$50</li> <li>\$50 to \$100</li> <li>Over \$100</li> </ul>                                                                                          | CHARLIE IS<br>CHARLIE IS<br>CHARLIE IS<br>M                                             |

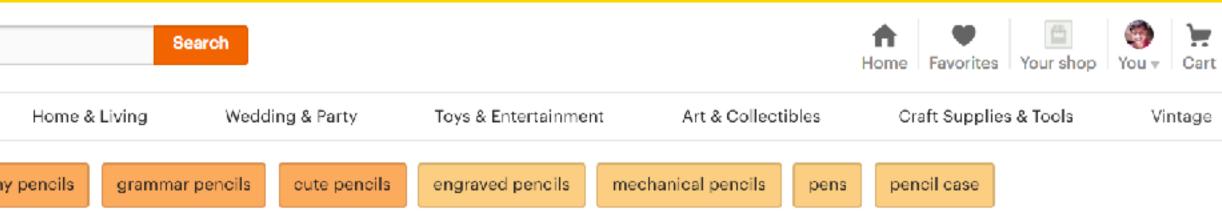

pencils" (244,159 Results)

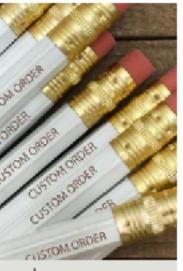

ore colors 12 Personalized Pencil...

White and Gold Foil Heart Mini Pencils .... InklingsPaperie ★★★★★ (9,204) \$8.00

🙊 Bestseller

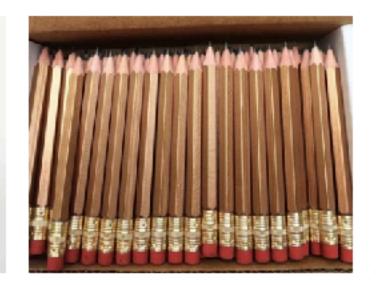

72 Gold Mini short half Hexagon Golf #... ExpressPencilsLLC **★★★★★** (447) \$9.95

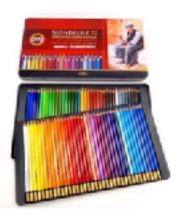

Koh I Noor Mondeluz aquarell colored ... FoxberryStore \*\*\*\*\* (94)

SET Geek Stationery Gi... \pple

ip free

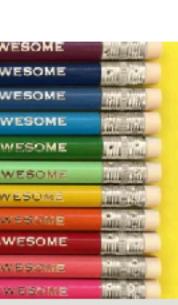

ore colors

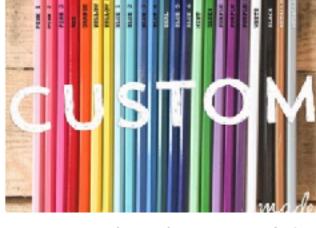

Custom Pencils By The Dozen, Foiled E... MadeMarketCo **★★★★★** (196) \$19.00

More colors

-

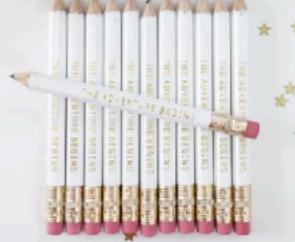

The Adventure Begins Mini Pencils // B... NattyMichellePaperie

**★★★★★** (2,048) \$8.00

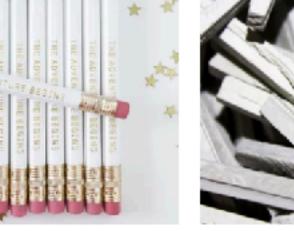

\$4.99

Earthy Goodies slate chalk pencils (thi... EarthyGoodies

**★★★★★** (585) \$9.99

😰 Bestseller

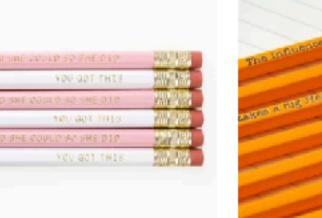

Cute Inspirational Pencil Set - White Pi...

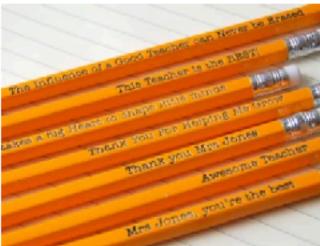

More calors

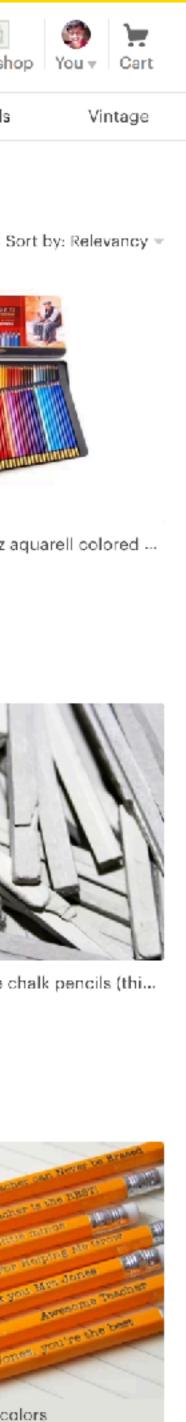

# New Ranking Pipeline

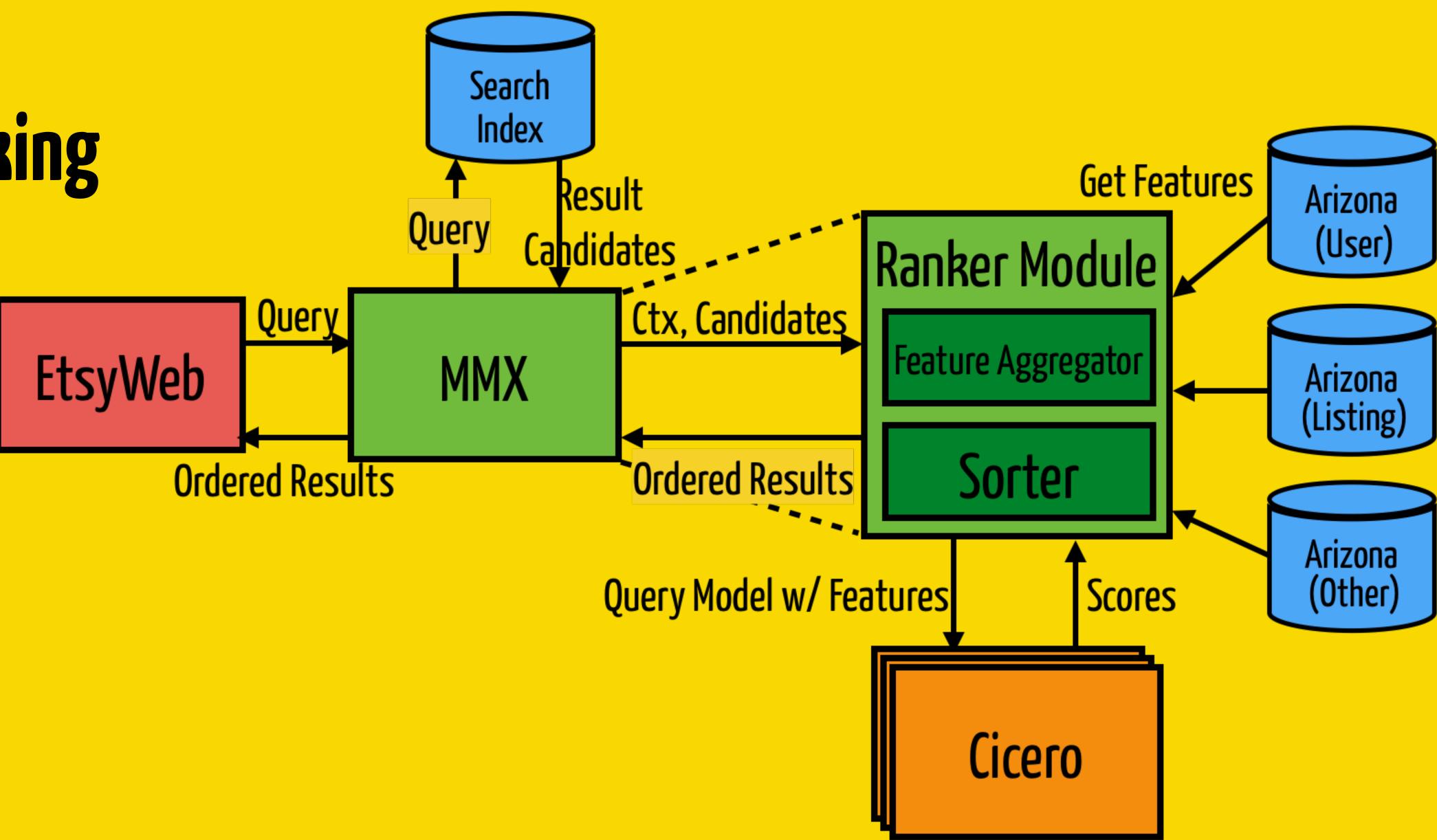

## New Ranking Pipeline

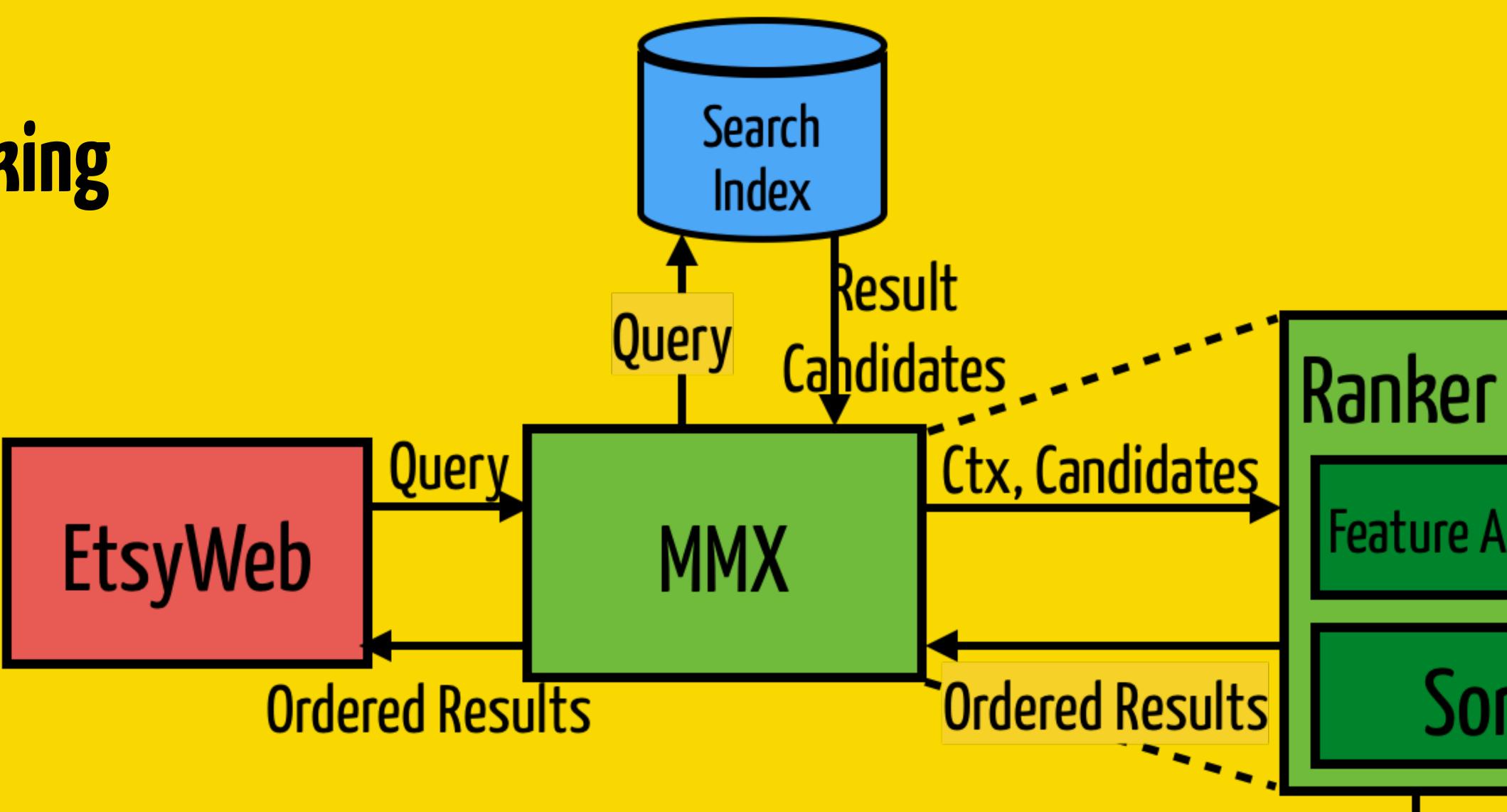

Query Model w/ Features

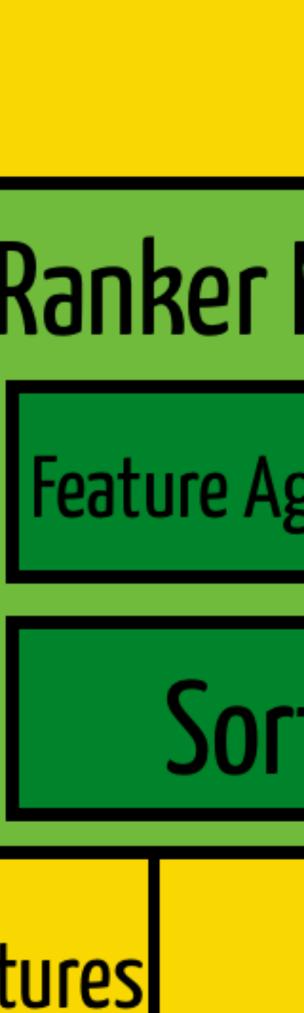

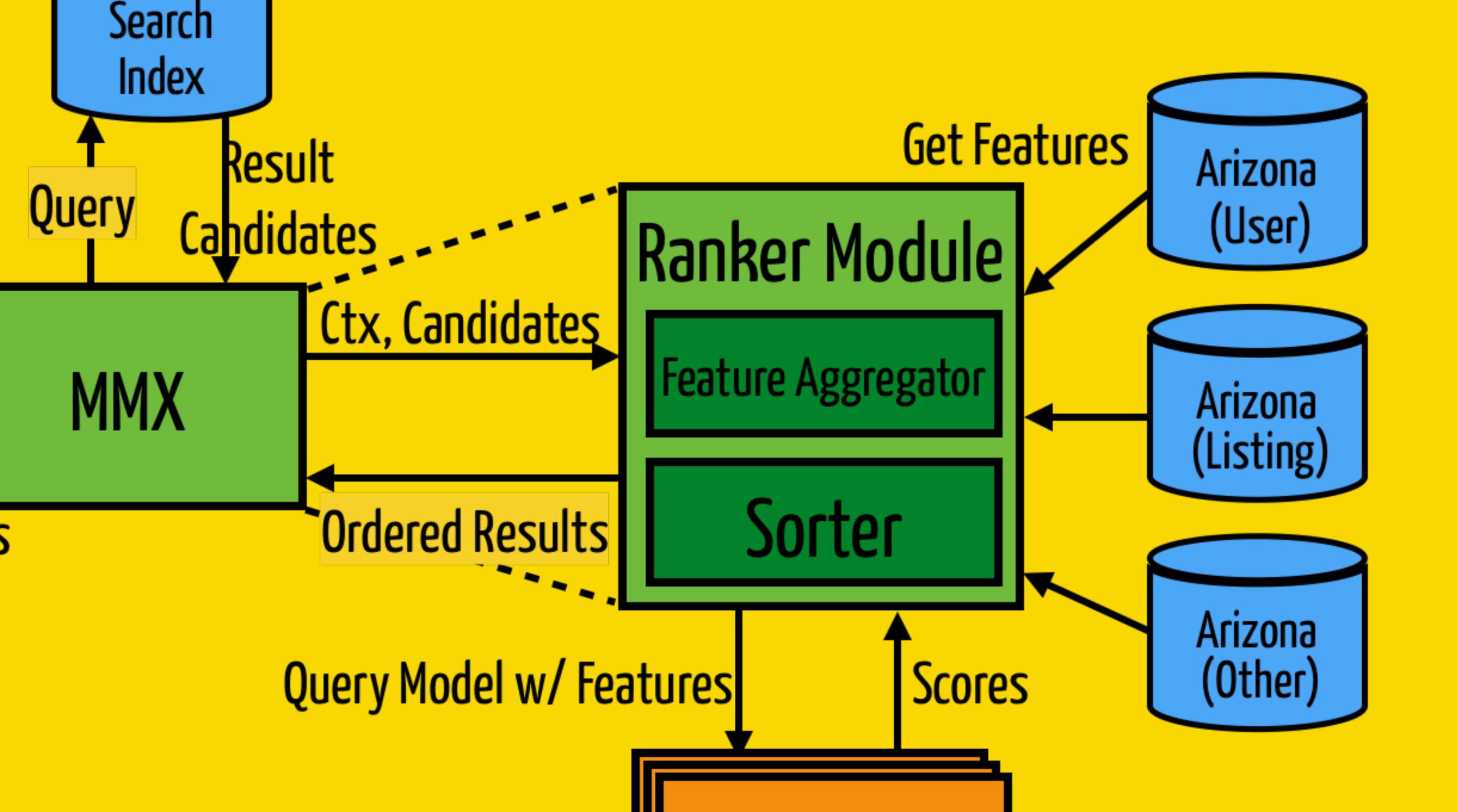

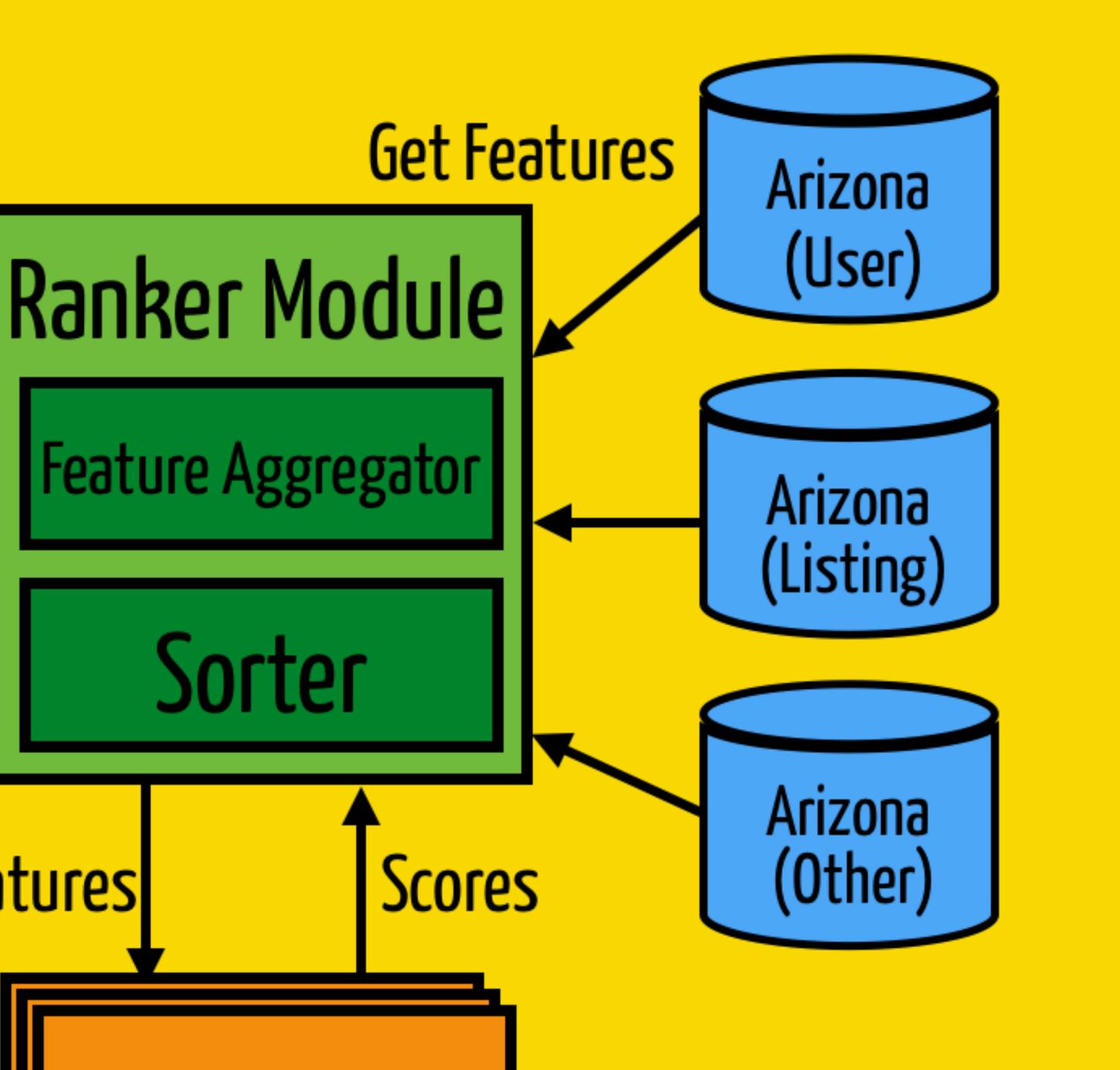

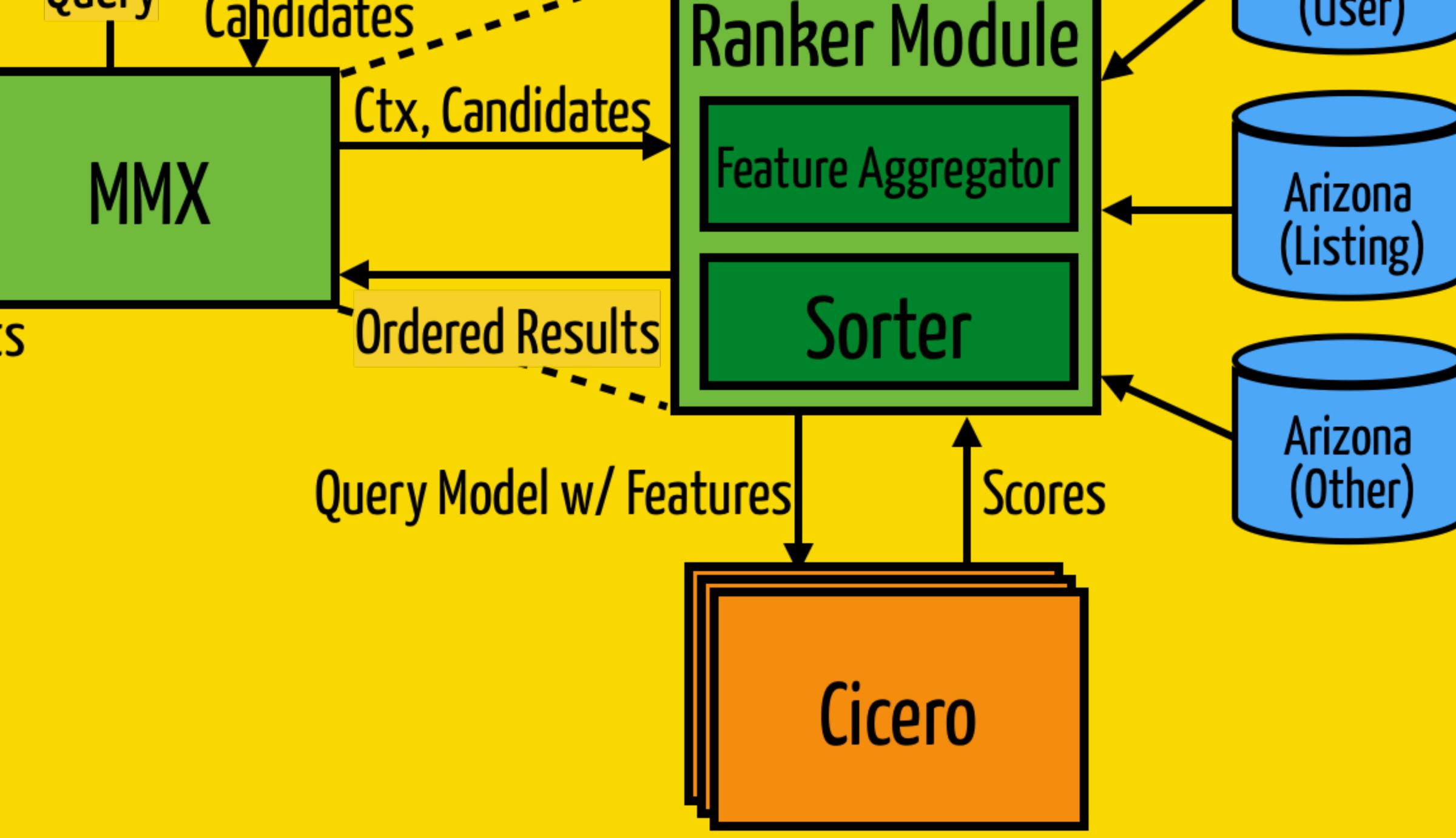

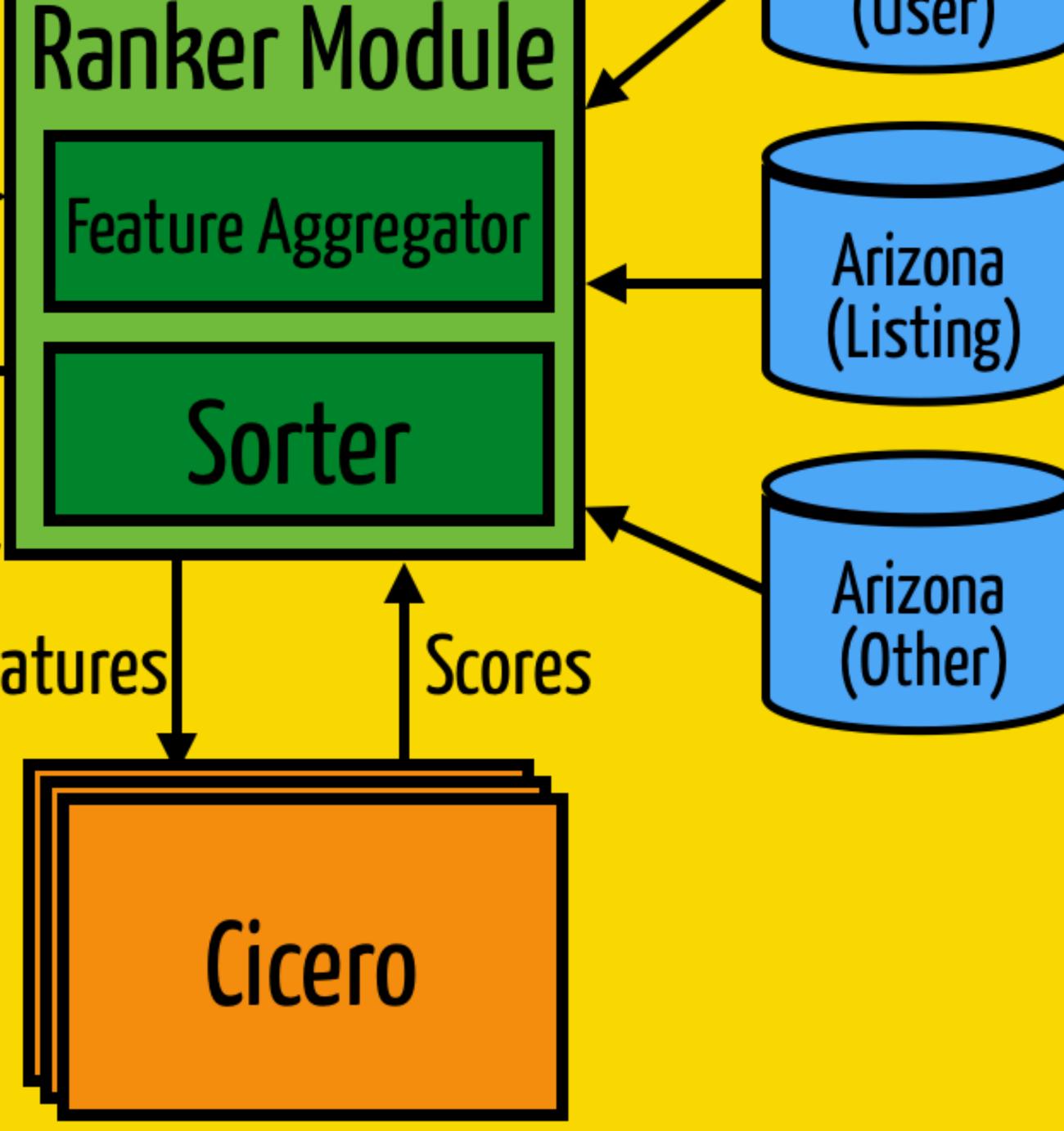

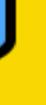

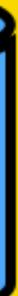

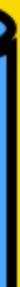

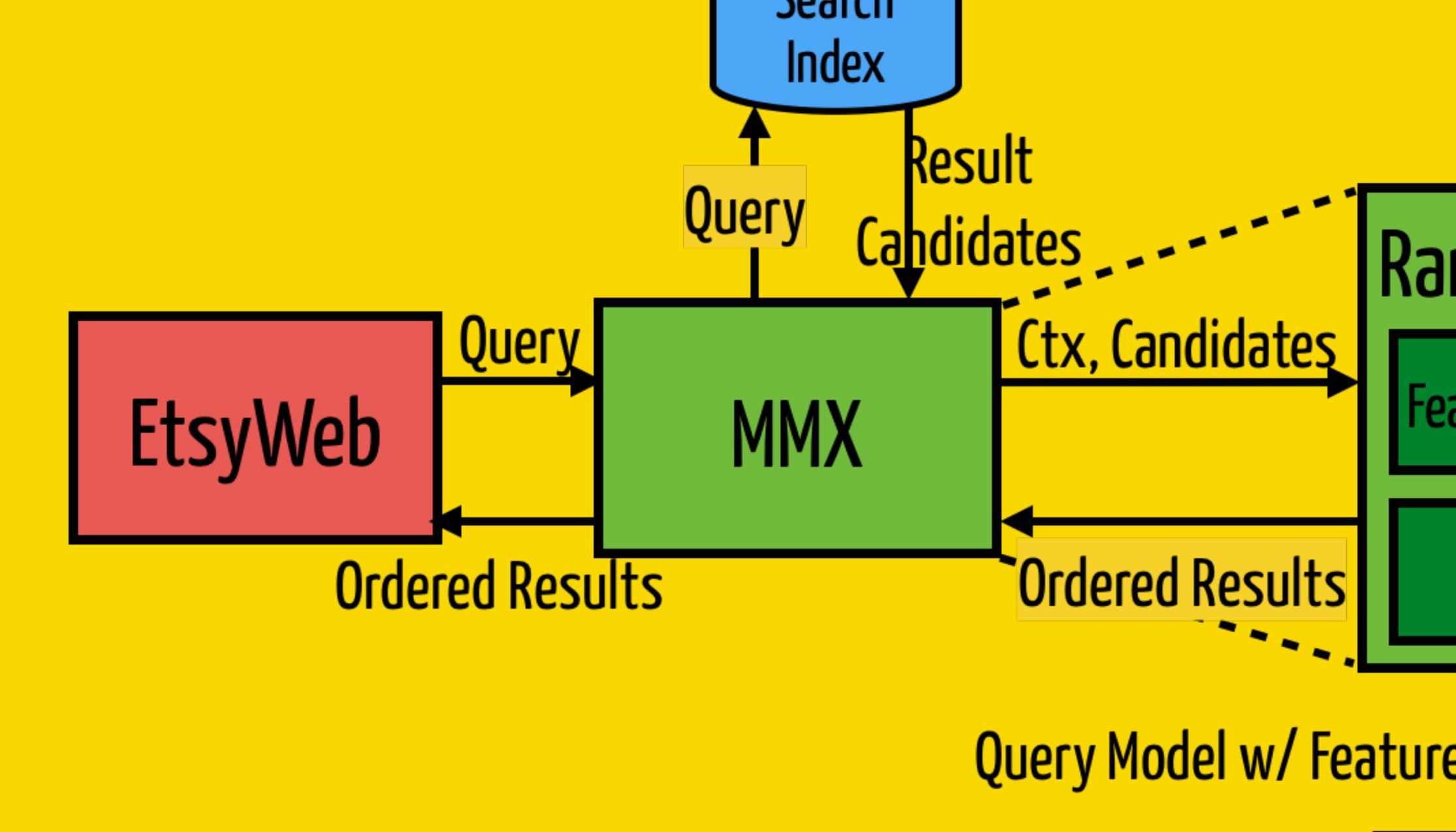

# New Ranking Pipeline

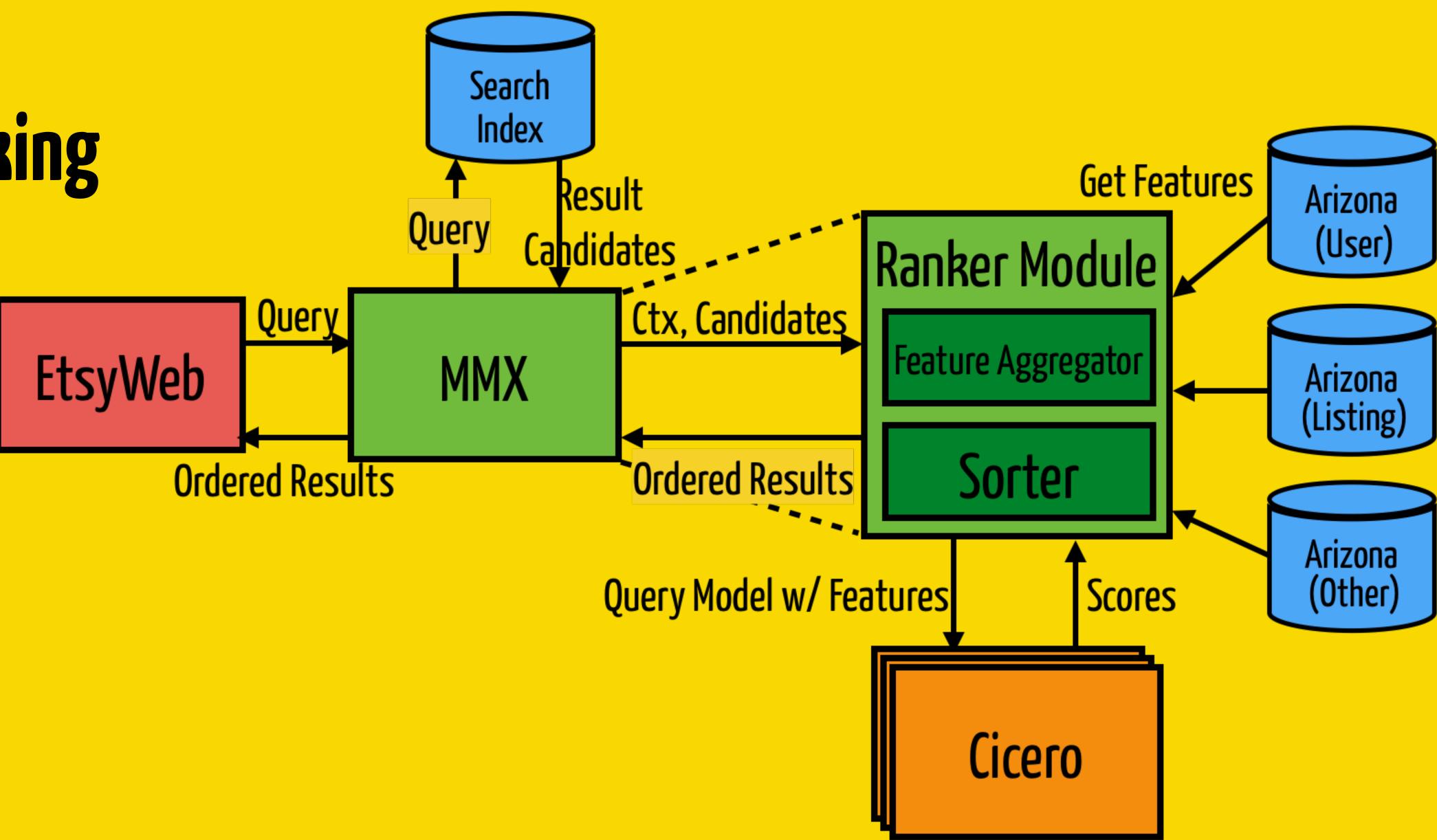

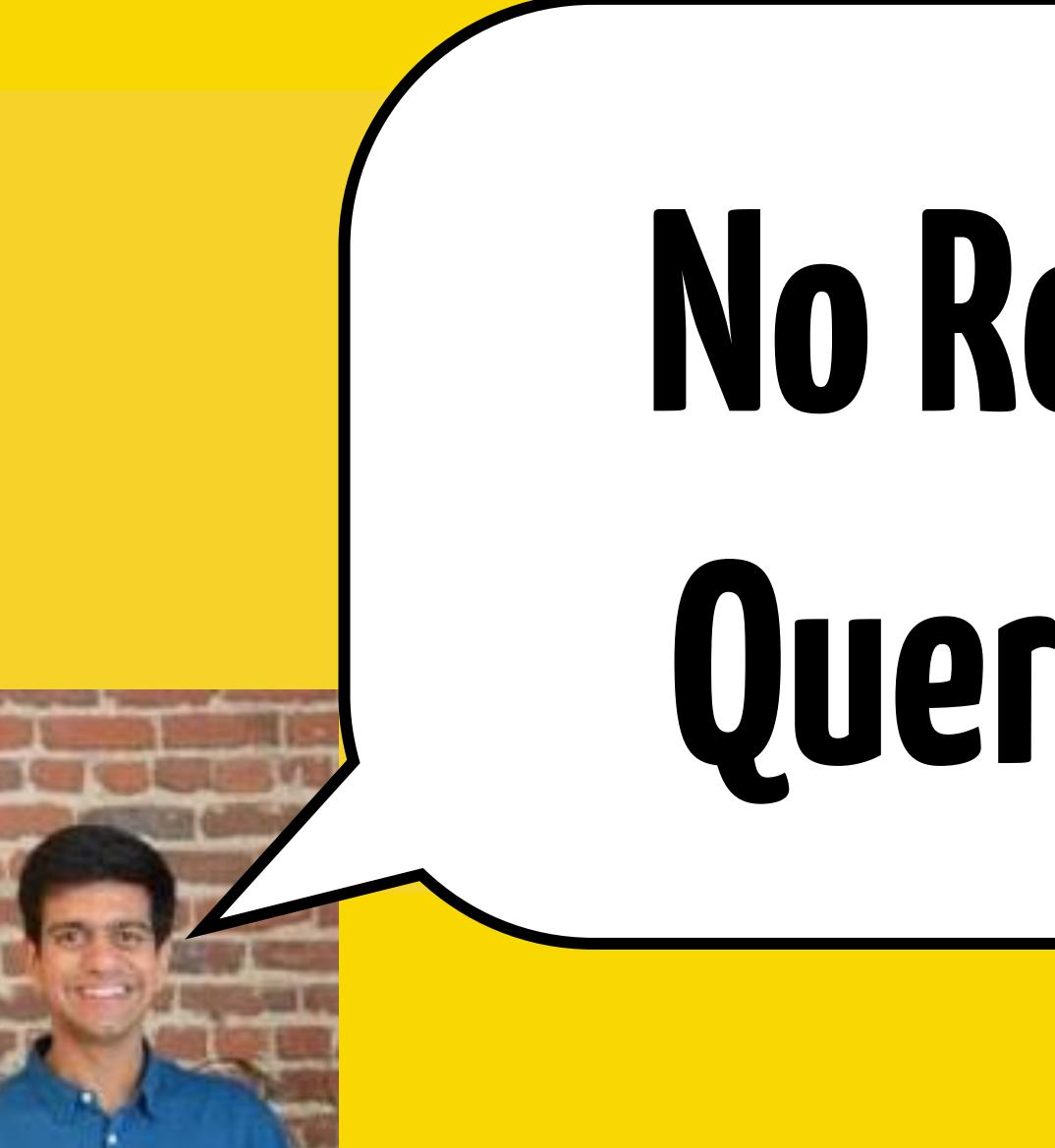

# No Results $\Rightarrow$ Query Backoff

# Query Backoff

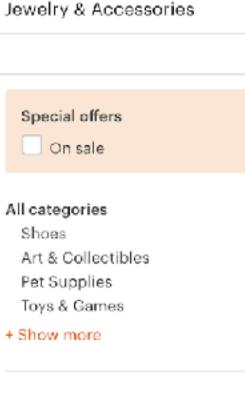

### Shipping

Etsy

Free shipping Ready to ship in 1 business day Ready to ship within 3 business days

### Shop location

### Anywhere

) United States ) Custom Enter location

### Item type

All items ) Handmade ) Vintage

### Price (\$)

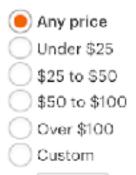

kayne west sneakers for puppies

Clothing & Shoes

ΤV

Home & Living

1340ms + 211ms + 4676ms

### Showing results for sneakers for puppies.

kayne west sneakers for puppies had no results. Search instead: kayne west sneakers west sneakers sneakers

All categories > "sneakers for puppies" (81 Results)

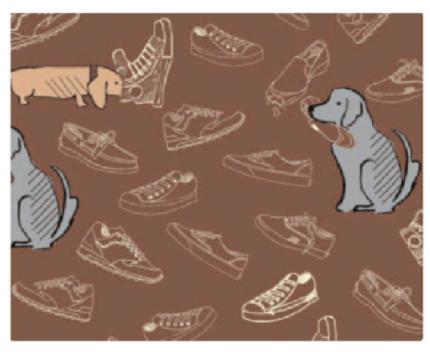

Fabric, Dawgs and Sneakers on Brown, Funny ... BluePacificFabrics \$10.00 ★★★★★ (2,446)

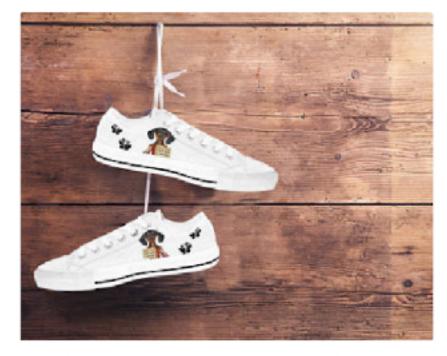

Naughty Dachshund - Women's Sneakers with ... CustomKIKScom \$69.95

| = 6227ms 🔏      |                      | 🔏 🖻 🌣 📲 (          | <b>3</b>                   |
|-----------------|----------------------|--------------------|----------------------------|
| Search          |                      |                    | Home Favorites Your shop Y |
| Wedding & Party | Toys & Entertainment | Art & Collectibles | Craft Supplies & Tools     |

Custom Personalize Design Your Waterproof P... DGCustomGraphics \$39.00 **★★★★★** (114)

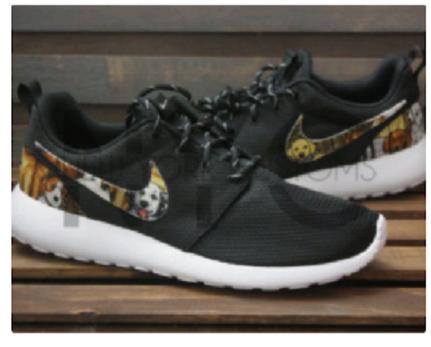

It's A Ruff Life Nike Roshe Run Black Custom P... NYCustoms \$135.00 \$159.99 (10% off) ★★★★★ (1,211)

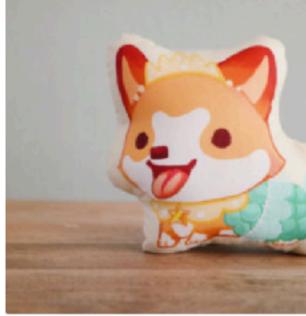

Sneakers the Corgi Pillow (Mermaid) thousandskies \$35.00 **★★★★★** (1,033)

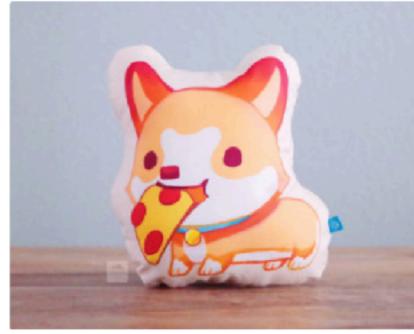

Sneakers the Corgi Pizza Pillow (Teal collar) thousandskies \$30.00

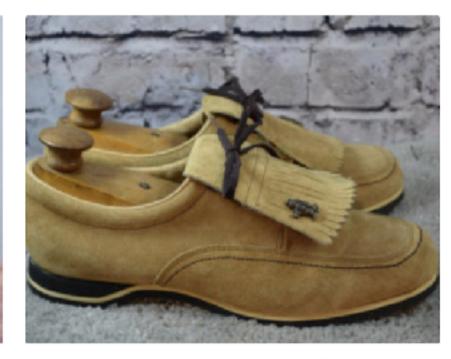

vintage womens Hush Puppies golf shoes - ta... humblepeacock \$75.00

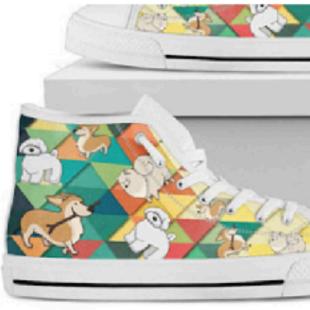

Girls High Top Puppy Shoes Custom High Top... PricklyPaw \$78.50

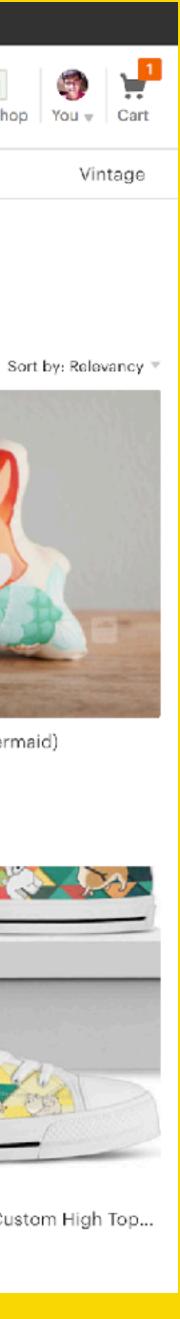

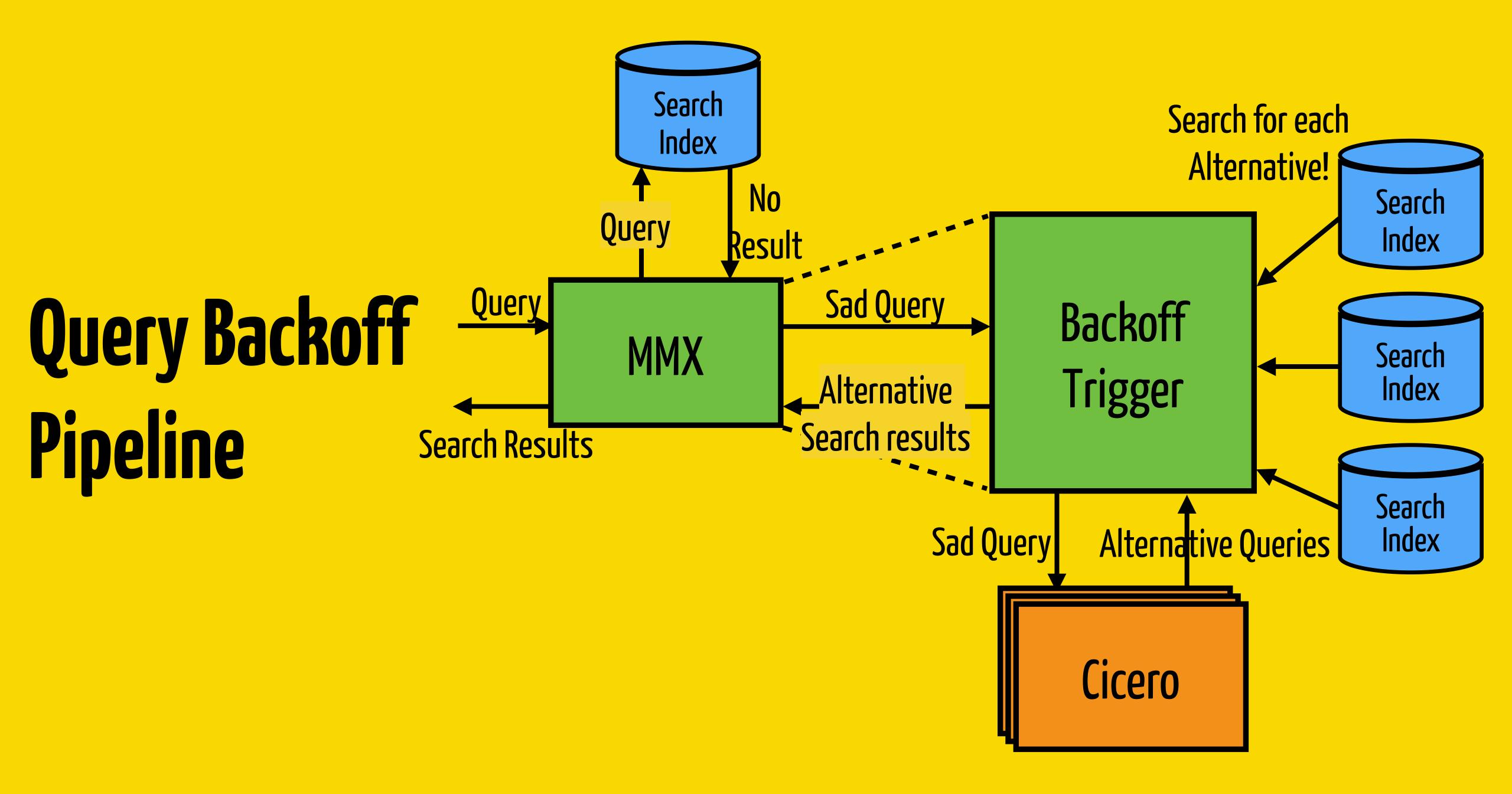

Current Ranking Pipeline

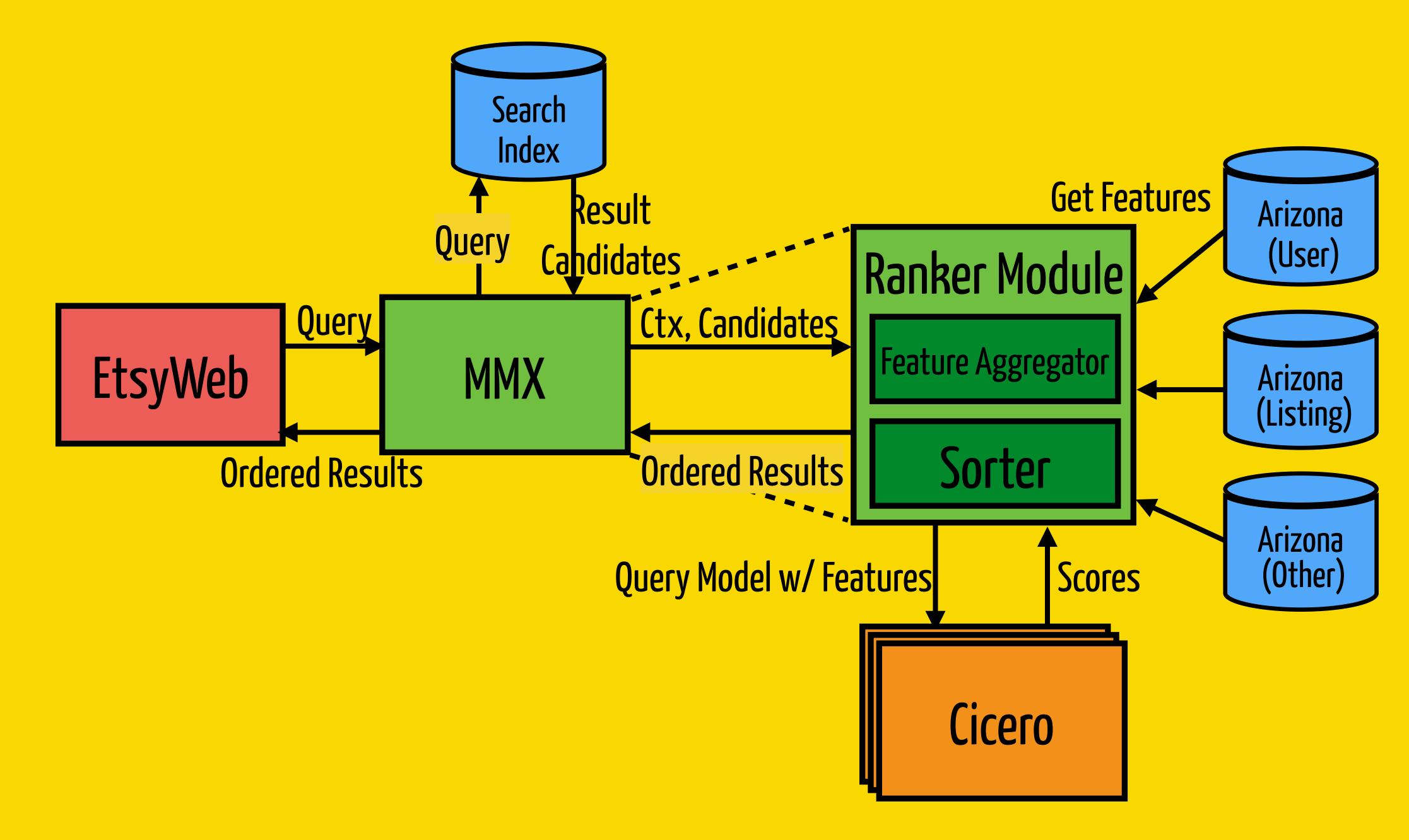

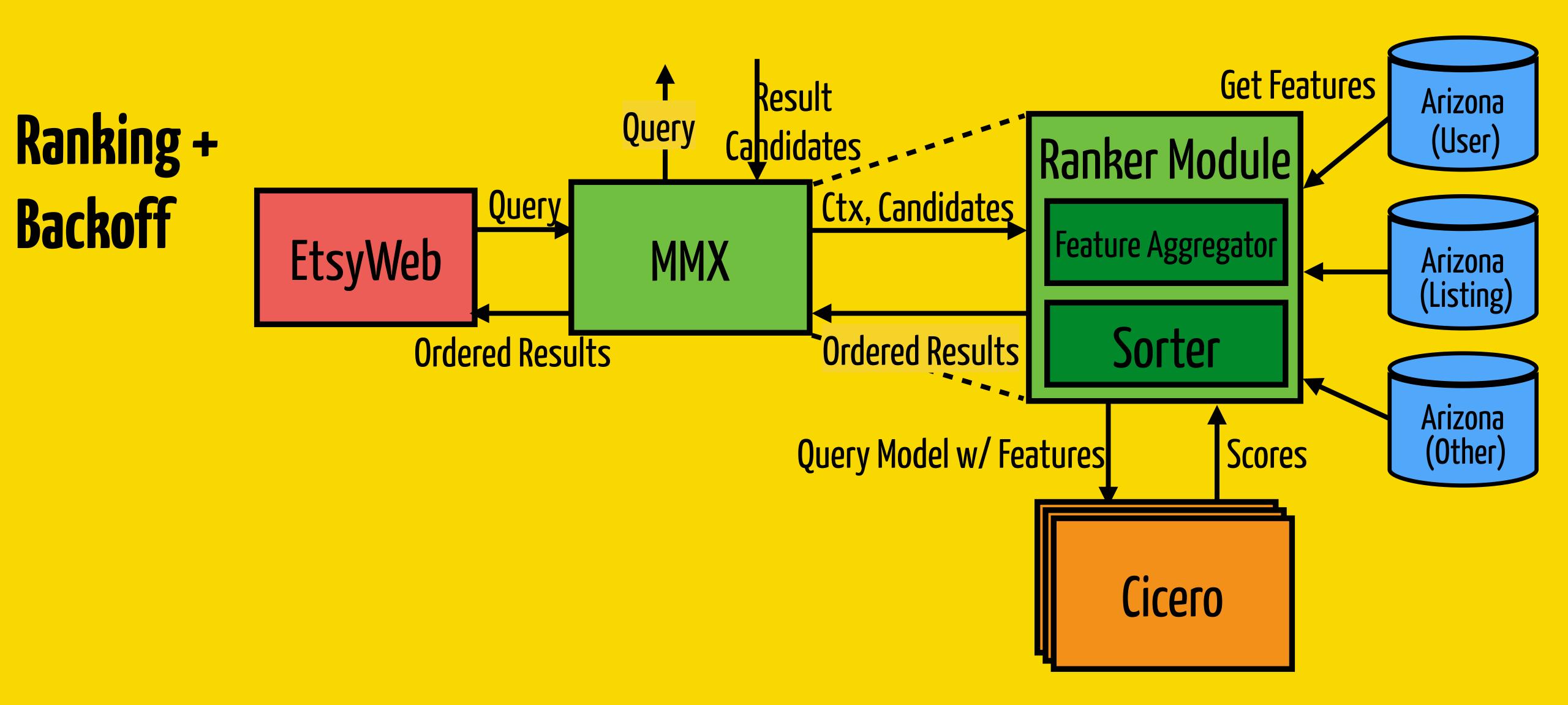

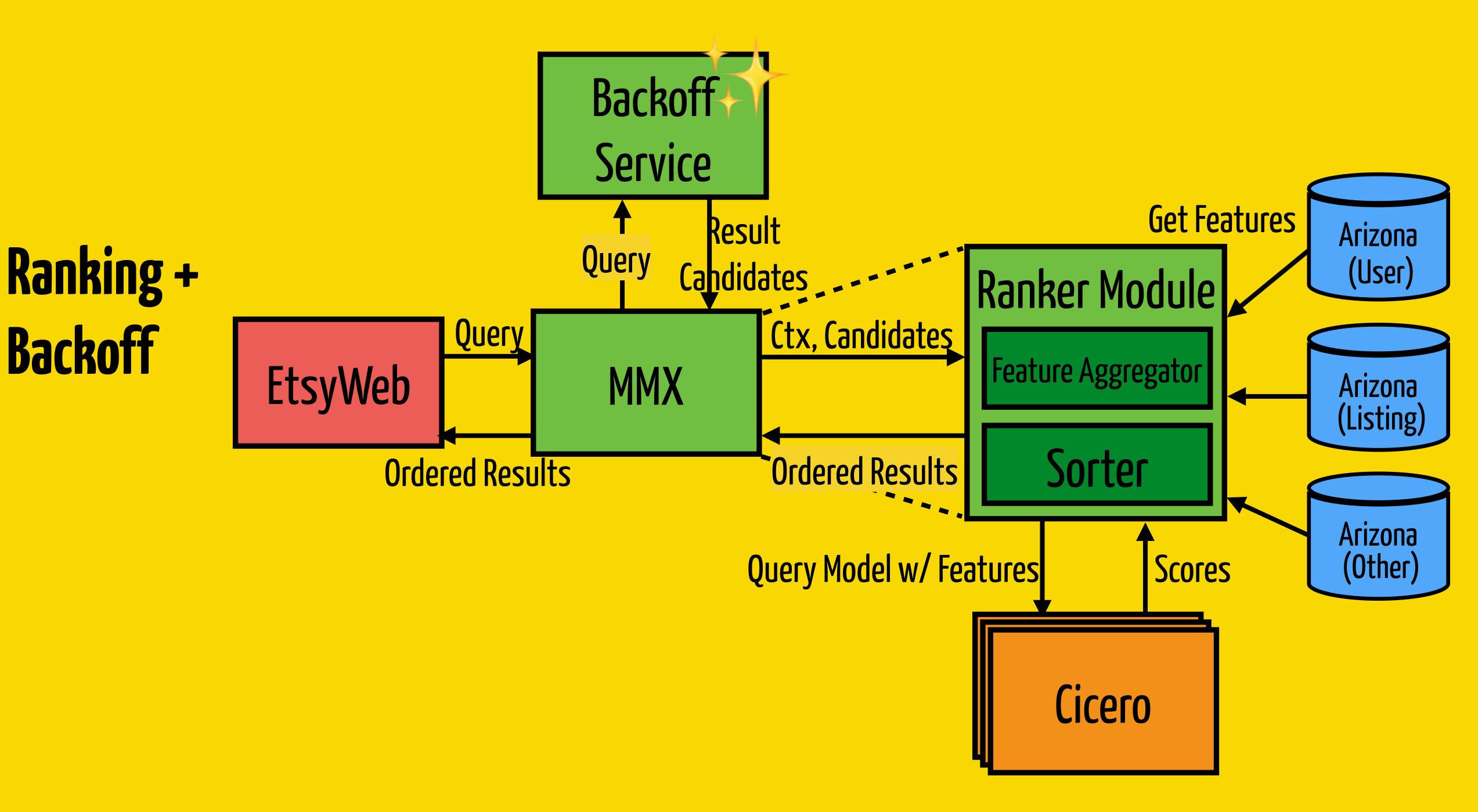

# Recommendation Pipeline

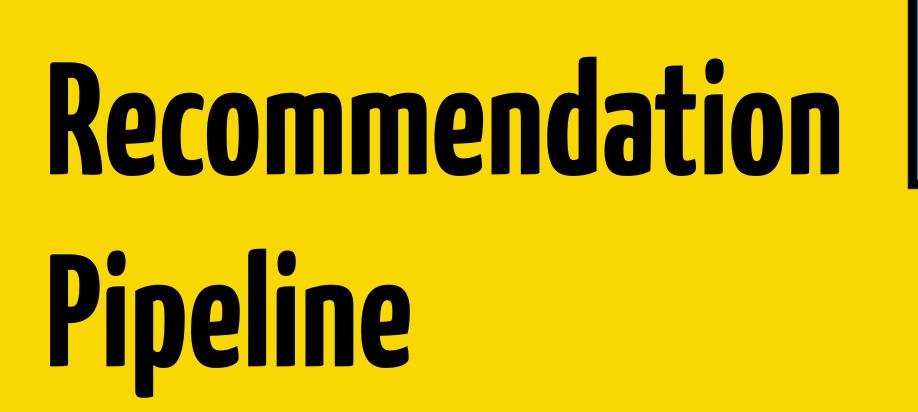

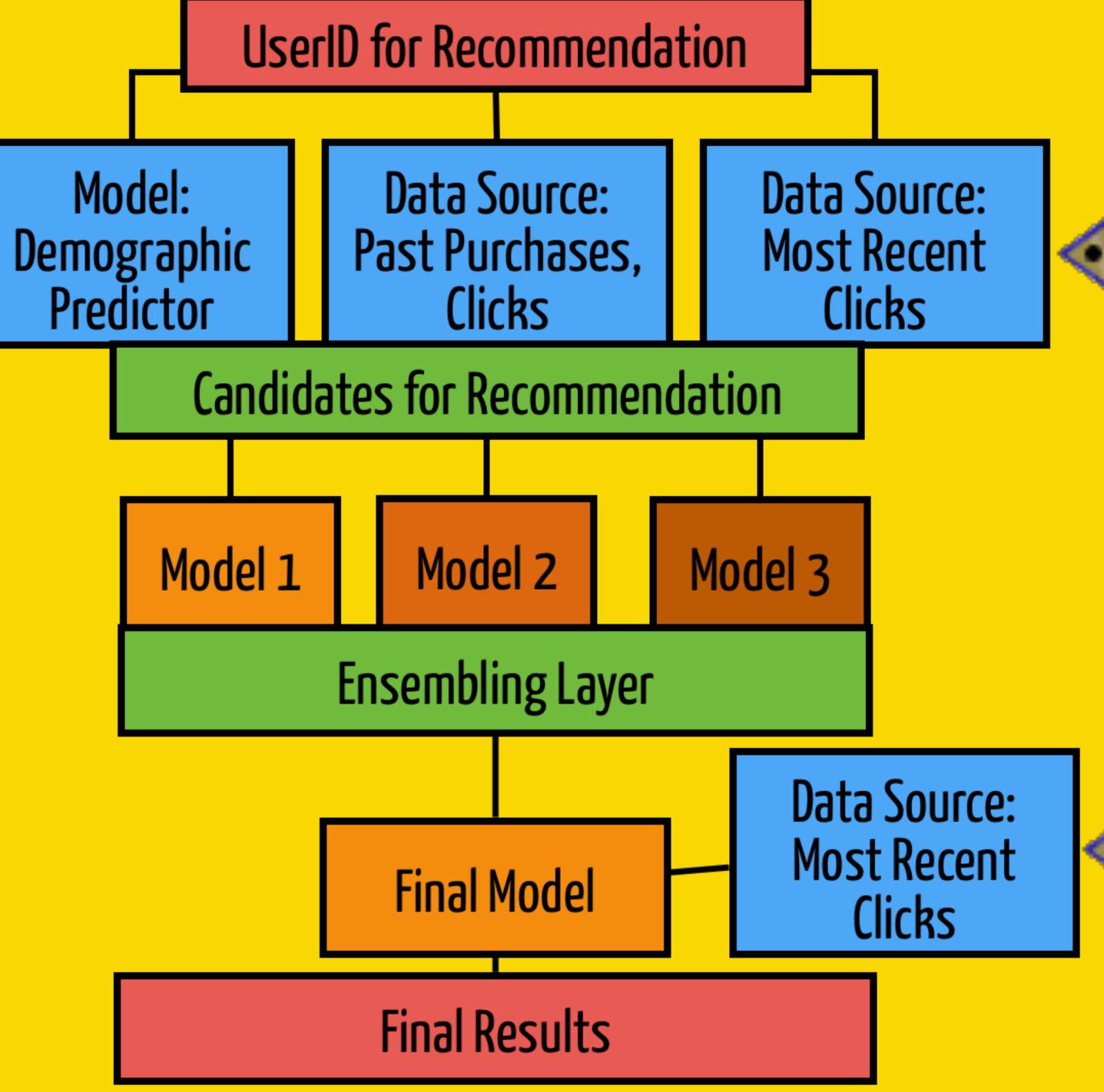

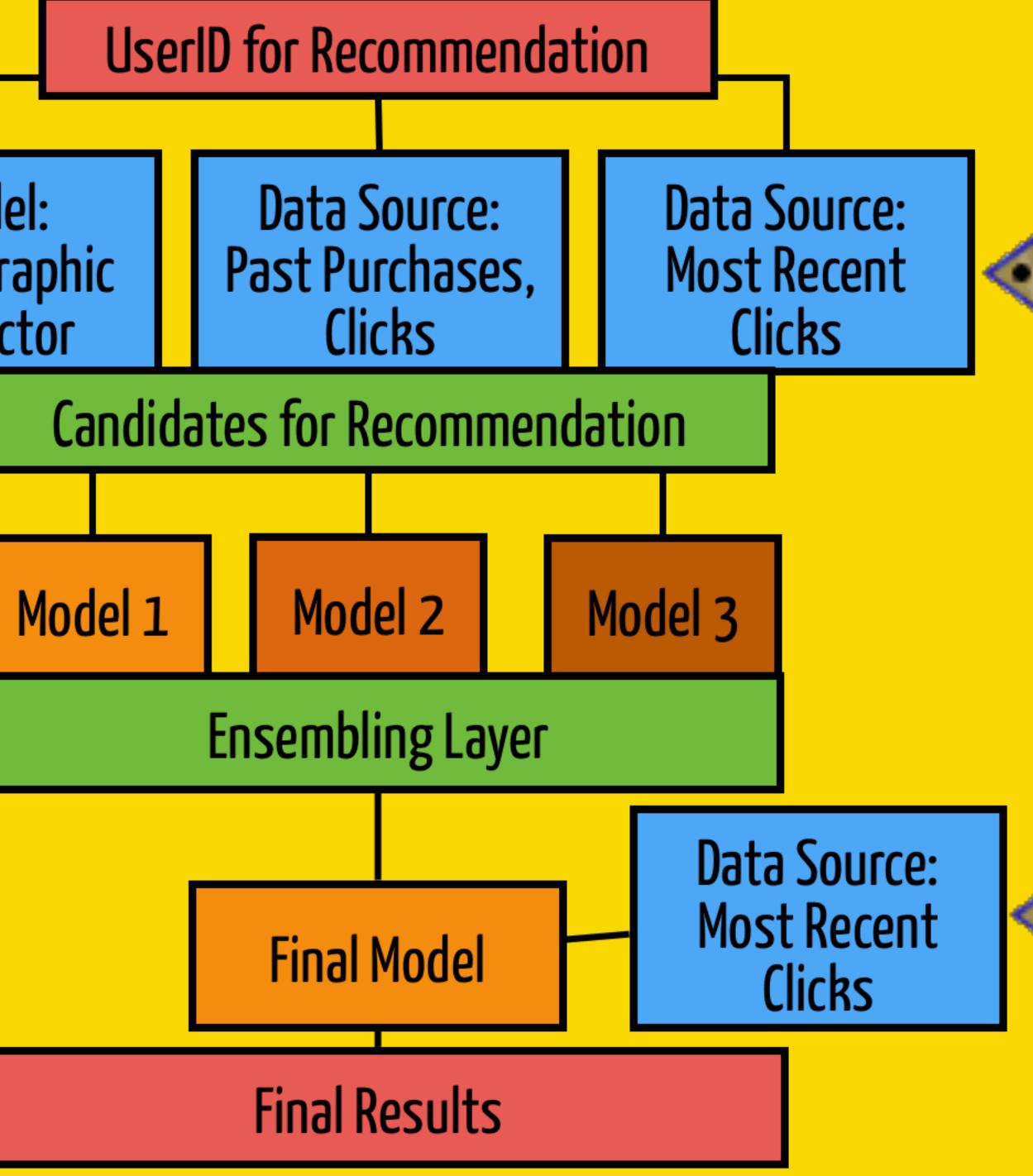

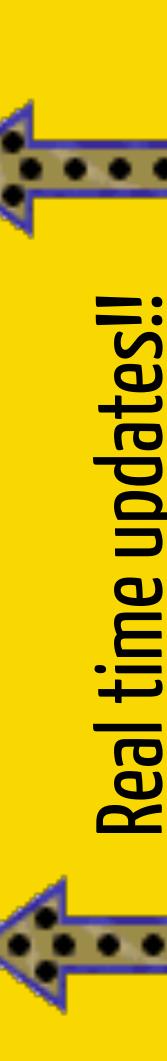

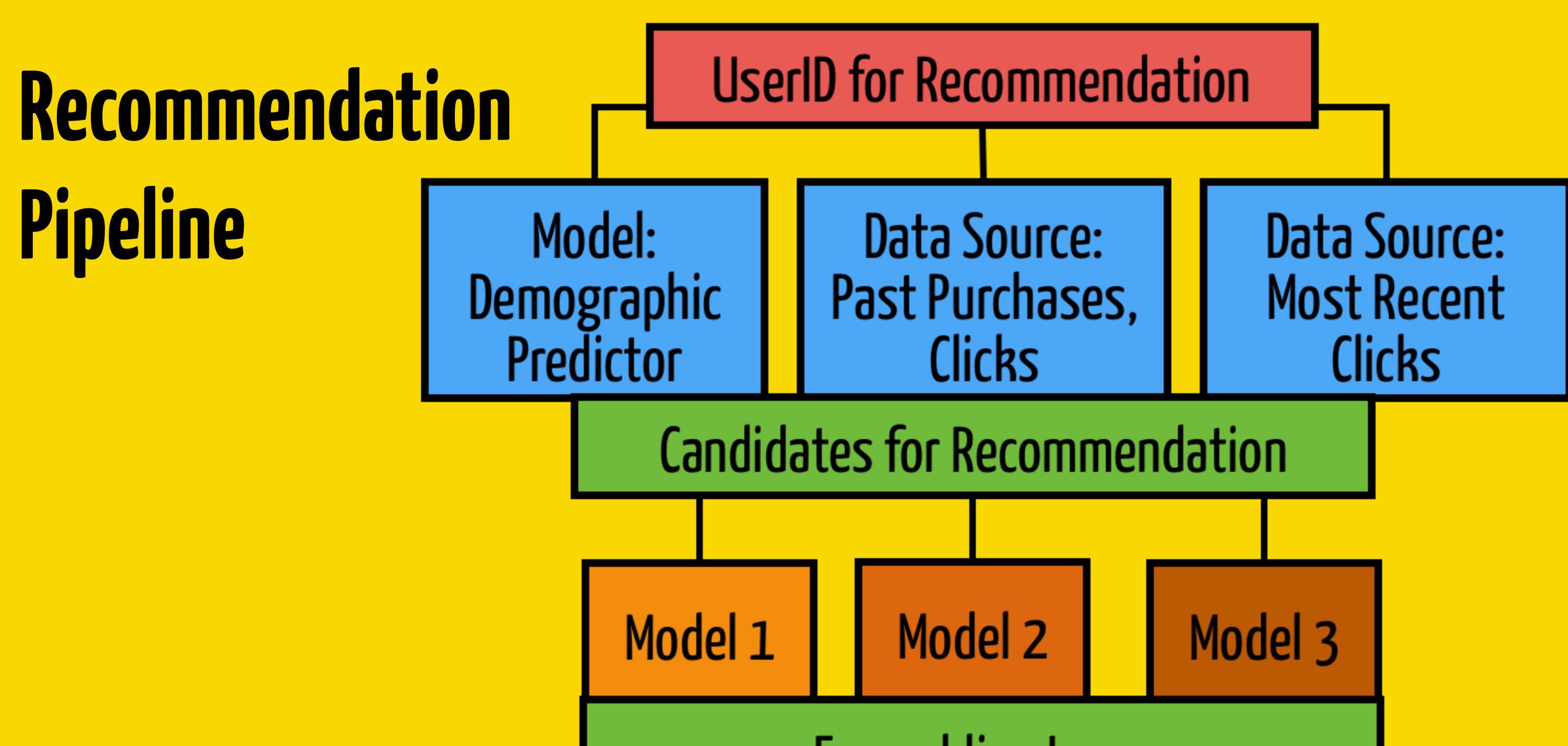

# Model: Recommendat Demographic Predictor Pipeline Model 1

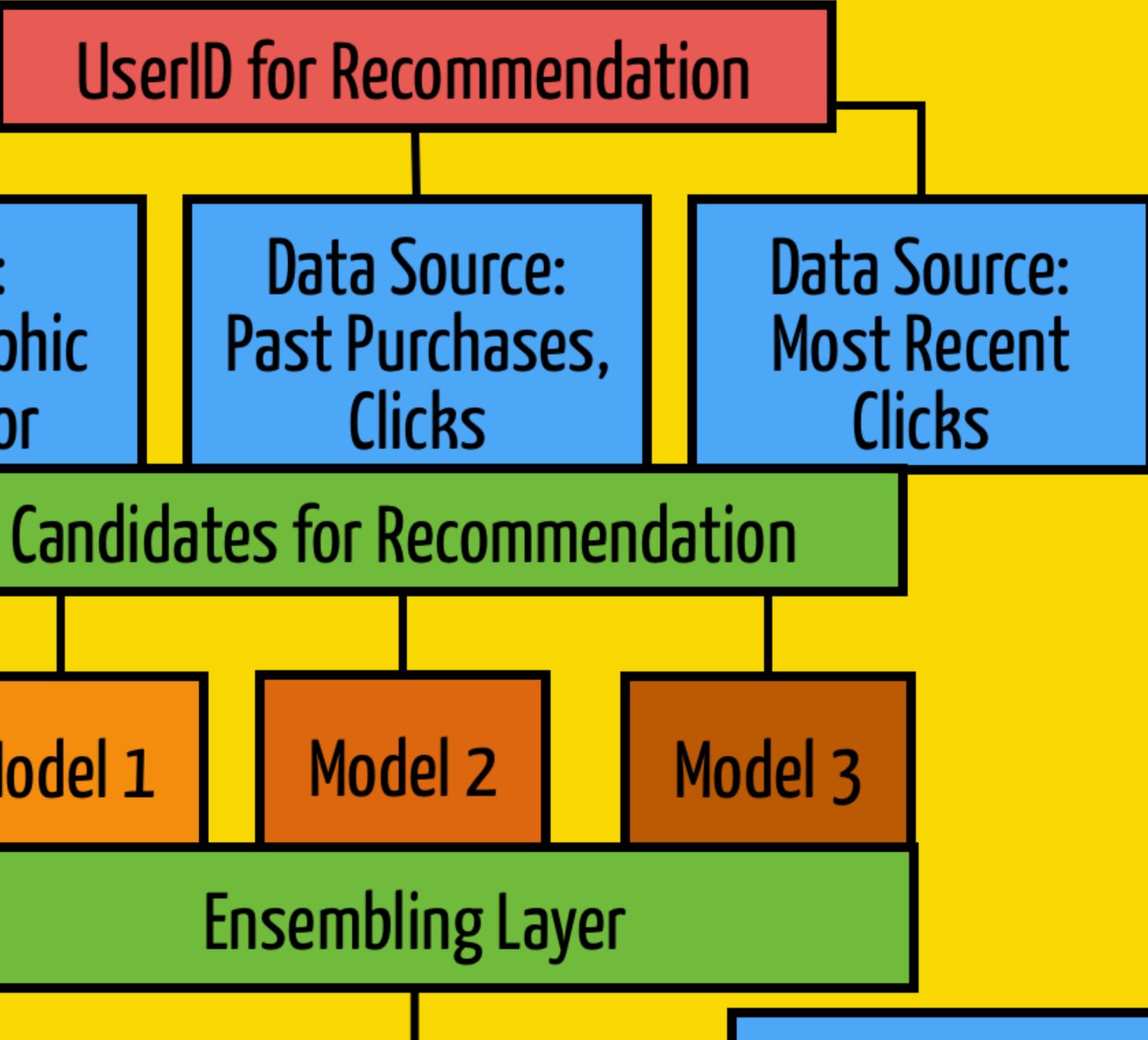

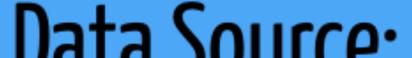

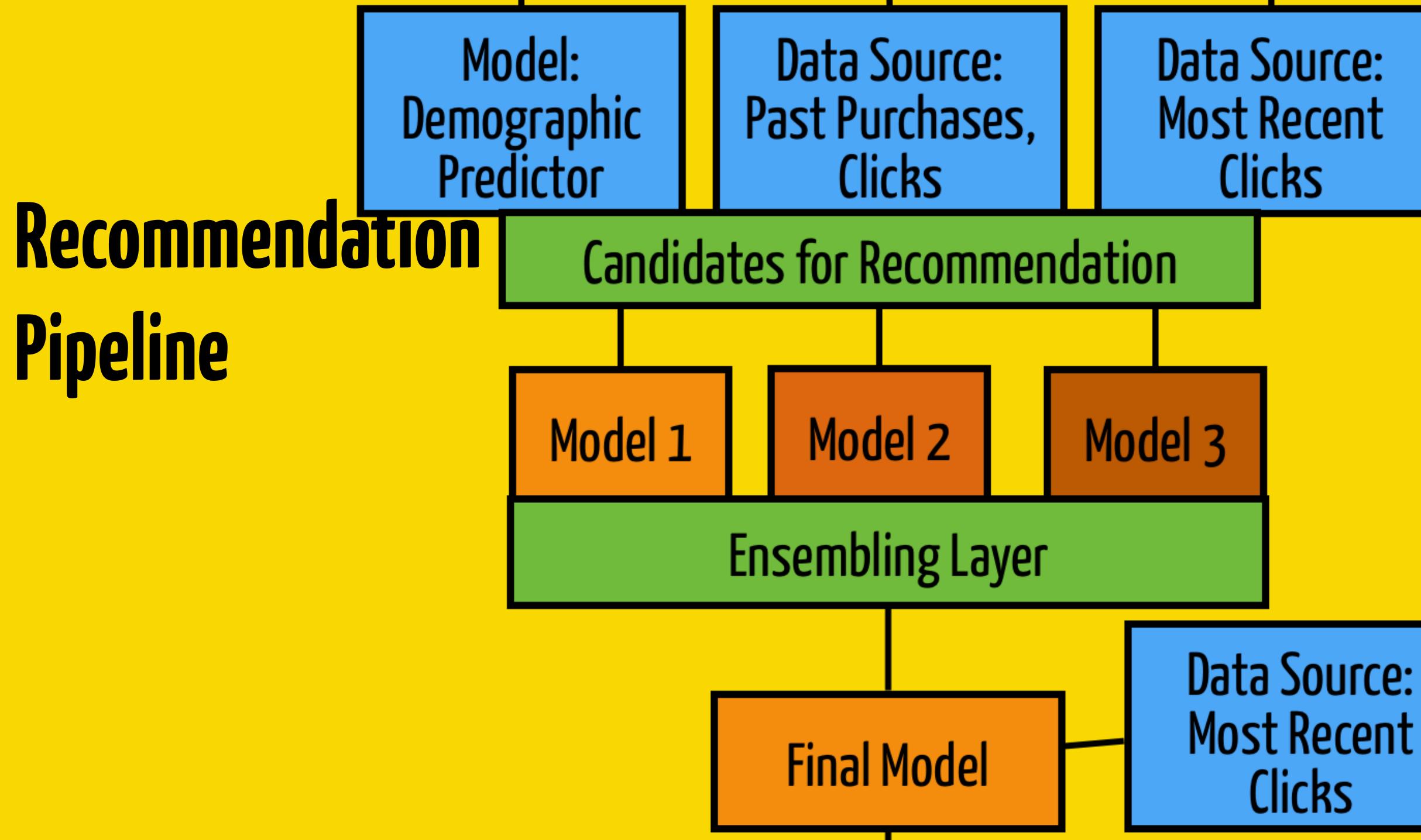

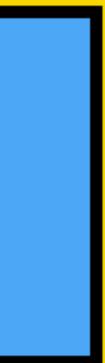

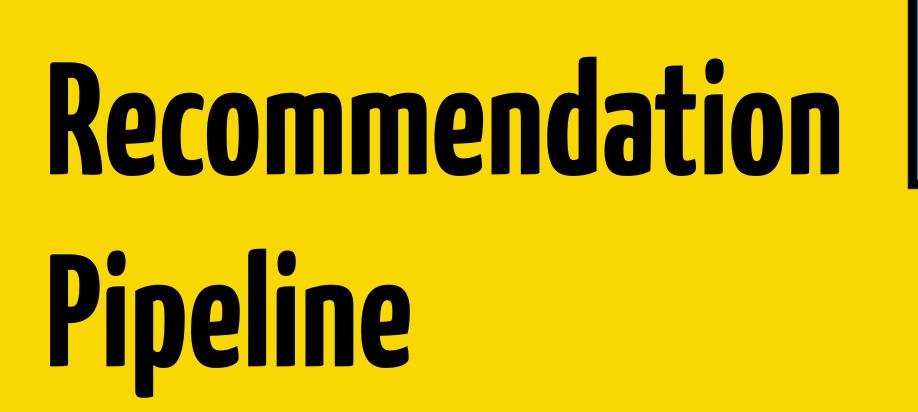

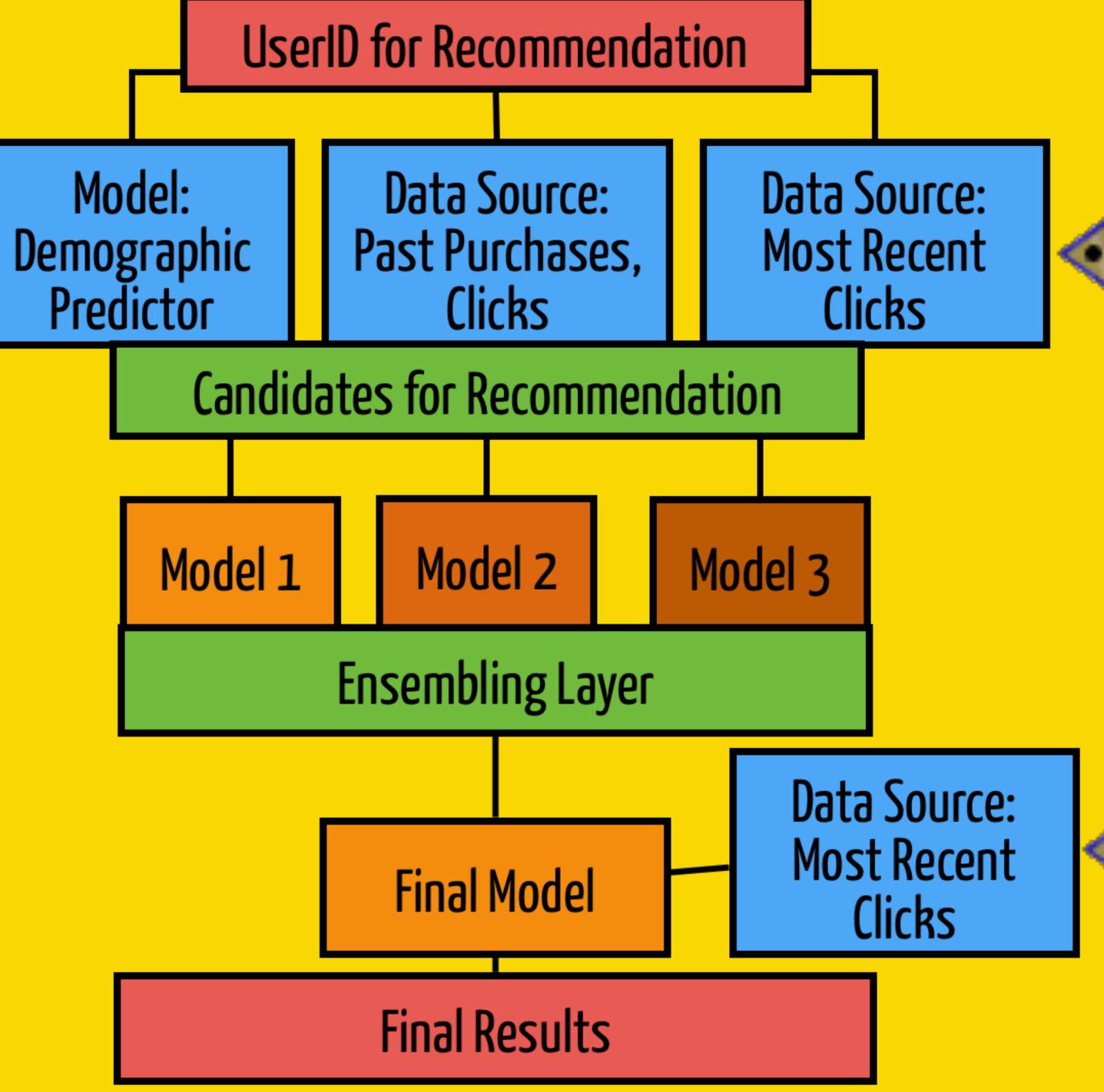

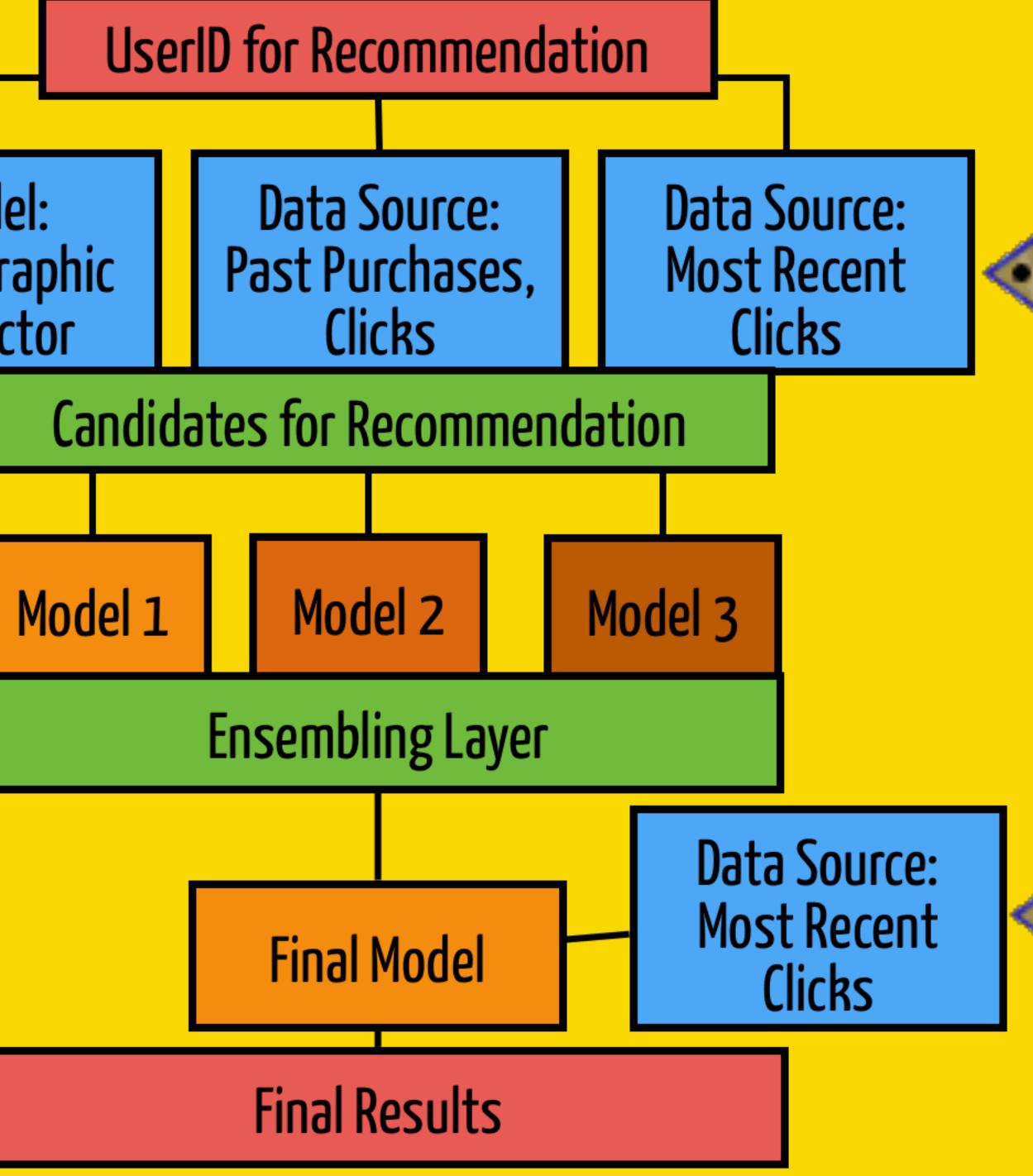

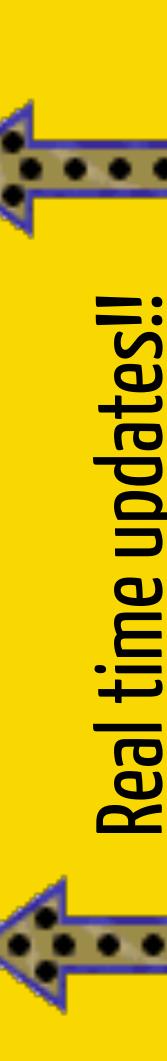

## A/B Testing

- Configurable pipelines  $\Rightarrow$  Create versions of a pipeline.
  - different model versions.
  - different arguments to services.
  - $\circ$  different data sources  $\rightarrow$  Features, Candidates etc
    - Pick and choose datasets, versions

Example: Increasing reranking coverage was only a config knob switch.

## A/B Testing: Configuring Variants

"variant\_200" : \${configs.control} { ranker\_options: { "rank\_limit": 200} **}**, "variant\_400" : \${configs.control} { ranker\_options: { "rank\_limit": 400} **}**, "variant\_tuned\_boosts" : \${configs.control} { ranker\_options: { "rank\_limit" : 400 "variant\_mean" : 0.71, "variant\_std" : 0.53, "control\_mean" : 0.20, "control\_std" : 0.95, "relevance" : false, "missing\_val" : 0.23

## Takeaways

- => algebra over services.
- Models as a Service => Real time inference. • Building new ML query pipelines is fun!! + we can debug and experiment.

- Towards query understanding!

## • Each service is a **reusable unit** in the query DAG.

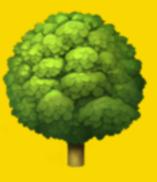

## Thank you! Danke! Questions? We're Stefanie Schirmer.. <u>sschirme@gmail.com</u> <mark>se</mark> on twitter

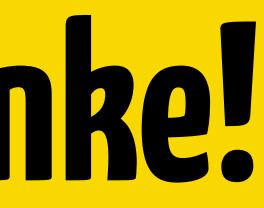

..and Aakash Sabharwal asabharwal@etsy.com akashsabharwal on twitter